## "PLMIX - UM MODELO DE LINGUAGEM DE

#### MEDIO NÍVEL E SEU COMPILADOR

Lígia Barros CaÚla

TESE SUBMETIDA AO CORPO DOCENTE DA COORDENAÇÃO DOS PROGRAMAS DE PÓS-GRADUAÇÃO DE ENGENHARIA DA UNIVERSIDADE FEDERAL DO RIO DE JANEIRO COMO PARTE DOS REQUISITOS NECESSARIOS PARA A OBTENÇÃO DO **GRAU** DE MESTRE EM CIÊNCIAS (M.Sc.).

Aprovada por:

 $Estevam$  Gilberto de Simone

Jošé Lucas Mourão Rangel Netto

Garneau Lo

Nelson Maculan Filho

i/ Sueli Mendes dos Santos

RIO DE JANEIRO, RJ - BRASIL

NOVEMBRO DE 1978

CAULA, LIGIA BARROS

PLMIX - Um Modelo de Linguagem de Médio Nível e seu Compilador Rio de Janeiro | 1978

1.89 , IX 29,7 cm (COPPE-UFRJ, M.Sc, Enge nharia de Sistemas e Computação, 1978).

Tese - Univ. Fed. Rio de Janeiro. Fac. Engenharia.

1. Um Modelo de Linguagem de Médio Nível e seu Compilador. I.COPEE/UFRJ. II. PLMIX - Um Mode lo de Linguagem de Médio Nível e seu Compilador.

**A Meus Pais,**  Minha AVÕ Arlinda, e **Eduardo.** 

 $\sim$ 

### AGRADECIMENTOS

Ao Professor Estevam Gilberto de Simone pe las idéias e paciente orientação ministrada.

Aos Professores José Lucas Mourão Rangel Netto e Jano Moreira de Souza pelas valiosas sugestões.

Ao Professor Gerhard Schwarz e a colega Lilian Markenzon, pelo interesse e colaboração.

Aos colegas do Programa de Engenharia Sistemas e computação pelo apoio que recebi. de

A meus amigos, em especial meu marido, 10 incentivo. pe

À COPPE, CAPES e FINEP pelos recursos recidos durante a execução deste trabalho. ofe

#### $\underline{R} \underline{E} \underline{S} \underline{U} \underline{M} \underline{O}$

Para permitir especificar os critérios de projeto para linguagens de programação de médio nível, foi criada a linguagem PLMIX para o computador hipotético MIX , definido por D.E. Knuth.

apresentada uma conceituação de lingua gens de médio nível e propostos critérios que justificam as decisões tomadas na elaboração da sintaxe, sobre os tipos de variáveis, ações semânticas e geração de código.

Paralelamente são apresentadas a estrutu ra do compilador para a linguagem-usando na análise sintáti ca o método de matriz de transição - e a descrição de alg<u>u</u> mas rotinas semânticas.

Finalmente é feita uma avaliação da lin guagem comparando-se algoritmos es critos em MIXAL , por Knutb, com as traduções para MIXAL dos mesmos algoritmos escritos em PLMIX, e julgando as diferenças encontradas no código.

iv

#### $A \underline{B} \underline{S} \underline{T} \underline{R} \underline{A} \underline{C} \underline{T}$

A language PLMIX for the hypothetical com puter MIX created by D.E. Knuth, was defined just only as a means to specify the criteria for designing medium leve1 programming languages.

Besides presenting a definition of medium level programming languages we propose criteria that justify the specific form taken by the syntax of PLMiX, its variable types, semantic actions and code generation.

We present also the structure of the compi ler and the description of some semantic routines. The compiler uses the transition matrix method for the parsing.

Finaly to evaluate the performance of PLMIX we compare the length of the code generated by MIXAL wi th the code generated by PLMIX for exactly the same algorithms.

 $\overline{\mathbf{v}}$ 

# <u>. N D I C E</u> INDICE

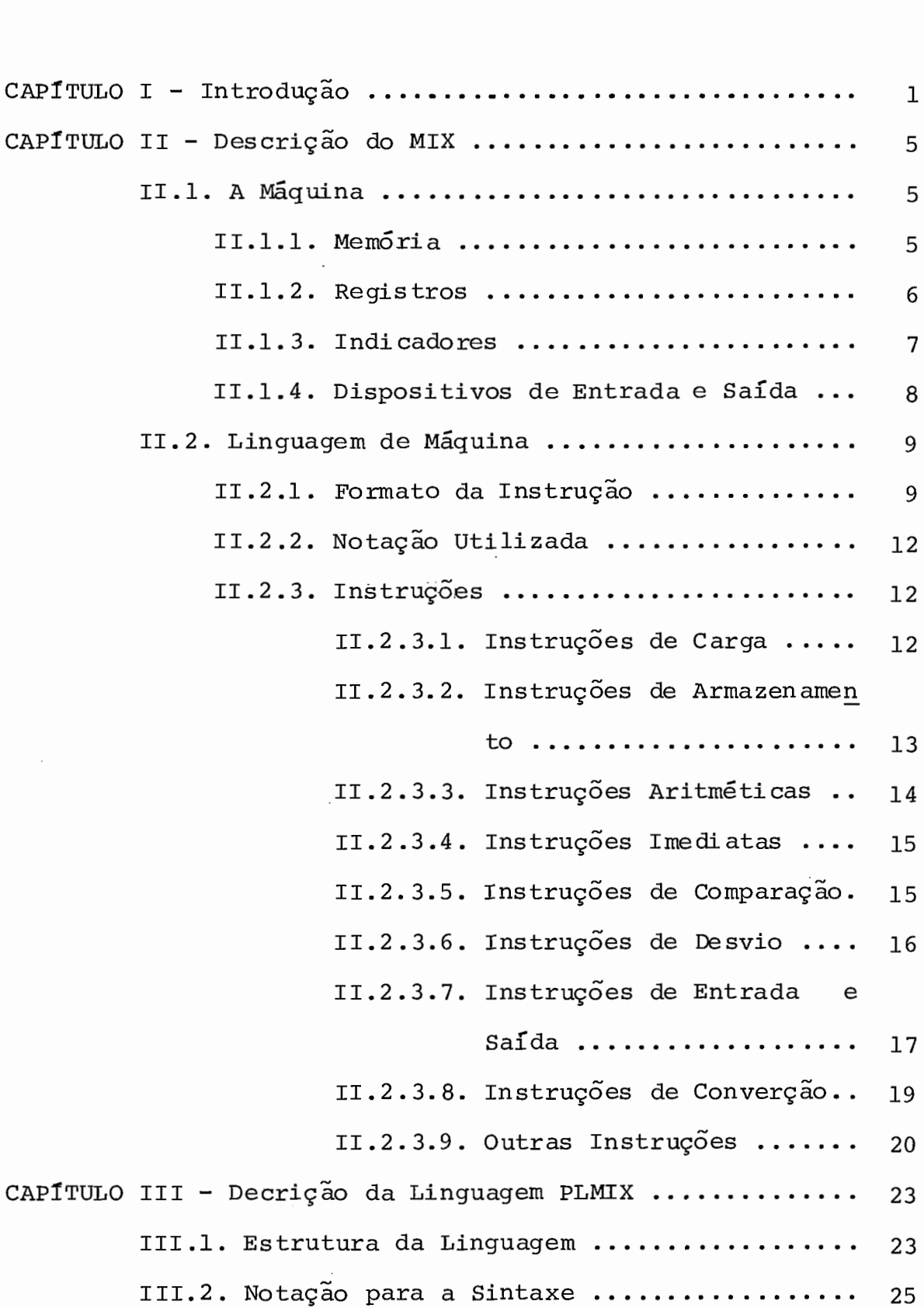

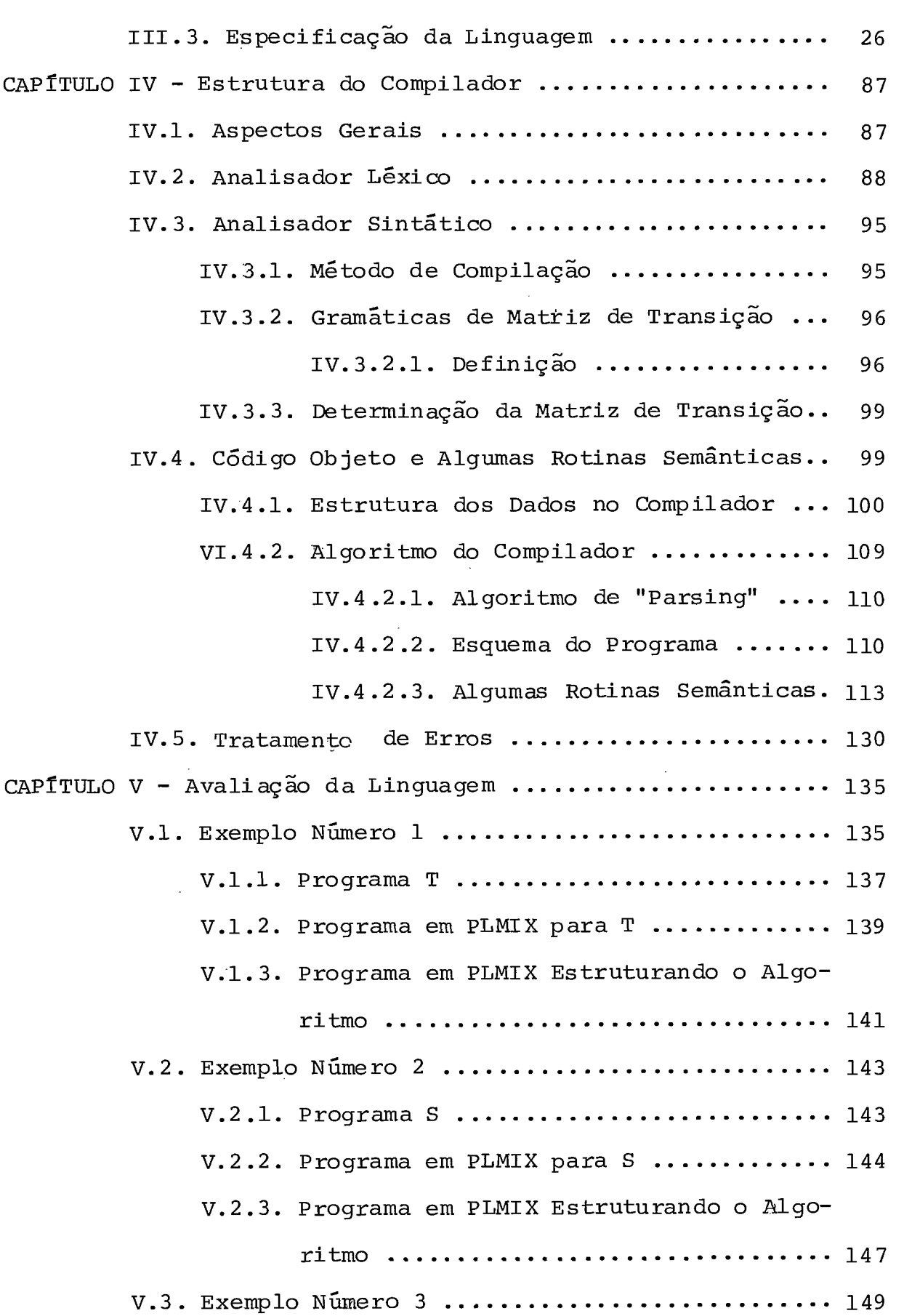

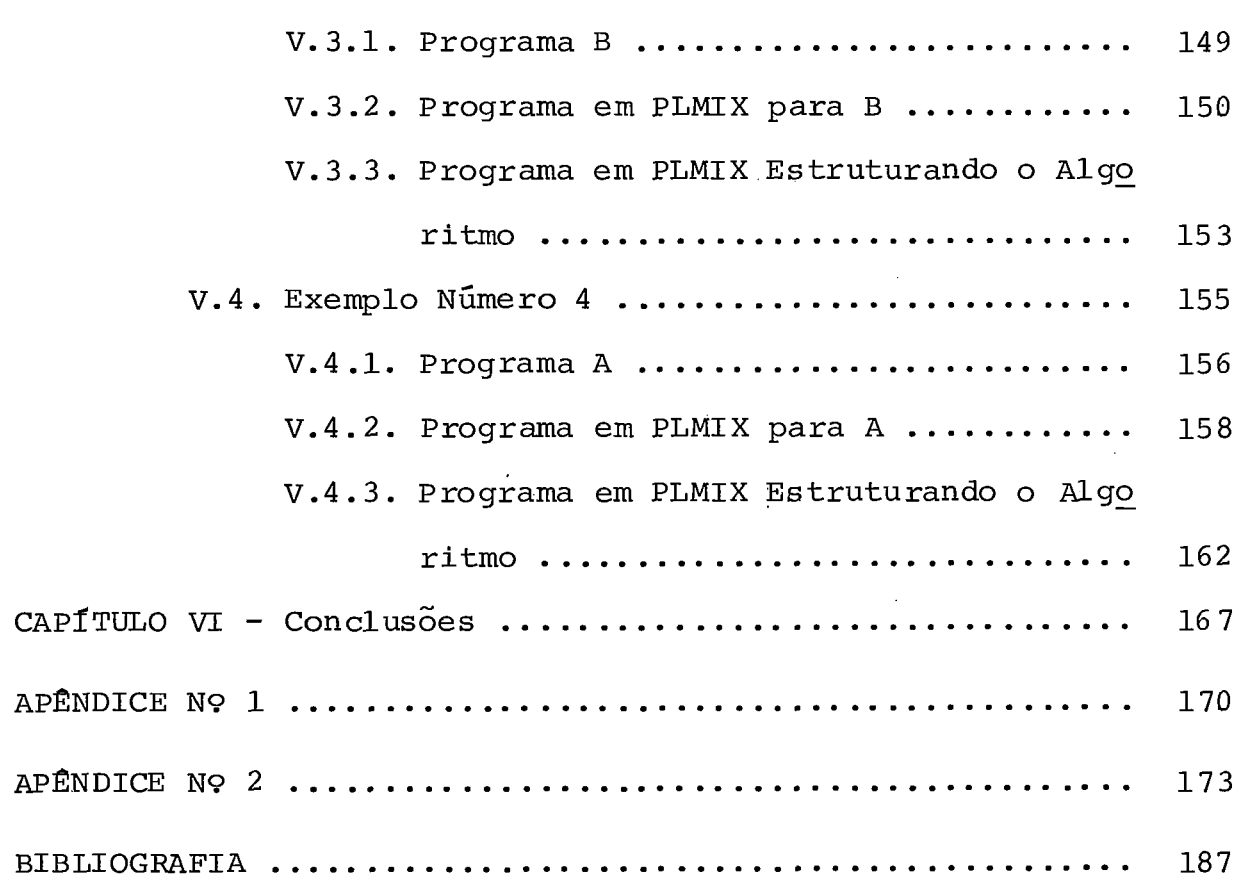

 $\mathcal{L}^{\mathcal{L}}$ 

#### CAPÍTULO I **------e-** -

#### I.1. INTRODUÇÃO

Projetos de novas linguagens de programação surgem com a evolução da utilização do computador tanto no as pecto quantitativo como qualitativo. Além disso, há uma varie dade de características de arquitetura que fazem com que cer tas linguagens sejam adequadas ou mais facilmente traduzidas em determinadas máquinas, enquanto que para outras arquitetu ras seria desejável uma linguagem com estrutura diferente.

Para o usuário final as linguagens tendem a evoluir para o mais alto nível possível, voltadas para as a plicações desejadas e o mais independentes da máquina.

A programação de "software" básico e de su porte tem sido normalmente feita com linguagem dependente da máquina.

Durante muito tempo a linguagem dependente da máquina utilizada era a linguagem montada. Ela permite ao programador uma gerência sobre memória e registros e código e ficiente. Porém a sintaxe usual faz com que se produzam tex tos longos, de difícil leitura e acompanhamento da lógica e depuração demorada.

 $\mathbf{1}$ 

A linguagem de alto nível impede este geren ciamento pois o "software" necessário tanto para compilação co mo para execução dispõe da memória e dos registros de maneira variável, imprevisível ou kncontrolável para o programador. Além disso estas linguagens não fornecem, em geral, mecanismos para que o programador atue diretamente sobre a máquina, por exemplo, impedindo ou tornando complexa a introdução de código de linguagem montada no texto do programa.

Com os conceitos de programação estruturada e a definição dos tipos básicos de estruturas necessárias e suficientes para se escrever programas estruturados (Wulf  $\begin{bmatrix} 1 \end{bmatrix}$ ) surgiram projetos de linguagens, que visam permitir a criação destas estruturas básicas de modo simples sem perderem as ca racteristicas da linguagem montada em gerência de memória e re gistros e eficiência de código gerado.

Chamaremos esta classe de linguagens de mé dio nivel apresentando as seguintes caracteristicas:

- permitem ao programador a gerência de me mória e registros, tal como as linguagens montadas;

- deverão procurar englobar todo o potenci

al das instruções de máquina, seja em comandos estruturados funções ou introdução direta do código em linguagem montada;

- sua sintaxe é do tipo da sintaxe das lin guagens de alto nível, mais difundidas, com blocos, procedimen tos, expressões, instruções condicionais, iterativas, de cha veamento e declaração de tipos;

- os tipos permitidos são os previstos pelo

 $\overline{2}$ 

hardware ou estruturados com simplicidade (sem necessidade de descritores) a partir dos tipos simples;

- o código gerado deve ser o mais eficien te e o mais próximo possivel da linguagem montada;

- a tradução dos comandos tem uma sequên tia de códigos fixa e deverá ser apresentada ao programador.

Cumpre ressaltar que a terminologia lingua gem de médio nível não é restrita à linguagens com as caracte rísticas acima. Ela é usada para linguagens cuja utilização da memória e registros é feita sem conhecimento do programador , com a tradução variável dos comandos, etc. Entretanto as ca racteristicas da linguagem não permitem que sejam considera das de alto nível.

O objetivo deste trabalho é estabelecer critérios para o desenvolvimento de projetos de linguagens de médio nível, levando-se em consideração as notas sobre proje tos de linguagens escritas por Hoare  $\lceil^2\rceil$ .

Em vez de se fazer uma enumeração desses critérios foi projetada uma linguagem onde a apresentação das ins truções , dos tipos permiti dos , as justificativas das deci sões tomadas e as explicações complementares caracterizam es tes critérios.

A escolha da máquina recaiu sobre o **MIX**  (Knuth  $\lceil 3 \rceil$ ) por possuir um jogo de instruções que permitem um projeto amplo, por ser utilizado em cursos de graduação e pós-graduação em várias instituições de ensino e por existir um simulador desenvolvido por Markenzon  $\lceil 6 \rceil$  e implementado no

computador MITRA 15 do Laboratório de Automação de Sistemas e Simulação da COPPE-UFRJ, como parte do projeto de um Laborató rio de Ensino de computação.

#### $\underline{C} \underline{A} \underline{P} \underline{f} \underline{T} \underline{U} \underline{L} \underline{O}$  $II$

#### DESCRIÇÃO DO MIX

O MIX é um computador hipotético criado com fins didáticos por Donald E. Knuth **C3]** e apresentado no livro "Fundamental Algorithms" no capitulo I, seções 1.3.1 e 1.3.2 . Devido a finalidade proposta o projeto apre senta uma estrutura e uma linguagem simples e de fácil aprendi zagem e no entanto poderosa o suficiente para permitir que se jam escritos pequenos programas para a maioria dos algoritmos propostos por Knuth  $\begin{bmatrix}3 \times 4 \times 5\end{bmatrix}$ .

#### II.1. A MÁQUINA

#### II.1.1. MEMÓRIA

A memória MIX é composta de 4000 palavras, cada uma com 5 bytes mais sinal "+" Ou **I'-"** 

O byte é a unidade básica de informação sen do capaz de armazenar no mínimo 64 valores e no máximo 100 va lores distintos. Esta variação é decorrente da possibilidade do MIX poder ser binário ou decimal. É importante ressaltar que

o programador deve escrever programas que possam ser executa dos em qualquer implementação, isto é, assumindo que o byte não pode representar mais que 64 valores.

Na implementação do simulador existente no MITRA 15 do Laboratório de Sistemas da COPPE-UFRJ, feita por Markenzon <sup>[6]</sup> assumiu-se o máximo de 64 valores e assim o by te é composto de *6* bits.

#### II.1.2. REGISTROS

O MIX possui 9 registros sendo que dois com cinco bytes mais sinal (registro A e registro X) e sete com dois bytes mais sinal (registros 11, **12,** 13, 14, **15,** I6 e registro **J).** 

#### - Registro A (rA)

 $E$  o registro acumulador no qual são efetua das operações aritméticas, de deslocamento e conversão.

#### - - Registro **x** (rX)

~xtensão **5** direita do acumulador. **E** usado junto com o registro A para formar dez bytes necessários **2s**  operações de multiplicação, divisão e conversão, ou para arma zenar informações produzidas por deslocamento à direita do re gistro A.

# - Registros I (rIl, rI2, rI3, rI4, rI5 e rI<u>l, rI</u><br>rI6)

são registros de índice usados geralmente como contadores e para modificar endereços de acesso **5** mem6 ri a.

- Registro J (rJ)

contém o endereço da instrução seguinte a uma instrução de desvio e é usado basicamente para retorno de subro tina.

II.1.3. INDICADORES

são dois os indicadores:

- bit de overflow **(OVF)** 

Modificado pelas instruções aritméticas , "jump on overflow" (JOV) e "jump on no overflow" (JNOV).

- indicador de comparação

Assume valores menor, igual ou maior e e controlado pelas operações de comparação **(CMPA,** CMPX e CMPi) .

11.1.4. DISPOSITIVOS DE ENTRADA E SAÍDA

Os dispositivos dependem dos existentes na máquina onde será feita a simulação. Para a implementação fei ta por Markenzon **C6]** temos as seguintes especi ficações .

- Disco MIX

As especificações do disco são fornecidas por Knuth na página  $362$  do livro "Sorting and Searching"  $\lceil^{5}\rceil$ . Sua capacidade de armazenamento é de vinte milhões de caracteres, distribuídas em duzeritos cilindros de vinte trilhas, cada uma com 5.000 caracteres.

As informações transmitidas em operações de entrada e saida são armazenadas em blocos de cem palavras. A referência a um particular bloco é especificada pelo conteú do dos dois bytes menos significativos de **rX.** 

#### - Fita MIX

As características da unidade de fita se encontram na página 320 do livro "Sorting and Searching"  $\lceil 5 \rceil$ . A unidade lê e escreve 800 caracteres por polegada de fita, com velocidade de 75 polegadas por segundo. Isto significa que um carater é lido ou escrito cada 1/60 ms. Cada carretel contém 2.400 pés de fita.

As informações são armazenadas por blocos na fita, sendo que cada instrução de leitura ou impressão - a carreta a transmissão de um Único bloco. Cada bloco tem 100

palavras e o intervalo entre os blocos é de 480 caracteres.

#### - Teletipo

Definida conforme as caracteristicas do mo de10 ASR33 **C7]** que apresenta velocidade de impressão de 10 ca racteres por segundo. Note-se que cada registro possui 70 ca racteres, equivalente a 14 palavras MiX.

A transmissão é feita caracter a caracter, onde cada byte representa um caracter.

#### - Leitora de Cartões

Definida conforme as especificações de mo delo LC300 <sup>[7</sup>] que lê cartões standard de 80 colunas (16 pala vras MIX) à velocidade de 300 cartões por minuto.

A transmissão é feita caracter a caracter.

#### II.2. LINGUAGEM DE MÁQUINA

#### II .2. I. FORMATO DA INS TRUCÃO

A maioria das instruções MiX permite ao programador um acesso direto à partes (bytes) da palavra e para permitir identificar os bytes a serem acessados eles são

numerados da seguinte forma:

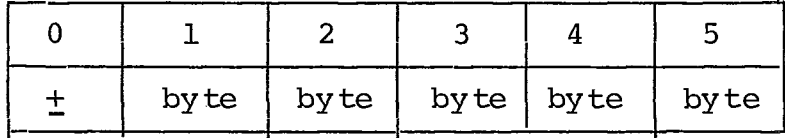

As palavras que contém instruções são codi ficadas segundo o seguinte formato:

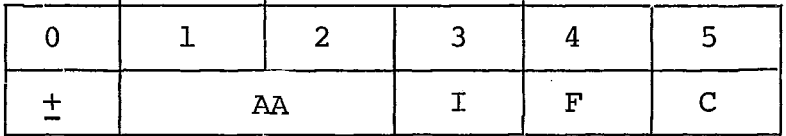

onde :

 $+$  AA : endereço.

A instrução **MIX** utiliza endereçamento dire to. O sinal da palavra pertence ao endereço.

- I : especificação de índice

**I?** usado para alterar o valor do endereço . Se I = 0,  $\pm$  AA é usado sem modificação. Os outros valores per mitidos variam de 1 a 6 correspondendo aos registros de **índi** ce existentes na máquina. Neste caso o valor do registro de índice indicado é somado algebricamente ao valor de  $+$  AA sen do o resultado usado como endereço. Este processo de indexa ção ocorre para. qualquer instrução.

- F : modificação do código de instrução

Em geral F representa uma especificação de campo  $(L:R)$ , onde L é o número do byte mais à esquerda e R do byte mais à direita. Para permitir a representação desta especificação F *6* calculado através da fórmula **8\*L** + R.

Algumas instruções utilizam o campo F com outro significado tal como número do dispositivo de entrada e saída, modificador do código de desvio incondicional, tornan do-o condicional, tipo do deslocamento a ser efetuado, etc.

- C : código de operação

Na descrição da linguagem PLMIX algumas ve zes serão referenciadas as instruções de máquina corresponden tes às instruções PLMIX. A representação da instrução será feita da forma

$$
\text{OP} \quad \pm \text{ AA, I} \quad (\text{F})
$$

onde OP é o mneunÔnico do código de instrução (c). Admite-se opcionalmente as seguintes alterações :

> - se  $I = 0$ , pode ser omitido - se F é a especificação padrão da instru ção, pode ser omitido.

#### II.2.2. NOTAÇÃO UTILIZADA

rR : registros quaisquer rAX: registros rA e rX formando 10 bytes i : número de 1 a 6 <sup>M</sup>: endereço resultante após indexação <sup>C</sup>**(M)** : conteúdo da posição de memória M campo: especificação de bytes de uma palavra <sup>V</sup>: valor de um campo específico de C(M) PC : endereço da próxima instrução  $A \leftarrow B$ : A recebe o valor de B.

### II.2.3. INSTRUÇÕES

A tabela com os códigos e as especificações padrão de F está no Apêndice número 1.

#### 11.2.3.1. INSTRUÇÕES DE CARGA

"load rR": LDA, LDX, LDi  $ac\tilde{a}o : rR \leftarrow C(M)$ "load rR negative": LDAN, LDXN, LDiN  $ac\tilde{a}o : rR \leftarrow C(M)$ 

Em todas as operações onde um campo parcial <sup>é</sup>utilizado o sinal é usado se ele faz parte do campo (especi ficação  $(0:k)$ ,  $0 < k < 5$ ), caso contrário assume-se sinal +. O campo é deslocado para a direita do registro onde será carrega do.

Na atribuição aos registros Ii como este só tem 2 bytes , se o campo englobar mais de dois bytes , os outros deverão ser necessariamente iguais a zero. Caso contrário a instrução será considerada indefinida.

#### 11.2.3.2. INSTRUÇÕES DE ARMAZENAMENTO

"store rR": STA, STX, STi, STJ ação: M + rR "store zero" : STZ ação:  $M \leftarrow 0$ 

Nas instruções de armazenamento o número de bytes do campo desejado *6* tomado do lado direito do registro e inserido na posição especificada pelo campo.

Os registros rIi se comportam como se tives sem 5 bytes mais sinal, porém com os bytes 1, 2 e **3** iguais a zero. Para rJ o sinal é sempre positivo e só são alterados os bytes 1 e 2, pois eles representam um endereço.

II.2.3.3. INSTRUÇÕES ARITMÉTICAS

```
ADD (adição) 
a\tilde{c}\tilde{a}o: rA + rA + V
```
Se o resultado precisar de mais de 5 bytes para sua representação, OVF é ligado e rA armazena os cinco bytes à direita do resultado e seu sinal.

> sUB (subtração)  $a\overline{c}\tilde{a}o: rA \leftarrow rA - V$

poderá ocorrer transbordo e será tratado como na adição.

> MUL (multipli cação)  $a\overline{c}\tilde{a}o: rAX \leftarrow rA * V$

Os sinais de rA e rX recebem o sinal algé brico do produto, isto é, **I'+"** se rA e r.V são do mesmo sinal e **11 11** caso contrário.

> DIV (divisão) ação: rA  $\leftarrow$  rA/V ; rX  $\leftarrow$  (rAX) MOD V

O sinal de rAX é o de rA. Se  $V = 0$  ou o re sultado é maior que 5 bytes rA e rX ficam com valores indefi nidos e OVF *6* ligado. Caso contrário rA recebe o quociente

e o sinal algébrico da operação, rX é substituído pelo resto e o sinal de A ( de antes da operação).

#### II.2.3.4. INSTRUÇÕES IMEDIATAS

"enter rR": ENTA, ENTX, ENTi  $a\overline{c}\tilde{a}o: rR \leftarrow M$ 

Se  $M = 0$  o sinal da instrução é carregado.

"enter negative rR": ENNA, ENNX, ENNi  $a\tilde{c}\tilde{a}$ o: rR  $\leftarrow$  - M "in crement rR": INCA, INCX, INCi  $a\overline{c}$ ão:  $rR \leftarrow rR + M$ "decrement rR": DECA, DECX, DECi  $a\tilde{c}$ ão:  $rR$  +  $rR$  - M

II.2.3.5. INSTRUÇÕES DE COMPARAÇÃO

"compare rR": CMPA, CMPX, CMPi ação: comparar um campo especificado de rR com o mesmo campo de C (M) . Se  $rR > C(M)$  então CI  $\leftarrow$  MAIOR Se  $rR < C(M)$  então  $CI \leftarrow MENOR$ 

Se  $rR = C(M)$  então CI + IGUAL

Uma comparação com campo (0:0) sempre fornece re sultado IGUAL pois +  $0$  é igual a -  $0$ .

#### II.2.3.6. INSTRUÇÕES DE DESVIO

O registro J é alterado toda vez que ocor rer um desvio (exceto na instrução JSJ), recebendo o endereço da instrução seguinte aquela onde se deu o desvio.

```
JMP (jump) 
a\tilde{c}ão: rJ + PC;
       PC + M;
JSJ (jump save J) 
ação: rJ inalterado 
       PC + MJOV (jump on overflow) 
a\overline{c}ão: se OVF = true então rJ + PC
                                  PC + Msenão ; 
JNOV (jump on no overfiow) 
a\tilde{c}\tilde{a}o: se OVF = false então rJ + PC
                                   PC + Msen\tilde{a}o OVF \leftarrow false
```
- JL, JE, JG, JGE, JNE, JLE (jump on less , equal , greater, non-less, non-equal, non-greater).
- ação: o desvio ocorre se o indicador de comparação apresenta a condição indicada.
- JAN, JAZ, JAP, JANN, JANZ, JANP (jump A negative, zero, positive , nonneggtive , nonzero , nonpositive) .
- JXN, JXZ, JXP, JXNN, JXNZ, JXNP (jump X negative, zero, positive , nonnegative , nonzero, nonpositive) .
- JiN, JiZ, JiP, JiNN, JiNZ, JiNP (jump Ii negative, ze ro, positive, nonnegative, nonzero, nonpositive) .
- ação: o desvio ocorre se o conteúdo de rR satisfizer a condição, caso contrário nada ocorre.

#### 11.2.3.7. INSTRUÇÕES DE ENTRADA E SAÍDA

IN (entrada)

ação: é iniciada a transferência de informação da uni dade especificada para posições consecutivas da memória a partir de M. O número de células da me mória agetada é igual ao tamanho do bloco desta uni dade.

OUT (saída)

ação: são transferidas informações a partir da posição M da memória para o dispositivo indicado.

Para IN e para OUT a máquina aguarda a libe ração do dispositivo se ele estiver executando uma operação. A transferência de informação dura um intervalo de tempo que de pende da velocidade da unidade que está sendo utilizada. Assim não é aconselhável fazer refergncias, sem precauções, **às** posi çÕes de memória que estão sendo alteradas, até que a operação se ja completada.

> IOC (controle de entrada e saída) ação: ima operação de controle é executada, dependen do do dispositivo: Fita magnética: Se M = O a fita é reenrolada. Se M < O a fita volta M registros ou volta para o início da fita, o que ocorrer primeiro.  $Se M > 0$  a fita avança (a operação se rá ignorada e a unidade sus pensa se avançar mais do que o Último registro escrito na fita).

> Disco: M deve ser zero. Posiciona o dispositivo de a cordo com rX para economizar tempo da próxima instrução IN ou OUT.

JRED ( $j$ ump ready)

ação: o desvio ocorre se a unidade especificada termi nou a operação iniciada por IN, OUT ou IOC.

JBUS (jump busy)

ação: o desvio ocorre se a unidade requerida não esti ver liberada.

#### II.2.3.8. INSTRUÇÕES DE CONVERSÃO

**NUM** (conversão a numérico)

ação: converte código de caracteres para código numé rico. rAX *6* considerado um número de 10 bytes escrito em caracteres que são convertidos a um número decimal armazenado em rA. O valor de rX e o sinal de rA permanecem inalterados. É possí vel ocorrer tansbordo e neste caso o resto é armazenado.

CHAR (conversão a caracteres)

ação: converte código numérico a código de caracteres, necessário para a saída em cartões ou teletipo. O valor contido em A *6* convertido a um número de cima1 de 10 bytes em rAX. 0s sinais de rA e rX não sofrem alterações.

#### II.2.3.9. OUTRAS INSTRUÇÕES

#### MOVE

- ação: transfere o número de palavras especificadas por F começando da posição de memória M para a posi ção de memória dada pelo conteúdo de rI1. **trans**  ferida uma palavra de cada vez e rIl é incremen tado do valor de F ao fim da operação. Se  $F = 0$ nada acontece.
- SLA, SRA, SLAX, SRAX, SLC, SRC (shift left A, shift right A, shift left AX, shift right AX, shift left AX circular, shift right AX circular).
- ação: rR é movimentado o número de bytes especificado. por M.

Os sinais de rA e rX não são afetados nas operações. SLA e SRA não afetam rX, os outros operadores alte ram rX. Nas instruções SLA, SRA, SLAX e SRAX bytes "desapare cem" de um lado enquanto zeros são colocados do outro lado . SLC e SRC efetuam deslocamentos circulares, isto é, os bytes que "desaparecem" de um lado, "surgem" do outro.

> NOP (no operation) ação: nada ocorre

HLT (halt) ação: a máquina para

As instruções abaixo não constam da defini ção original. Foram acrescentadas no simulador projetado por Markenzon **C6]** visando facilitar a depuração e a medida do de sempenho dos programas. Para estas instruções o relógio do si mulador não é incrementado, não afetando assim a medida do tempo de process amento.

Para maiores detalhes sobre estas instru ções ver páginas 20, 64 e 65 da referência **C6].** 

#### CLOC

ação: o relÕgio MIX é impresso

#### LOOP

ação: o campo (18 bits) formado pelas partes AA e I da instrução é incrementado de 1 e o novo valor guardado no mesmo campo desta instrução.

OUTL

ação: imprime o campo formado pelas partes AA e I do endereço mencionado..

TRCE (trace)

ação: imprime a partir deste ponto, em cada instrução: a instrução corrente, e os conteudos dos regis tros rA, rX, rI1, rI2, rI3, rI4, rI5, rI6.

NTRC (no trace)

ação: desligar o rastreamento, se ligado. Caso contrá rio nada ocorre.

#### $\underline{C} \underline{A} \underline{P} \underline{I} \underline{T} \underline{U} \underline{L} \underline{O}$ III

#### DESCRIÇÃO DA LINGUAGEM PLMIX

#### 111.1. ESTRUTURA DA LINGUAGEM

PLMiX é uma linguagem de médio nível com as características apresentadas na introdução (páginas 2 e 3) e com uma sintaxe semelhante a do ALCOL 60  $[^{2}]$ .

Um programa PLMIX é um bloco, isto é, é um conjunto de instruções, precedidas por declarações e encerra das entre 'begin' e 'end'.

As declarações fornecem informações sobre as variáveis e estabelecem a alocação de memória. A alocação é estática e a semântica de cada declaração especifica como  $\tilde{e}$  feita a ocupação de memória para aquela variável, permitin do assim ao programador uma gerência sobre os endereços.

Os tipos de variáveis são os existentes no 'hardware' e alguns facilmente estruturados a partir des tes. Esta exigência é para evitar que seja necesário o uso de descritores e instruções extras introduzidas no código pa ra cálculo de acesso a endereço. Deste modo é evitado o uso de posições de memória pelo compilador sem o conhecimento do

programador.

0s procedimentos podem ou não ter parâme tros e o corpo é um bloco ou um comando composto ou apenas uma instrução. Quando houver declarações de variãveis estas são locais ao procedimento, havendo verificação de escopo . Não é permitida a declaração de procedimento no corpo de ou tra, porém é permitida a chamada desde que esta já tenha si do declarada. A passagem dos parâmetros *6* por valor -resiilka do ou por valor  $\begin{bmatrix} 2 & 4 \end{bmatrix}$ . Na chamada os parâmetros formais são inicializados com os valores dos parâmetros reais correspon dentes. No retomo os parâmetros reais do tipo valor-resulta do, recebem o valor do parâmetro formal correspondente. Os demais permanecem inalterados .

As instruções podem ser compostas, encer radas entre 'begin' e 'end' ou ' $\lceil$  ' e '  $\rceil$ '. Algumas refletem diretamente instruções da máquina, como por exemplo, as ins truções de deslocamento, aritméticas, transferência, conver são. Outras são compostas por várias instruções, como os comandos iterativos, condicionais, de chaveamento (CASE), po rém é definida na semântica uma tradução fixa de modo que o programador possa saber exatamente o código gerado por deter minada instrução .

Os procedimentos podem ser chamados de qualquer ponto do programa.

A atribuição de expressões às variáveis de memória é feita indicando-se na sintaxe em que registro será efetuado o cálculo, para evitar que sejam tomadas deci

sões pelo compilador. É feita exceção apenas para cálculo de expressão em uma condição. Porém a ausência da especificação do registro indica que será utilizado o registro acumulador  $(rA)$ .

As instruções introduzidas por Markenzon **C6]** no simulador também tem declarações e instruções corres pondentes em PLMIX.

Não há necessidade da introdução de código montado no programa pois todas as instruções de máquina do MIX tem, direta ou indiretamente, equivalente em PLMIX.

#### III.2. NOTAÇÃO PARA A SINTAXE

A descrição das categorias sintáticas da linguagem utiliza uma variação da forma normalizada de Backus. Sua principal característica é diminuir o número de categori as sintáticas.

O exemplo abaixo utiliza todas as regras da representação.

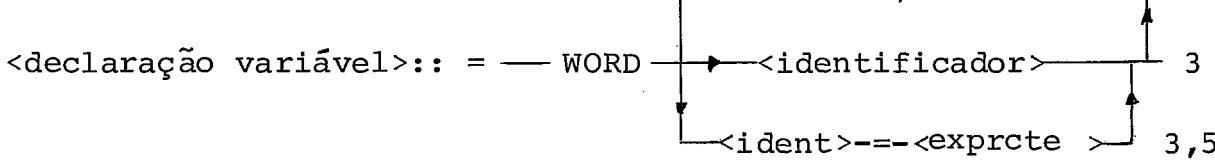

- . as categorias sintáticas são as palavras delimitadas por **"c"** e **">".**
- . as palavras reservadas são escritas com letras maiúsculas.
- . o sinal :: = é lido como **"é** definido por".
- . o sinal  $+$  é lido como "é seguido por".
- . o sinal  $\hat{\perp}$  é lido como "ou seguido por".
- . o (s) número (s) ao lado de cada linha indica (m) o (s) número (s) da (s) definição (ões) da (s) categoria (s) sintática (s) referenciada (s ) naquela linha.

#### III.3. ESPECIFICAÇÃO DA LINGUAGEM

- $1$  <programa>: : =
	- $-$ BEGIN  $-$  - $\le$ lista> $-$  END

 $2 \langle \text{lista} \rangle$ : =

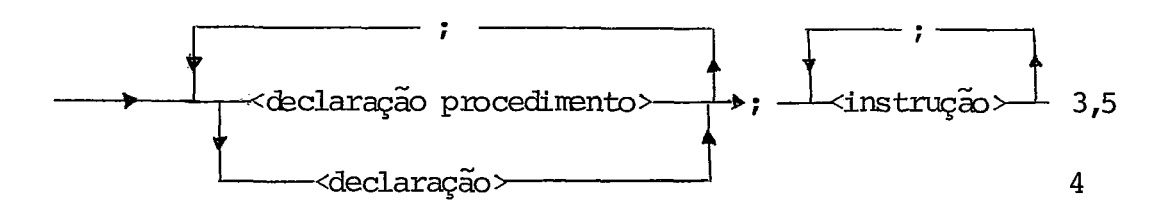

 $\overline{2}$ 

O corpo do programa é constituído de de clarações separadas por ";" e seguidas por instruções também separadas por ";".

As declarações dão informações sobre as ca racterís ticas das variáveis que serão utili zadas no programa - tipo, área de memória associada, valor inicial, etc. É fei ta uma assoçiação entre o identificador e uma ou mais posi çÕes de memória, um registro, um grupo de instruções, uma ta bela de endereços, etc.

Um identificador só pode aparecer uma vez nas declarações "globais". Dentro da declaração de procedimen to é permitido declarar variáveis com um nome já declarado pois elas são locais ao procedimento.

Todas as variáveis devem ser declaradas.

A instrução é a unidade de operação da lin guagem. O conjunto das instruções é a representação do algo ritmo proposto para resolução de um problema.

Normalmente as instruções são executadas se quencialmente, podendo esta ordem ser modificada por um coman do explícito de desvio ou uma alteração do resultado de um teste de condição em um comando condicional. Um desvio incon dicional é feito indicando-se o rótulo da instrução a ser exe cutada após o desvio.

3 <declaração procedimento>: =

 $\rightarrow$  PROCEDURE  $\rightarrow$  <identificador>  $\cdot$  ; < corresponded 6,7 →(-<lista param, formais> 8
A declaração de procedimento associa **.um**  identifi cador a uma instrução ou a uma sequência de instruções . O identificador pelo qual o procedimento é referenciado é o que aparece na declaração.

Não existe o procedimento tipificado (fun ção). Isto *6* devido ao fato de, para o cálculo da função que está sendo chamada em uma expressão, haver a possibilidade de estarem sendo usados e eventualmente alterados, sem estar vi  $s$ ível para o programador, os mesmos registros que aparecem nes ta expressão. Para evitar estes problemas seria necessário guardar os valores destes registros em variáveis temporárias **an**  tes de executar a função e restaurá-los após o término do cál culo. Este tipo de solução não se enquadra nas caracteris ticas propostas para linguagem de médio nível, por não ser permitido o uso de temporãrias pelo compilador. de procedimento associa um<br>
a uma sequência de instruções.<br>
dimento é referenciado é o<br>
procedimento tiplícado (fun<br>
ara o cálculo da função que<br>
ao, haver a possibilidade de<br>
me alterados, sem estar vi<br>
os registros que a

 $4 \leq$ declaração>:: =

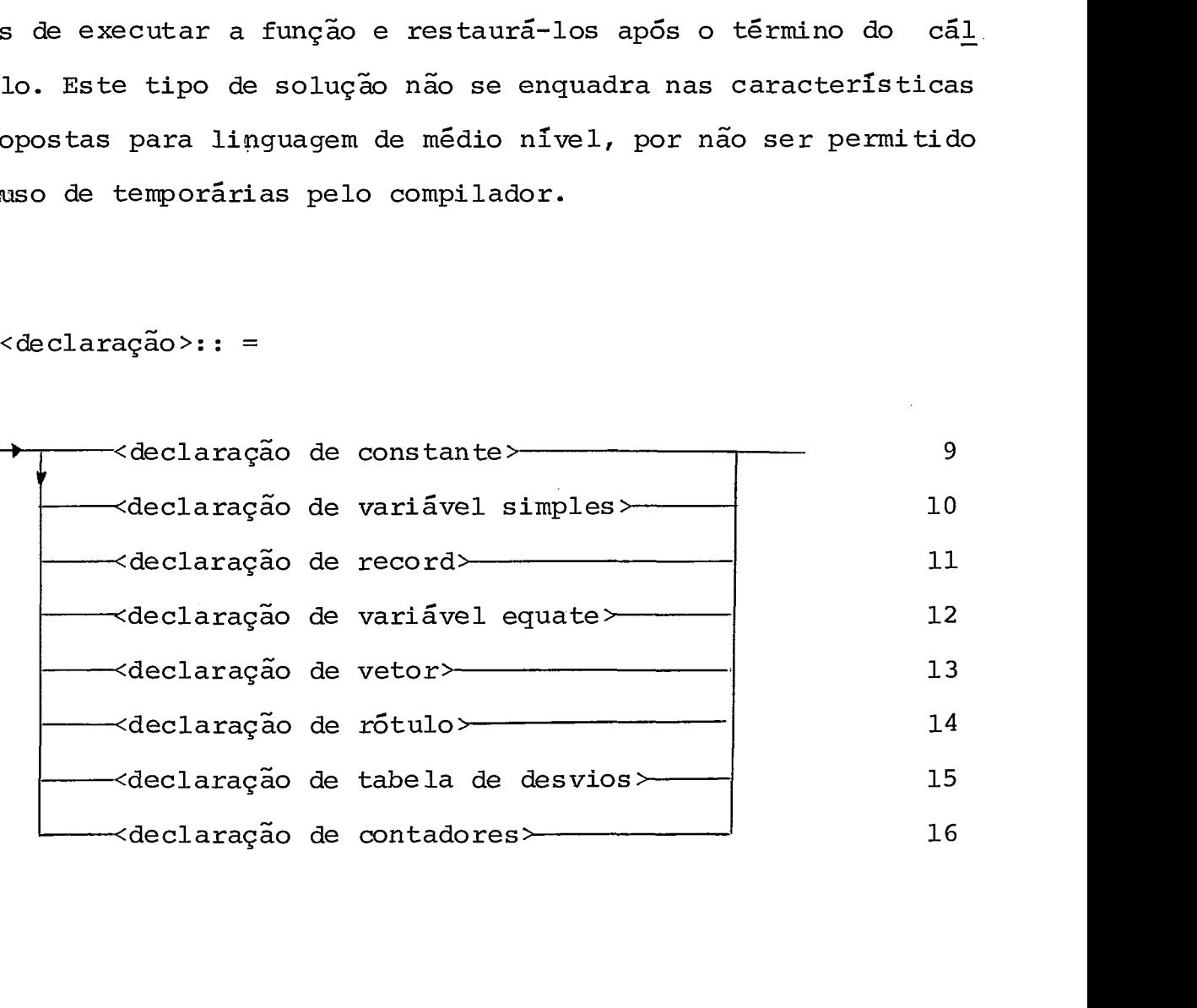

5  $\langle$ instrução>:: =

**L**  <instrução composta> **4** <instrução rotulada> <instrução de controle> <instrução de entrada/sai"da> de conversão > <instrução :instrução de tranferência> +instrução de chamada> - <instrução de desvio> <instrução iterativah cinstrução condicional > de atribuição> cinstrução pana depuração> -instrução 

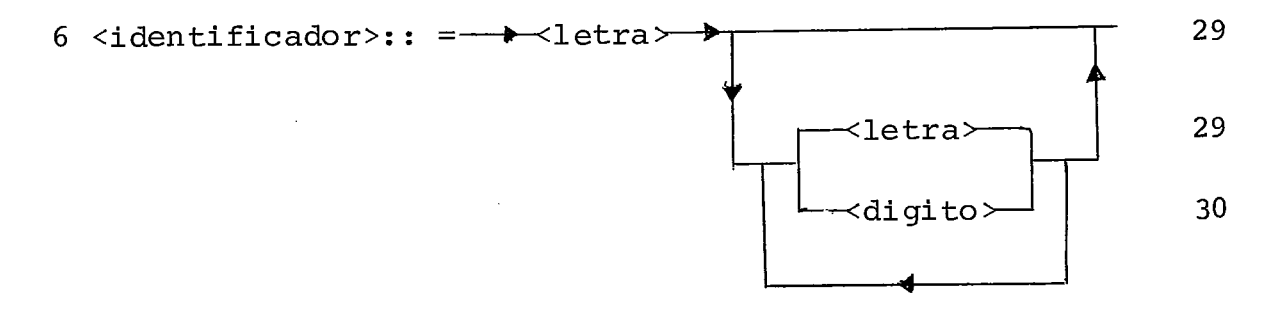

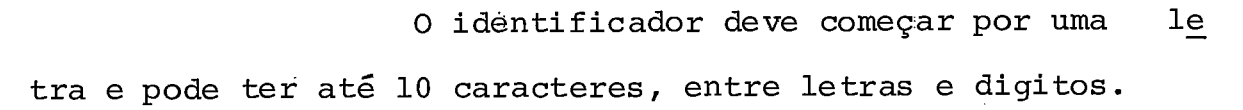

 $\sim$   $\sim$ 

7 < corpo do procedimento >: : =

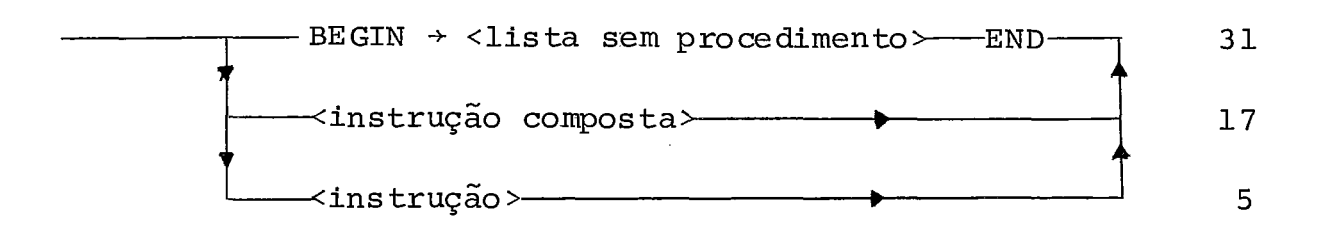

Um procedimento pode ou não conter decla ração de variáveis. Se houver declarações estas serão locais ao procedimento e cada referência à variável é testada para verificação do escopo. A alocação destas variáveis *6* estática.

A alocação de memória por um procedimento *6* feita do seguinte modo:

- 1. Uma palavra para cada parâmetro formal
- 2. área para as variáveis locais (se hou ve r)
- 3. uma instrução para aguardar o endereço de retorno
- 4. instruções do procedimento
- 5. instrução de desvio para a instrução a pós à chamada ao procedimento.

A necessidade da reserva de palavras para os parâmetros *e* devido ao método de transmissão de parâmetros: a) na chamada ao procedimento o parâmetro real é calculado e seu valor é o valor inicial do parâmetro formal corresponden te; **b)** após a execução os parâmetros reais correspondentes aos parâmetros formais de tipo VALUE não são alterados, os demais

recebem o valor final dos parâmetros formais correspondentes.

Deste modo a transmissão dos parâmetros pode ser "by value" ou "by value-result". O formalismo das de finições destes métodos se encontra em Pratt **[24J** nas seções 6.9 e 6.10.

Estes métodos foram adotados devido ao fa to do MIX não possuir registros de indireção. Neste caso o uso de passagem de parâmetros **"by** reference" se tornaria ex cessivamente oneroso, pois a cada acesso ao parâmetro teria mos necessariamente uma instrução de carga. A transmissão de parâmetros "by name" é claramente incompatível com os objeti vos propostos para linguagens de médio nível, além de apresen tar problema semelhante.

De qualquer forma, o uso de subprogramas com parâmetros *6* claramente desaconselhável , devendo o progra mador utilizar os registros da máquina para esse fim.

Não é permitida a declaração de procedi mento dentro do corpo de outro procedimento. Porém é permiti da a chamada a um outro procedimento previamente declarado , não se permitindo recursão. A responsabilidade por evitar re cursão fica a cargo do programador.

Exemplc :

PROCEDURE TESTE (VALUE WORD COMP; WORD VAR) ;

BEGIN

<lista sem prccedimento>

END

# pós a compilação teremos:

TESTE na tabela de símbolos aponta para X.

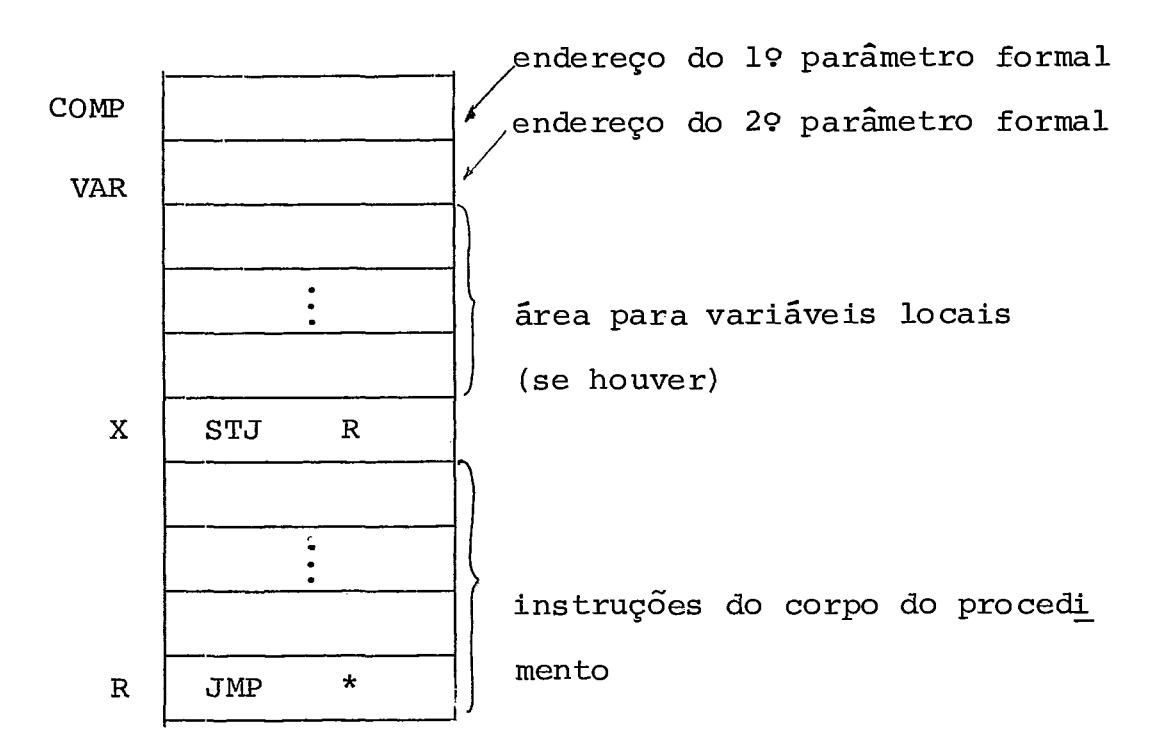

## MEMÓRIA

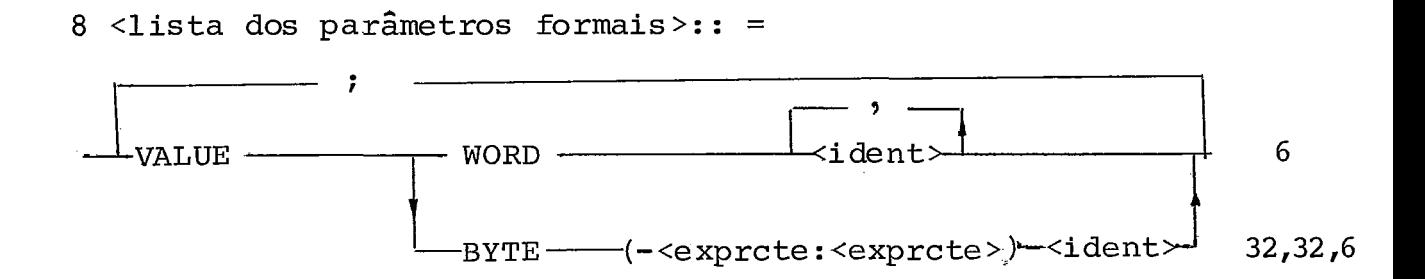

A palavra VALUE indica transmissão "by value". O parâmetro sem esta especificação é transmitido **"by**  value-result" .

Não foi permitido o uso de vetores como parâmetros pois, com o método de transmissão adotado, signi ficaria incentivar desperdicio de memória em casos que pode riam ser solucionados de forma mais economica através da uti lização adequada de registros, o que acontece com grande fre quência.

9 <declaração de constante>: =

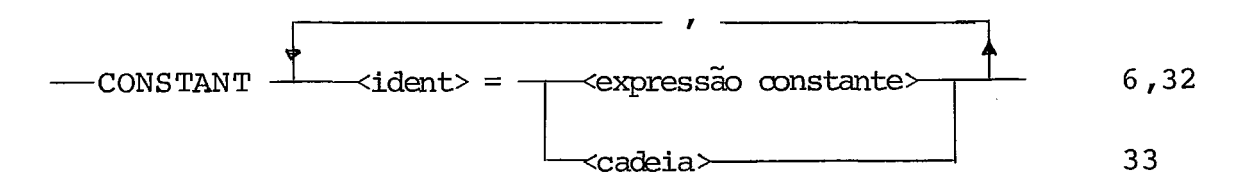

A declaração de constante associa um identificador a um valor, sem alocação de memória. A inicia lização de constante obedece às mesmas regras de inicializa ção de variável tipo WORD que serão vistas em (10).

Exemplo

$$
CONFENT \tDEZ = 10, PRINTER = 18;
$$

A compilação desta declaração atribui va lor ao identificador na tabela de símbolos e equivale **5** pseu do-instrução "CON" do assembler **MIX.** 

10 <declaração de variável simples>:: =

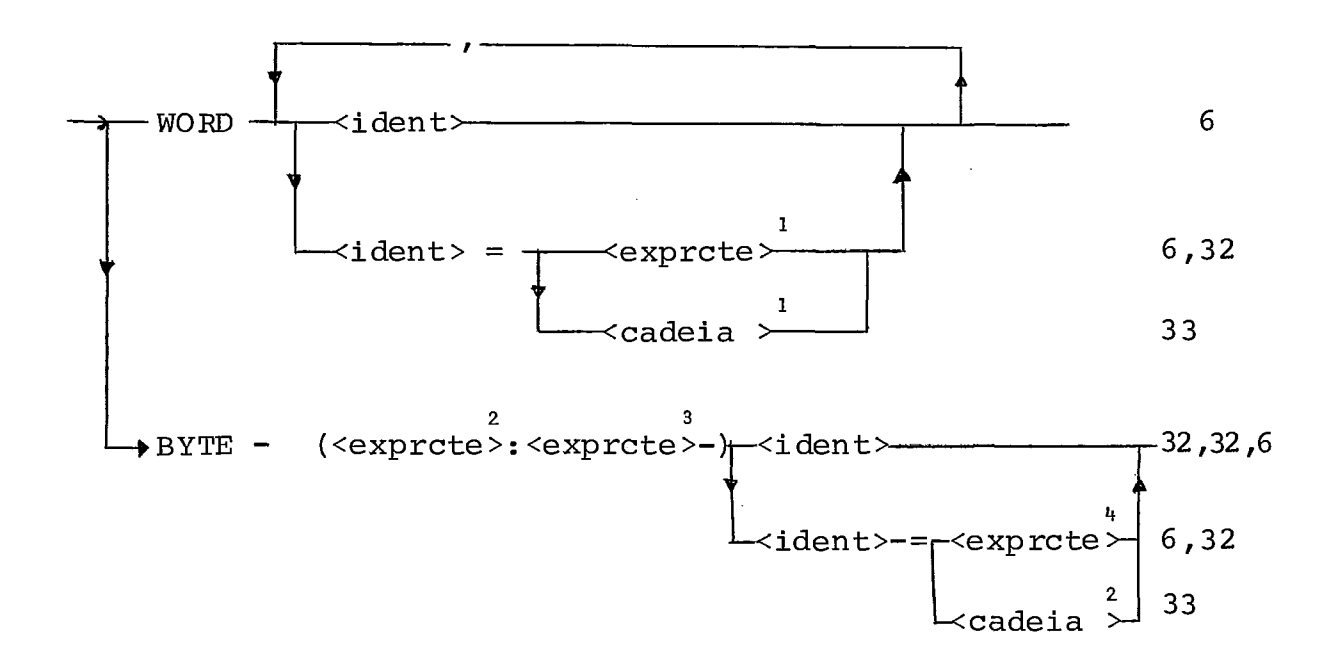

A declaração de variável associa um identi ficador a uma posição de memória podendo ou não ser inicializa da.

A variável tipo WORD ocupa os 5 bytes e mais o byte de sinal.

<sup>1</sup><br>Se a <exprcte> necessitar de mais de 5 by

tes para sua representação o compilador envia uma mensagem de erro. A inicialização com uma cadeia é feita alocando-se cada caracter em um byte da esquerda para a direita. Se a cadeia tiver mais de 5 caracteres só serão utilizados os 5 primeiros. Se tiver menos de 5, os bytes não inicializados ficam com va lores indefinidos.

A variável simples tipo BYTE ocupa uma posição de memória mas somente um ou alguns bytes contíguos da **L**  palavra estão associados ao identificador. A <exprcte> indica -<br>o byte mais à esquerda e <exprcte>, o byte mais à direita. A<u>s</u> 2 **3**  sim devemos ter a relação <exprcte> - < <exprcte> conforme a numeração dos bytes definida em 111.2.1.

Na inicialização de uma variável BYTE so mente os bytes especificados recebem o valor a ser atribuído ficando os outros bytes com valores indefinidos.

O compilador envia mensagem de erro para os seguintes casos: a) tentativa de atribuir um número com sinal a uma variável BYTE onde o byte de sinal (byte  $\emptyset$ ) não faz parte da especificação do campo; b) inicializar somente o byte  $\emptyset$ ; c) inicializar com um número cuja representação exige um número de bytes maior que o campo.

O byte Ø da palavra de memória ficará com valor indefinido se a inicialização for com uma cadeia.

O conteúdo de urna posição de memória não inicializada é indefinido.

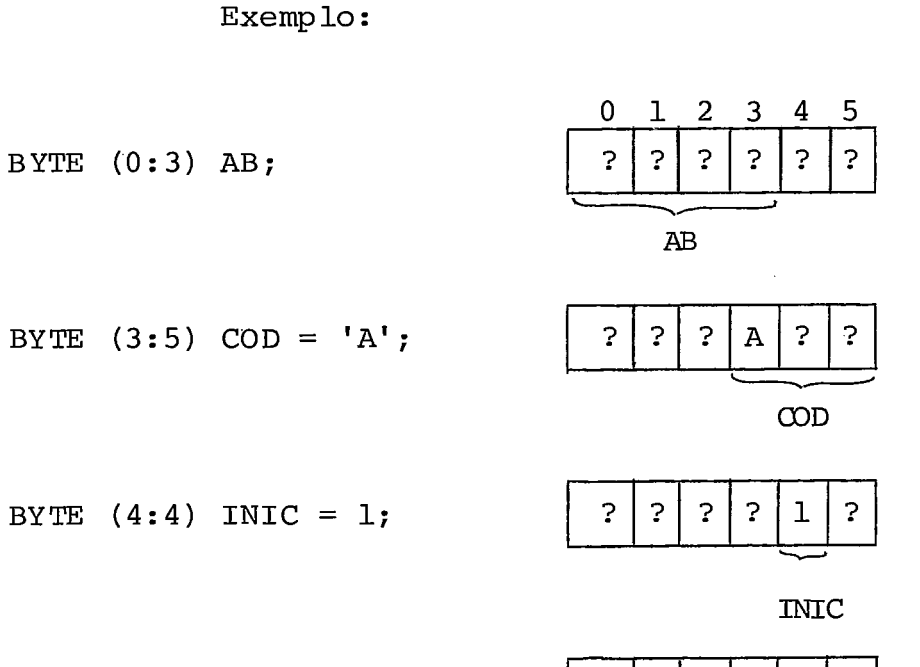

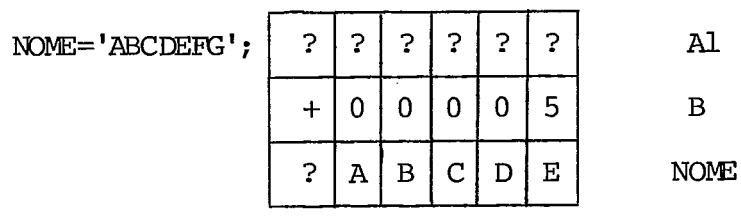

? = valor indefinido

WORD Al,  $B = 5$ ,

11 <declaração de record>:: <sup>=</sup>

 $\bar{z}$ 

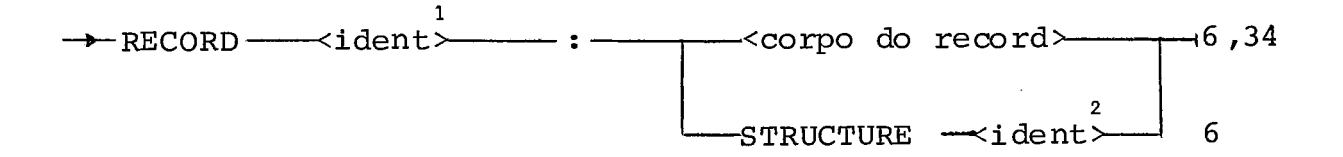

Um record associa uma ou mais palavras a um identificador. Cada uma dessas palavras terá um identifica dor que permite seu acesso individual. Cada palavra poderá  $\min$ da ter bytes contíguos referenciados por outros identificadores. Esta hierarquização será explicada em (34).

A cláusula STRUCTURE permite a criação de um novo record com as mesmas caracteristicas do record de no me <ident>. Assim para haver uma distinção dos subcampos do record, cada um terá seu nome composto: <ident. record>.<ident nível<sup>\*</sup> (\* será visto em (34)).

```
Exemplos:
```
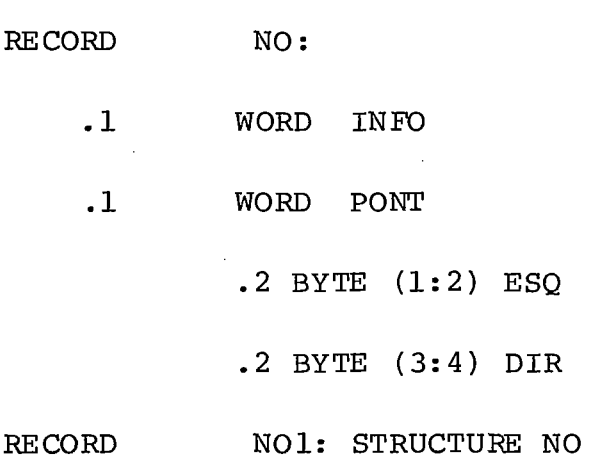

12 <declaração de variável equate>: : =

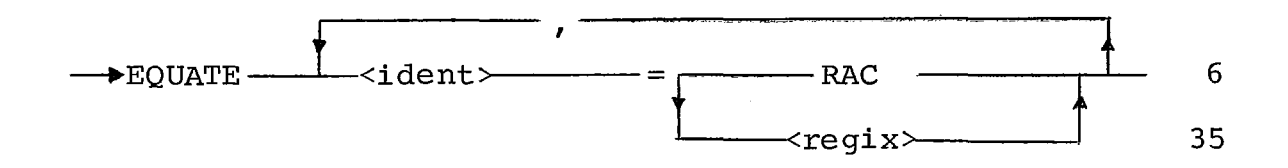

A declaração de equate associa um identi ficador a um registro. Este identificador não aloca memória . Na compilação qualquer referência a uma variável deste tipo é tratada como uma referência ao registro associado.

#### Exemplo :

EQUATE INDICE = X1, ACUMULADOR = **RAC** 

13 <declaração de vetor>: =

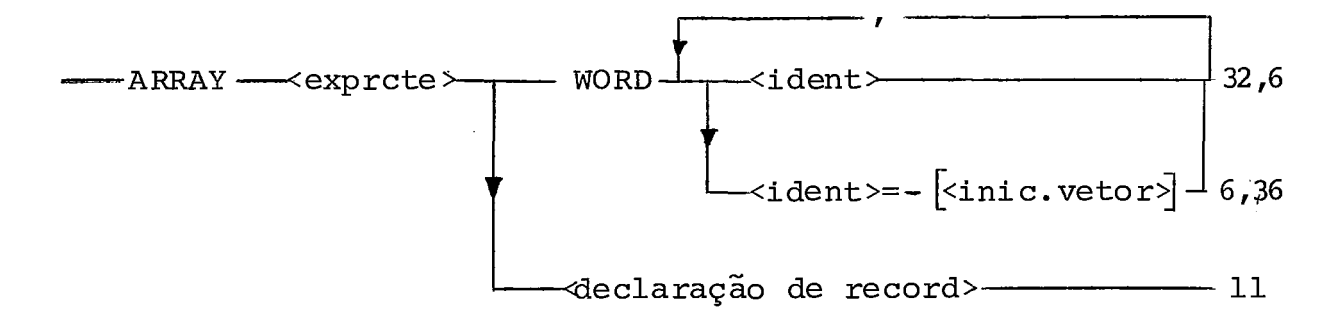

Os arranjos são unidimensionais, com limi te inferior igual a zero  $(\emptyset)$  e limite superior igual ao valor da <exprcte> menos 1.

A restrição a arranjos unidimensionais obe dece **5** filosofia da linguagem de não utilizar palavras da memó ria sem expresso conhecimento do programador.

O uso de arranjos multidimensionais impli caris, necessariamente, em utilizar memória para descritores e /ou gerar instruções adicionais para acesso, além de implicar obviamente em problemas de otimi zação de código.

Se o número de palavras a serem inicializa das for menor que o alocado pelo vetor, as palavras não inicia lizadas tem valor indefinido. Se o número for maior será envia da uma mensagem de erro.

Os arranjos de tipo record são armazenados

de forma a evitar o uso de descritores e geração de instruções para cálculo de acesso. Cada nível é considerado como um ve tor em separado. Deste modo o acesso à palavra de índice I de um determinado nível *6* feito atribuindo-se I a um registro de índice e usando como endereço base o endereço do nível. Temos assim tantos arranjos quanto o número de palavras da estrutura.

Exemplos :

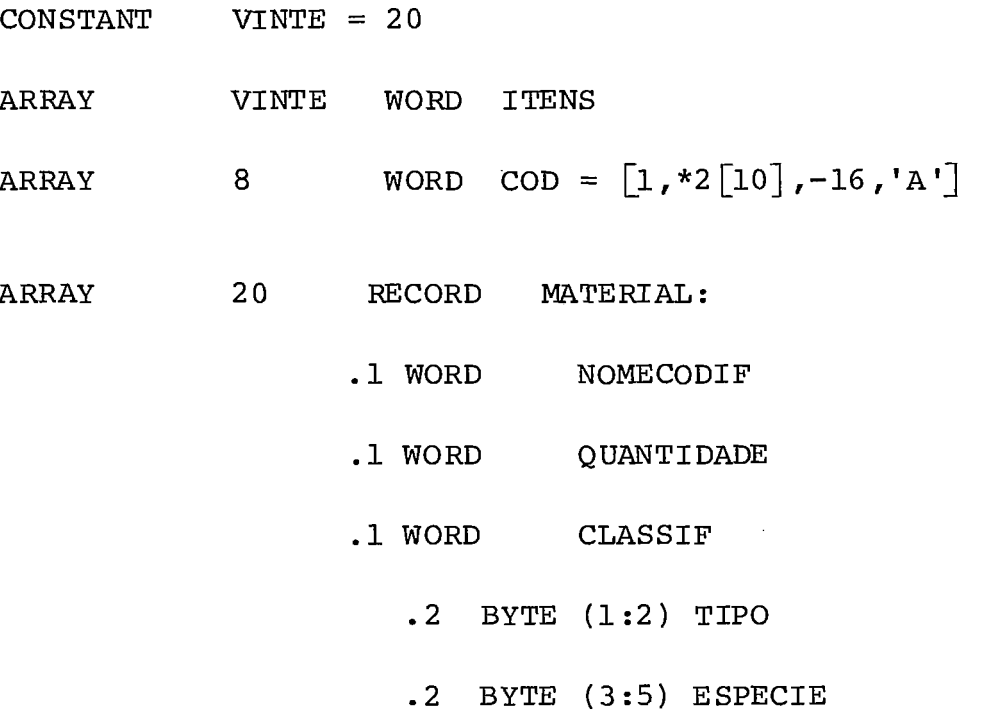

NOMECODIF O 19 QUANTIDADE O 19 CLASSIF (\*) O 19

(\*) o endereço de CLASSIF é o mesmo de TIPO e ESPECIE.

 locação de memória para a declaração do vetor do record.

14 <declaração de rótulo>:: =

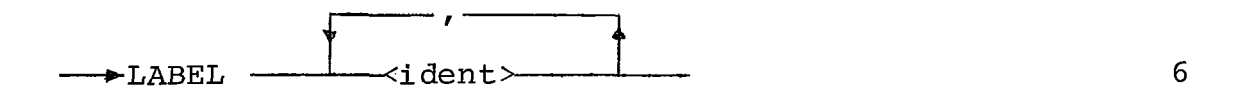

Os rótulos associam um identificador a uma posição de memória que contém uma instrução. Eles são usa dos em instruções de desvio incondicional **(GOTO)** .

MEMÓRIA

Exemp 10 :

**LABEL** AQUI, FIM.

15 <declaração de tabela de desvios>:: =

 $6, 32$ 

Para utilizarmos a instrução de CASE-OF é necessário dispormos de uma tabela com os endereços de cada uma das instruções correspondentes a cada um dos valores do desvio.

Como toda utilização de memória deve ser alocada pelo programador é necessário que ele indique ao com pilador a reserva de área necessária para a tabela dos endere ÇOS .

A <exprcte> indica o número de opções den tro do CASE-OF porém é utilizada uma palavra a mais. Sendo E $\emptyset$ , El,...  $E_{n-1}$  os endereços de desvio para a primeira, segunda ..., enésima instrução, E<sub>n</sub> é o endereço da primeira instrução após o CASE-OF.

Cada instrução CASE-OF deve ter uma declara ção associada.

Exemplo :

CASE CASO1 : 10

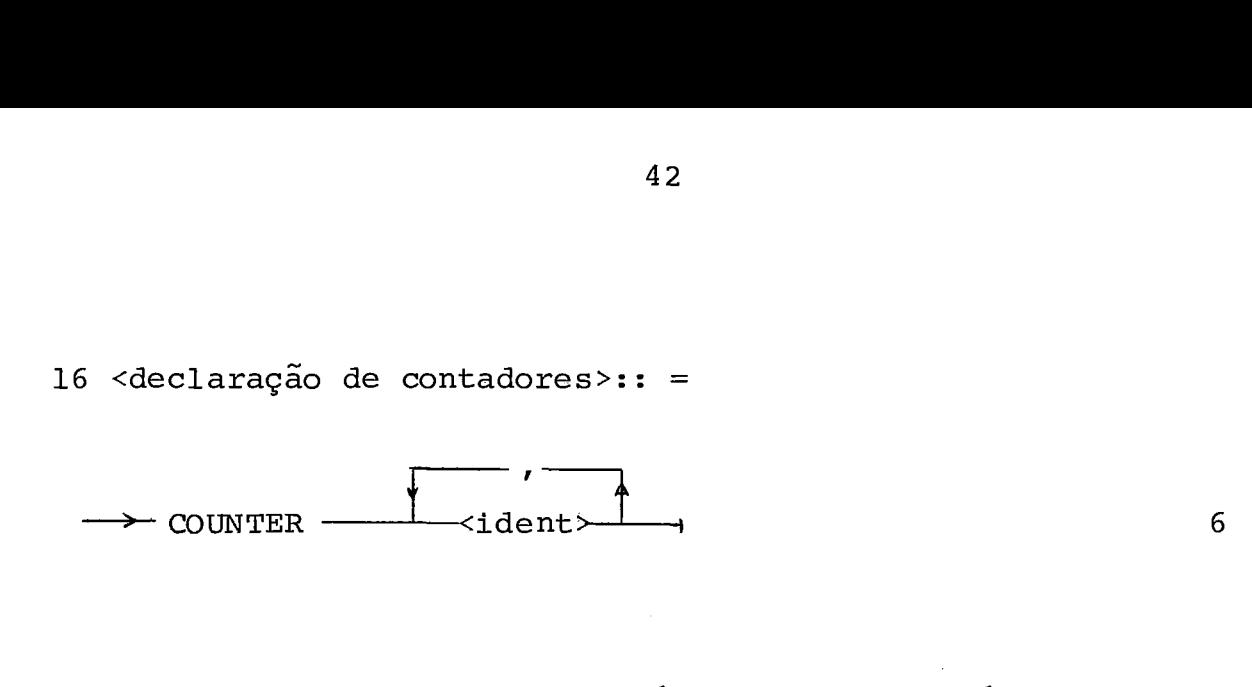

Um contador *6* usado como um rótulo e pode ser referenciado como tal.

Sua função é computar quantas vezes foi executada a instrução à qual ele está associado.

Ao encontrar um contador o compilador gera a instrução LOOP antes da instrução a ser controlada. A ins trução tem um formato diferente das instruções do "assembler" MiX. O campo *2* AA <sup>é</sup>integrado ao campo I, formando um campo com **3** bytes, que *6* inicializado com zero. Durante a execução do programa a cada passagem pela instrução é incrementado o campo do contador de 1. Esta instrução não influencia no tem po do relógio simulado.

A impressão deste contador através da ins trução OUTCOUNTER permite descobrir, por exemplo, quantas ve zes foi executado determinado laço de iteração.

Esta facilidade não faz parte da definição do MiX feita por Knuth **C3].** Ela foi implementada por Marken zon  $\begin{bmatrix} 6 \end{bmatrix}$  no simulador do MIX.

## Exemplo :

# **COUNTER** LOOP1, LOOP2

# formato da pseudo instrução

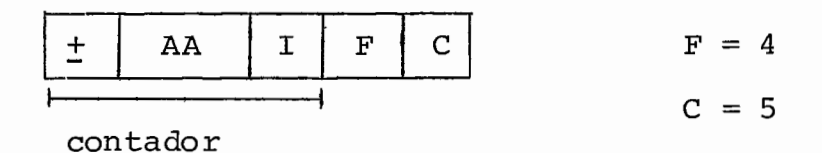

17  $\langle$ instrução composta>:: =

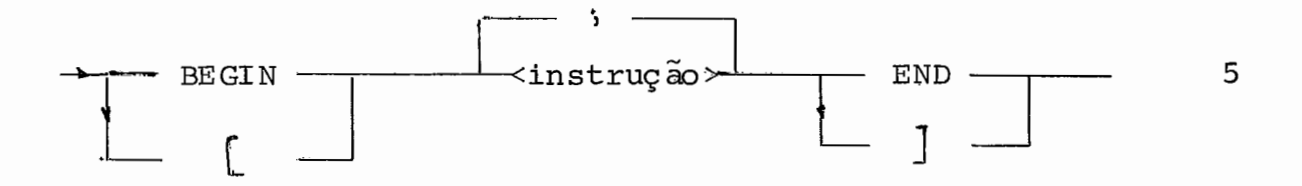

A instrução composta reune uma ou mais ins truções entre delimitadores BEGIN-END ou .[ - *7,* de modo que elas possam ser tratadas como uma Única instrução.

18 <instrução rotulada>:: =

—≺ident>———— : ——— <instrução>———— ⊣  $6, 5$ 

A instrução rotulada permite que uma ins trução possa ser referenciada e que ocorra um desvio da se quência de execução das instruções através de um desvio incon di cional .

Se <ident> for um contador, a cada passagem por <instrução>, durante a execução do programa, o contador se r5 incrementado de 1.

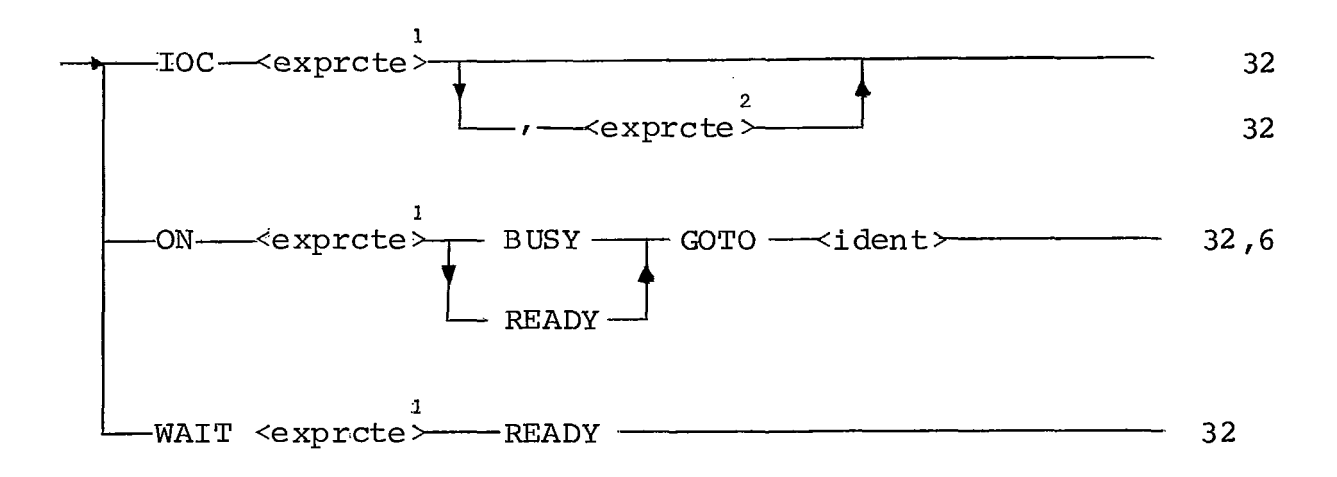

19  $\langle$ instrução de controle>:: =

A instrução IOC indica algumas operações de **1**  controle sobre determinado periférico. a'exprcte > indica o 2 periférico a ser tratado e <exprcte> informa sobre a operação a ser efetuada. A tradução deste comando *6* a instrução assem bler  $IOC$   $com \pm AA = \langle exprcte \rangle e F = \langle exprcte \rangle$ .

A opção **ON** faz com que ocorra um desvio pa ra a instrução de rótulo <ident> dependendo do estado do peri férico: livre ou ocupado.

A opção WAIT representa uma espera **já** que é feito um desvio para a mesma posição do teste. Logo a condi ção do desvio deve ser trocada.

ON e WAIT geram as mesmas instruções **JBUS**  e JRED, diferindo apenas os endereços dos desvios.

Para maiores detalhes ler a seção **11.2.3.7.** 

# Exemplos :

**PLMIX**  IOC **3,** -1 IOC 18 IOC O (18) ON IIEADER READY GOTO VOLTA JmD 1000 (16) (1000 é o endereço de volta)

WAIT PRINTER READY **JBUS** 500 (18)

(500 é o endereço da instrução **JBUS)** 

20 <instrução de entrada/saida>:: =

32,37 INPUT **OUTPUT** 

<exprcte> é o periférico onde ocorrerá a operação de entrada/saída. <variável> é nome da área que fun ciona como "buffer".

Maiores detalhes sobre as operações de en trada/saída estão na seção 11.2.3.7.

Exemplos :

INPUT  $(6, DADOS [RII])$  IN 1000  $(6)$ 

(1000 endereço de DADOS [RI1])

OUTPUT (PRINTER, RESULT [0, RI3]) OUT 2000 (18)

(2000 endereço de RESULT [O])

21 <instrução de conversão>:: =

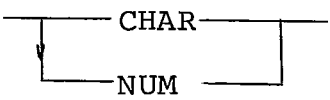

CHAR converte código numérico (em rA) para código caracter com o resultado em rA e **rX.** 

NUM converte 10 bytes (rA e rX) de código caracter para código numérico ficando o valor resultante em rA .

Os detalhes destas operações se encontram na seção 11.2.3.8.

22 <instrução de transferência>: =

$$
-MOWE \longrightarrow \text{variable 1} \longrightarrow \text{To } \text{variable 1} \longrightarrow \text{FOR } \text{complete} \longrightarrow \text{37,37,32}
$$

A instrução de transferência permite que sejam copiadas informações de uma posição de memória para ou tra.

Se <variável> for um identificador de va riáve 1 simples ou indexada são transferidas <exprcte> pala - **1**  vras a partir do endereço de <variável> para o endereço de  $\frac{2}{3}$   $\frac{2}{3}$  ou o endereço que está em rIl. Para indicar a  $\frac{2}{3}$ gunda opção usa-se a palavra reservada ENDRI1.

Após a execução da instrução, rIl = endere ço de <variável> + <exprcte> ou rIl = rIl + <exprcte>.

**1**  Se <variável> for um identificador de re cord, MOVE transfere todas as palavras do record. Neste caso <exprcte> deverá ser igual a 1 para evitar erro. No final te **2**  remos r11 <sup>=</sup>endereço de <variável> + número de palavras do record.

**1**  Se <variável> for um identificador de ve tor de records são transferidos <exprcte> records que corres pondem a <exprcte> x (número de palavras do record) posições .<br>de memória. Neste caso <variável> também deverá ser identif<u>i</u> cador de vetor de record. A opção ENDRI1 não poderá ser usada pois neste caso para gerar código para a instrução é necessá rio termos o endereço da entrada na tabela de simbolos do no me do record para localizarmos os endereços dos diversos ní veis do record.

## Exemplos :

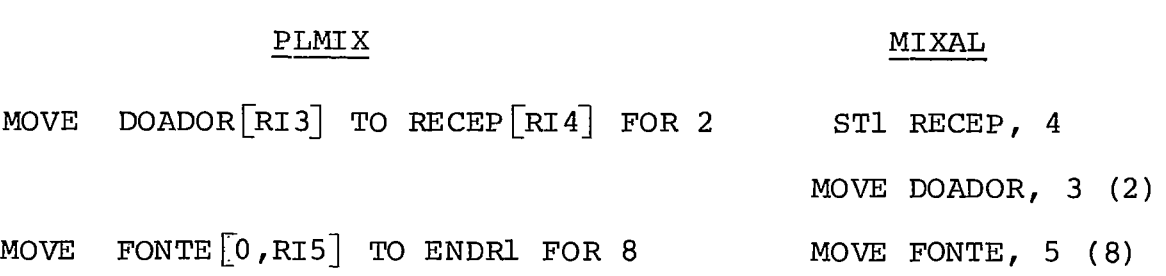

Supondo as seguintes declarações :

- ARRAY 4 RECORD ARVORE:
	- .1 WORD INFO
	- **.1** WORD PONT
		- -2 BYTE (1:2) ESQ
		- .2 BYTE (4:s) DIR

ARRAY 4 RECORD NOVAARV: STRUCTURE ARVORE

e a instruçao

MOVE ARVORE  $[RI5]$  TO NOVAARV $[RI6]$  FOR 4 ST1 N1,6

MOVE A1,6 (4)

STL N2,6

MOVE A2,6 (4)

Supondo :

A1 = endereço ARVORE. INFO

- A2 = endereço ARVORE. PONT
- N1 = endereço NOVAARV.INF0

Para melhor compreensão deste ultimo código

gerado será mostrada a memória para as declarações dos records acima.

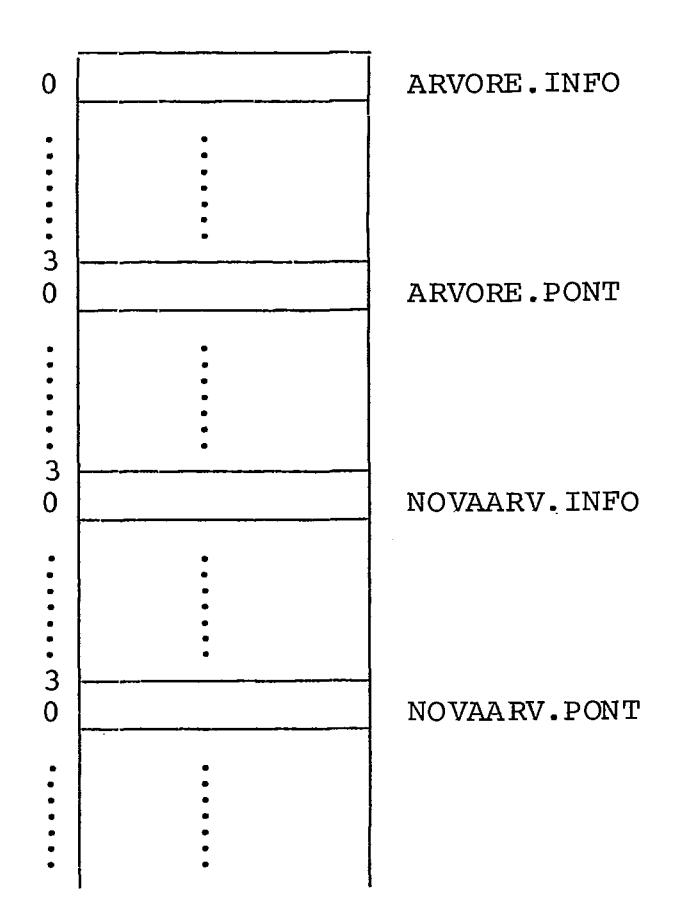

#### MEMÓRIA

23 <instrução de chamada>:: =

 $\sim$ 

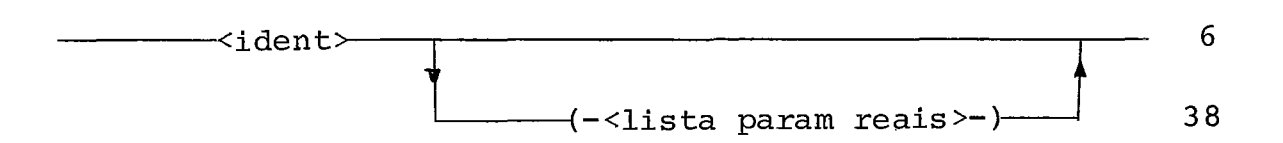

A chamada a um procedimento pode ocorrer em qualquer ponto do programa, inclusive numa declaração de proce dimento. Não é permitida uma chamada recursiva, porém não é feito teste para deteção deste erro.

Se não há passagem de parâmetros a chamada se reduz a uma instrução de desvio incondicional para o início do corpo do procedimento.

Havendo passagem de parâmetros a inicializa ção dos parâmetros formais, e as atribuições de retorno dos parâmetros de tipo "value-result", se faz através de rA. Nes te caso a instrução de chamada se traduz por: a) atribuição a cada um dos parâmetros formais; b) instrução de desvio para o inicio do corpo do procedimento; c) atribuição aos parâme  tros transmitidos "by value-result".

Exemplos :

na declaração:

PROCEDURE IMP ; <corpo procedimento>

PROCEDURE SOMA (VALUE WORD CONST; WORD RESULT); <corpo do procedimento>

# na chamada:

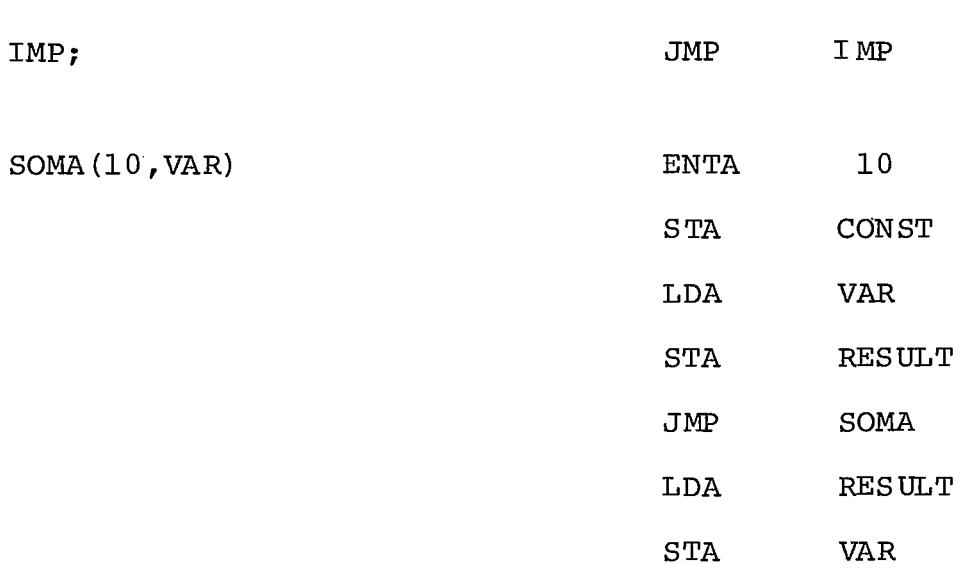

24 <instrução de desvio>:: =

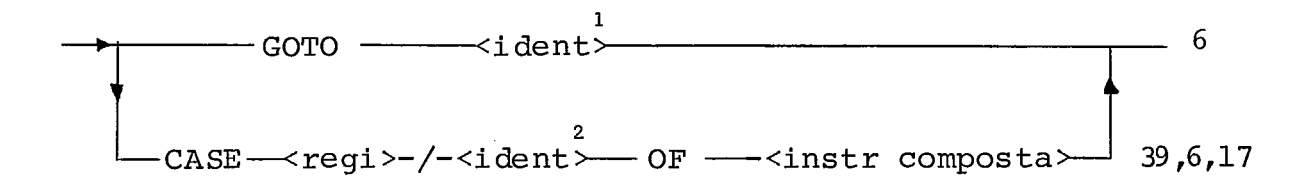

A instrução GOTO gera um desvio incondicio **1**  na1 para a instrução de rótulo <ident>. Ela pode ocorrer em qualquer ponto do programa, inclusive em um corpo de procedi mento, estando o rótulo dentro ou fora dele.

A instrução CASE-OF trata dos desvios a —<br>través de uma tabela de endereços. <ident> é o nome da tab<u>e</u> la e deve estar na declaração de CASE associada.

**E** feito um teste antes de ser executada a instrução para evitar que seja dado um desvio para uma instru .ção fora do CASE-OF introduzindo erros de maneira incontrolá vel e as vezes imperceptivel para o programador. Deste modo são geradas as seguintes instruções antes do desvio do CASE-OF :

suponha a seguinte declaração:

**1**  CASE <ident> : <numero>

e a instrução

**1**  CASE <regi>/<ident> OF <ins tr composta>

teremos :

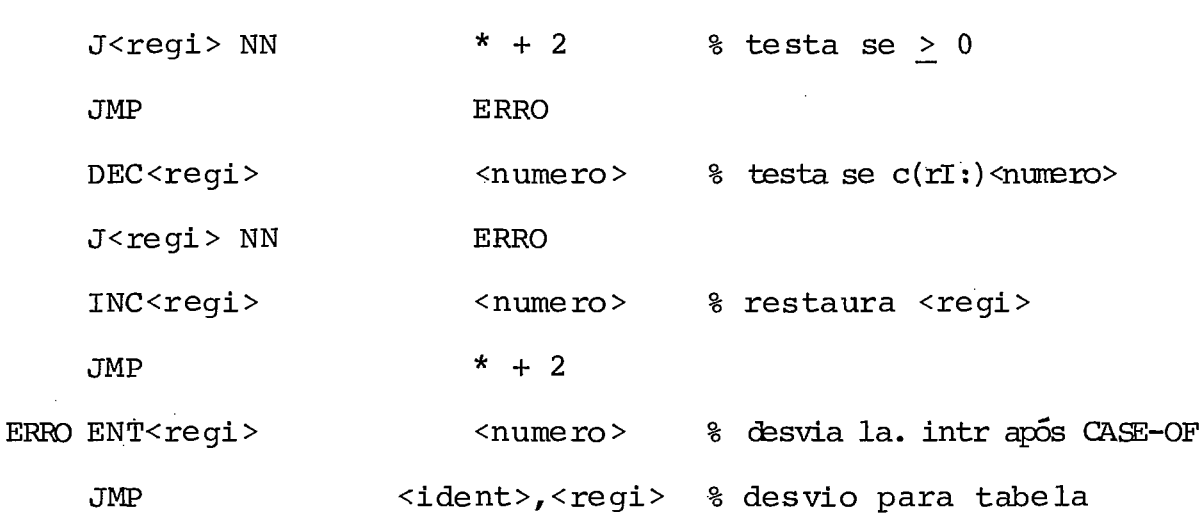

Os valores permitidos para rIi variam de O a <numero>-1. Após cada instrução correspondente a uma opção é gerado um desvio para primeira instrução após o CASE-OF.

Exemplos

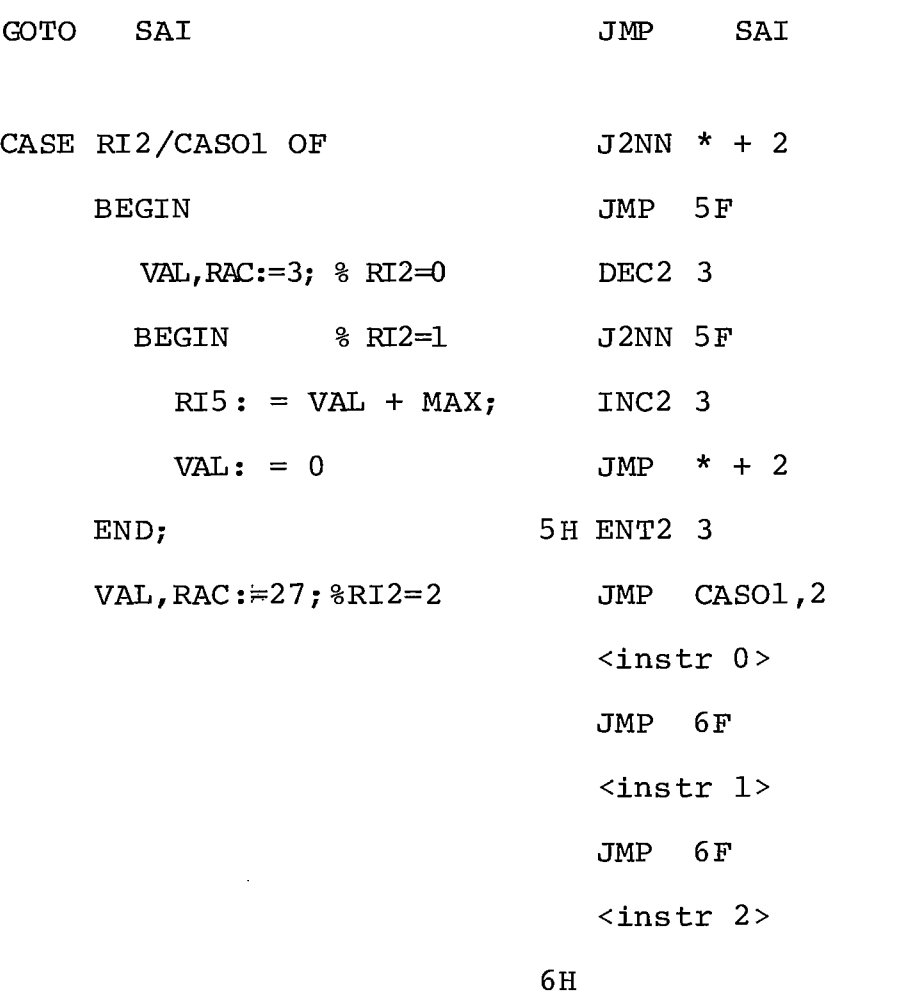

25 <instrução iterativa>: =

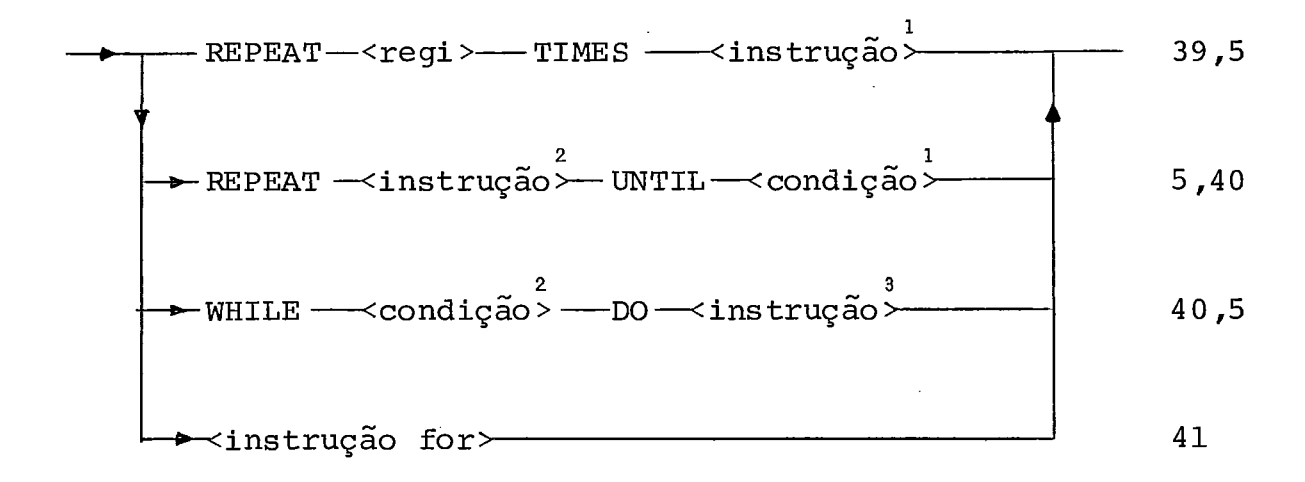

A instrução iterativa permite a execução de uma instrução, em geral composta, um determinado número de ve zes sem que estas instruções sejam instruções com contadores ou testes de saída (explícitos). A instrução gera um comando de desvio condicional que é utilizado de modos diferentes depende<u>n</u> do da instrução.

1<br>A instrução REPEAT <regi> TIMES <instrução> **1**  faz com que a <instrução> seja executada um número de vezes igual ao conteúdo do registro Ii associado à instrução.

O registro deve ser carregado antes da ins trução. Se o conteúdo do registro for zero ou negativo , **1**  <instrução> será executada uma vez.

Para que o número de iterações seja igual ao valor carregado inicialmente em rIi este não deve ser altera **1**  do em <instrução>. porém não ê feito nenhum teste para verifi car a alteração do conteúdo do registro.

**1**  A cada execução de <instrução> o valor do registro é decrementado de 1, interrompendo a iteração quando este valor for' zero ou negativo.

Segundo o esquema abaixo a compilação será: **1**  XXX <instrução> <instrução> DEC<regi>l RIi+RIi-l **J<** regi **>P XXXX**  $RI$ i < 0 Não SIM

2 **1**  A instrução REPEAT -<ins tr> UNTIL <condição> 2 faz com que <instrução> seja executada enquanto a <condição>

for falsa, sendo que a instrução é executada pelo menos uma vez.

Para que a iteração termine é necessário <condicão> que pelo menos um dos elementos que fazem parte de 2 tenha seu valor alterado no corpo de <instrução>.

Para o esquema da instrução o código gerado

será:

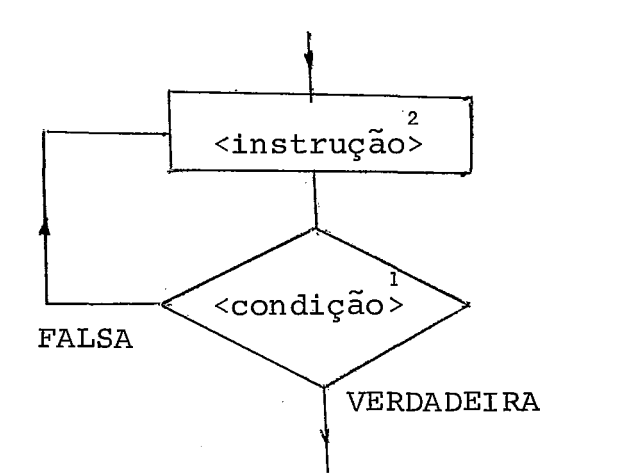

**2**  XXX <instrução > <instr p/teste condição> ı<br><condição∑ J XXX

\* as instruções que são geradas para o teste de condição serão vistas em (40).

و<br>A instrução WHILE<condição> DO <instrução> permite a iteração enquanto a condição for verdadeira. Se no primeiro teste a condição for falsa, <instrução<sup>></sup> não é execut<u>a</u> da nenhuma vez.

Para que a iteração processe um número fini to de vezes *6* necessário que pelo menos um dos elementos que fazem parte da condição seja alterado.

Com o esquema teremos :

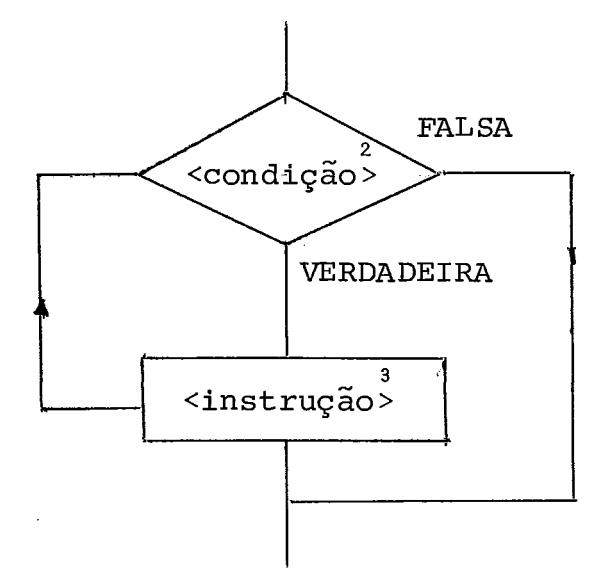

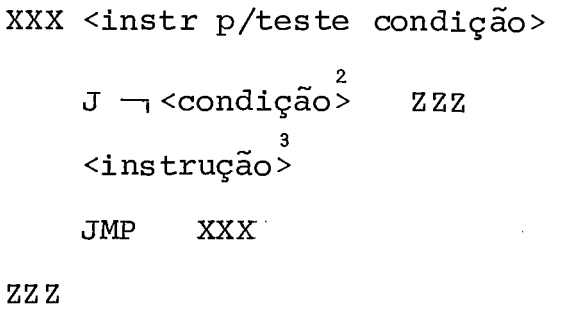

26 <instrução condicional?: : =

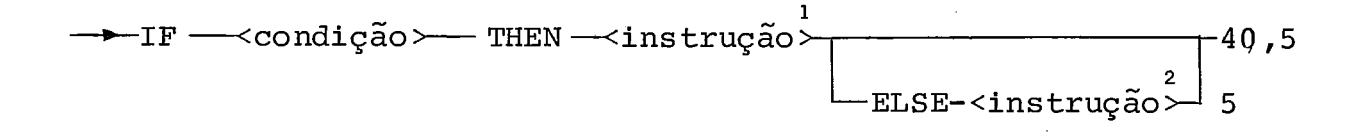

**A** instrução condicional permite que apõs um teste sejam executadas ou saltadas uma ou mais instruções.

Se a condição testada for verdadeira a ins trução após o THEN é executada, sendo saltada a seguinte ao ELSE, se houver. Para condição falsa é executada a instrução a pós o ELSE, se houver.

Se houver várias instruções IF aninhadas, é obedecida a regra que um ELSE se relaciona sempre com o THEN mais próximo. A alteração desta regra é feita usando-se instru ção compos ta.

Para a compilação de IF <cond> THEN <instr>

temos :

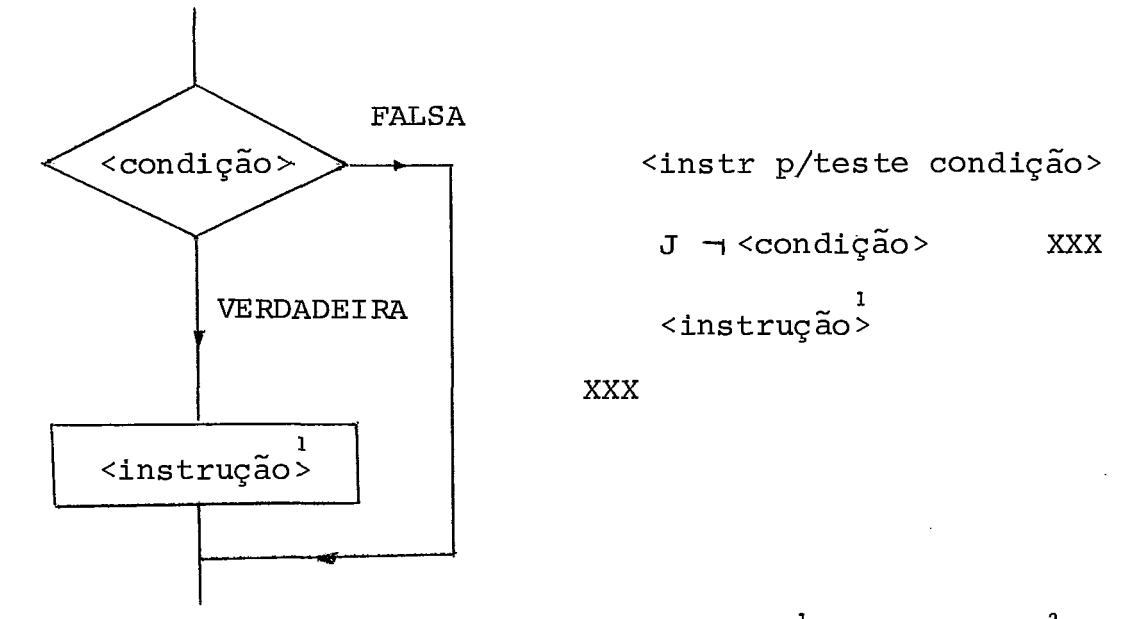

Para IF <cond> THEN <instr> ELSE <instr> t<u>e</u>

remos :

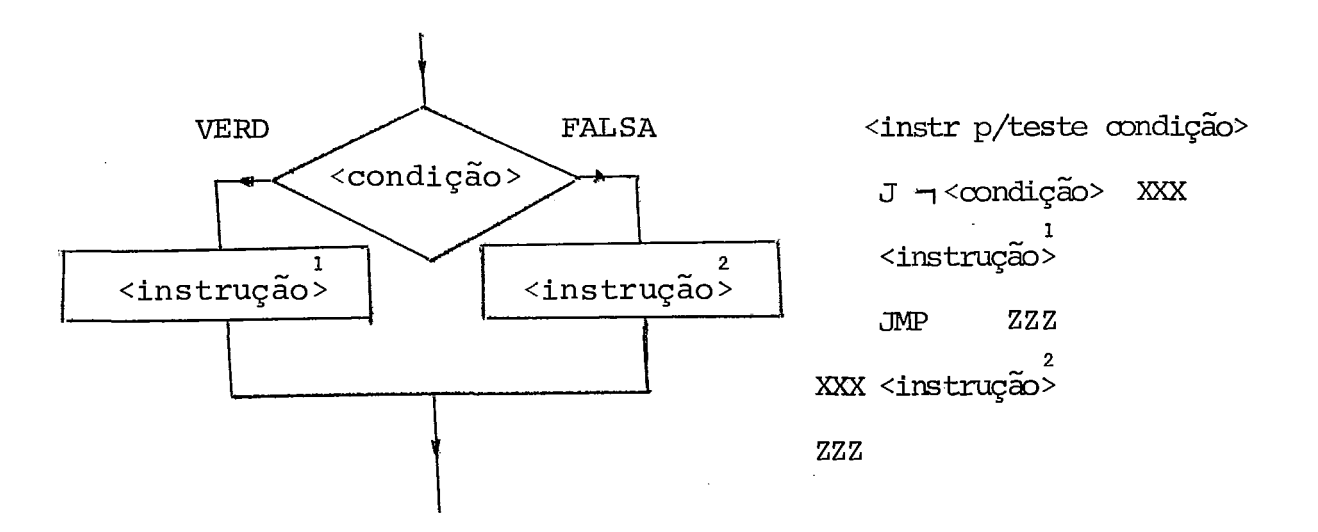

27 <instrução de atribuição>:: =

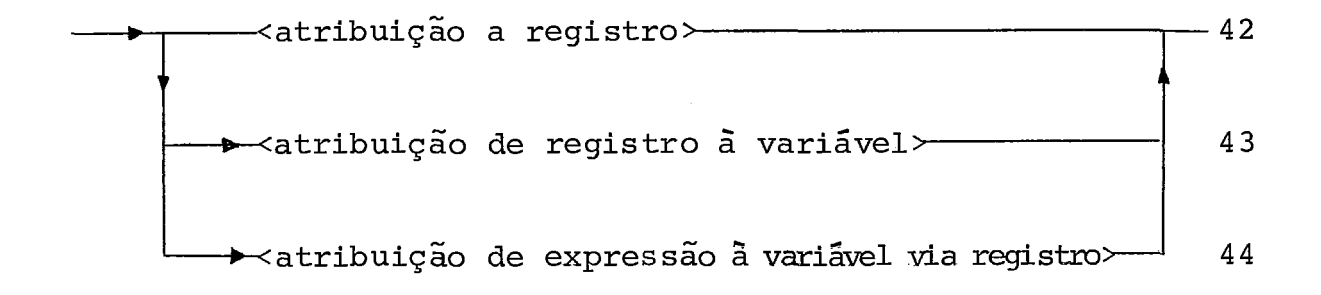

A instrução de atribuição permite, após o cálculo da expressão **2** direita do sinal de atribuição (:=) , alterar o conteúdo de um registro, uma ou mais posições de me mória associadas a variáveis simples, indexadas ou identifica dor de nível de record substituindo-o pelo resultado do cálcu - 10 efetuado.

Na atribuição à variável indexada não é feito teste para verificação se o acesso esta fora dos limi tes da declaração.

28 <instruções para depuração>: : =

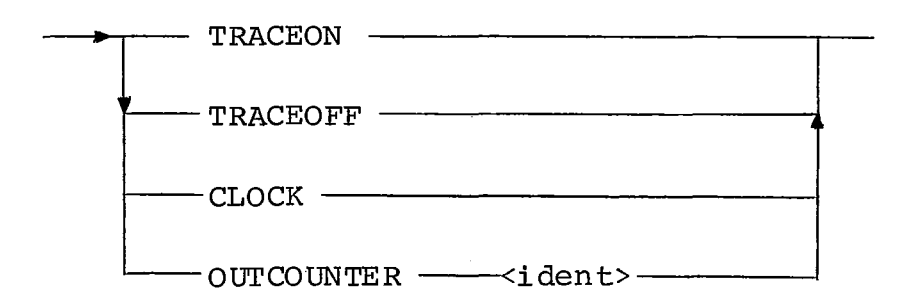

6

A instrução TRACEON avisa que a parti r deste ponto antes de cada instrução serão impressos o código da instrução, e os conteúdos de rA, rX e rIi,  $1 < i < 6$ .

**A** instrução TRACEOFF das ativa a instrução TRACEON .

A instrução CLOCK faz com que seja impres so o conteúdo do relógio do simulador.

OUTCOUNTER <ident> imprime o conteúdo des -

te contador.

Nenhuma destas instruções afeta o conteúdo do relógio.

Estas instruções não existem na definição feita por Knuth **L3]** e foram introduzidas no simulador do MiX por Markenzon  $\begin{bmatrix} 6 \end{bmatrix}$ , cujo trabalho deve ser procurado para maio res detalhes.

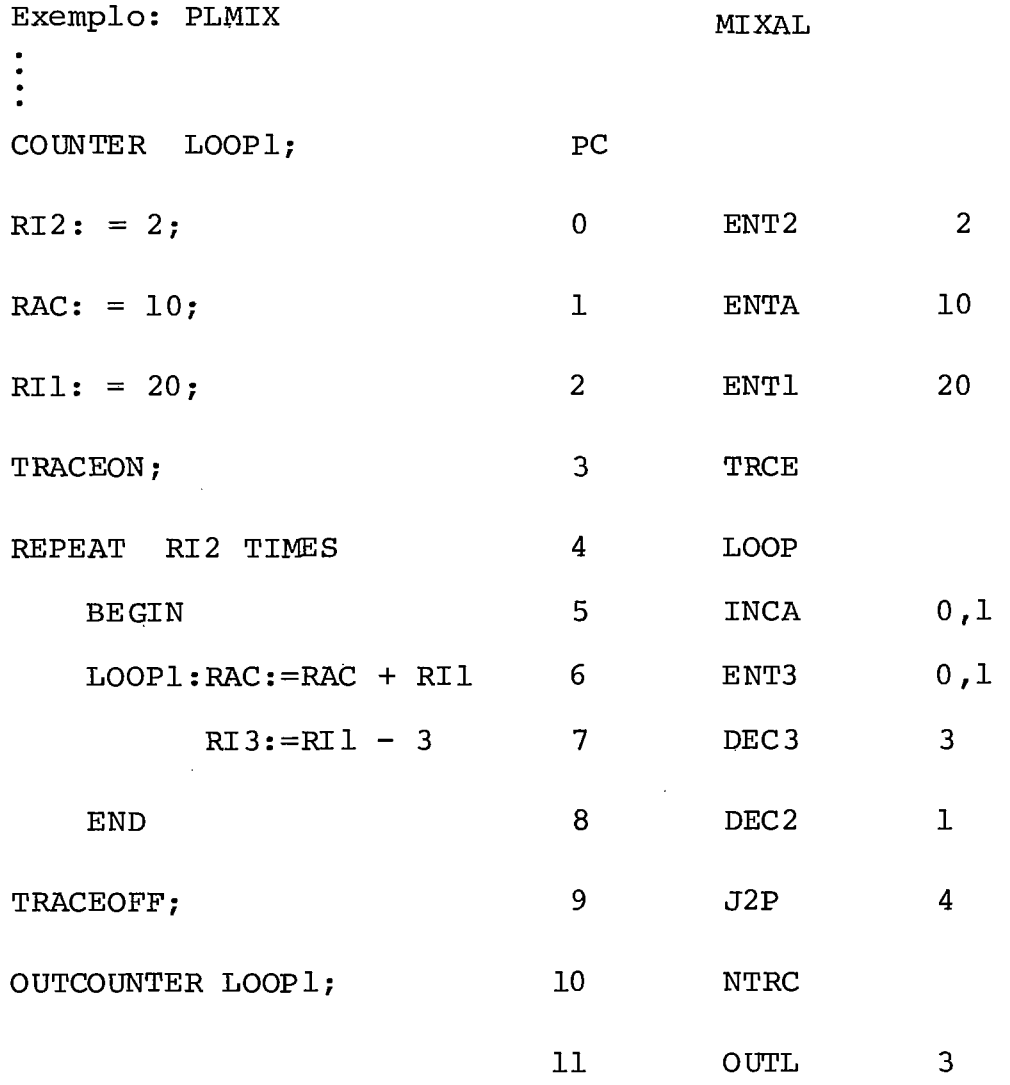

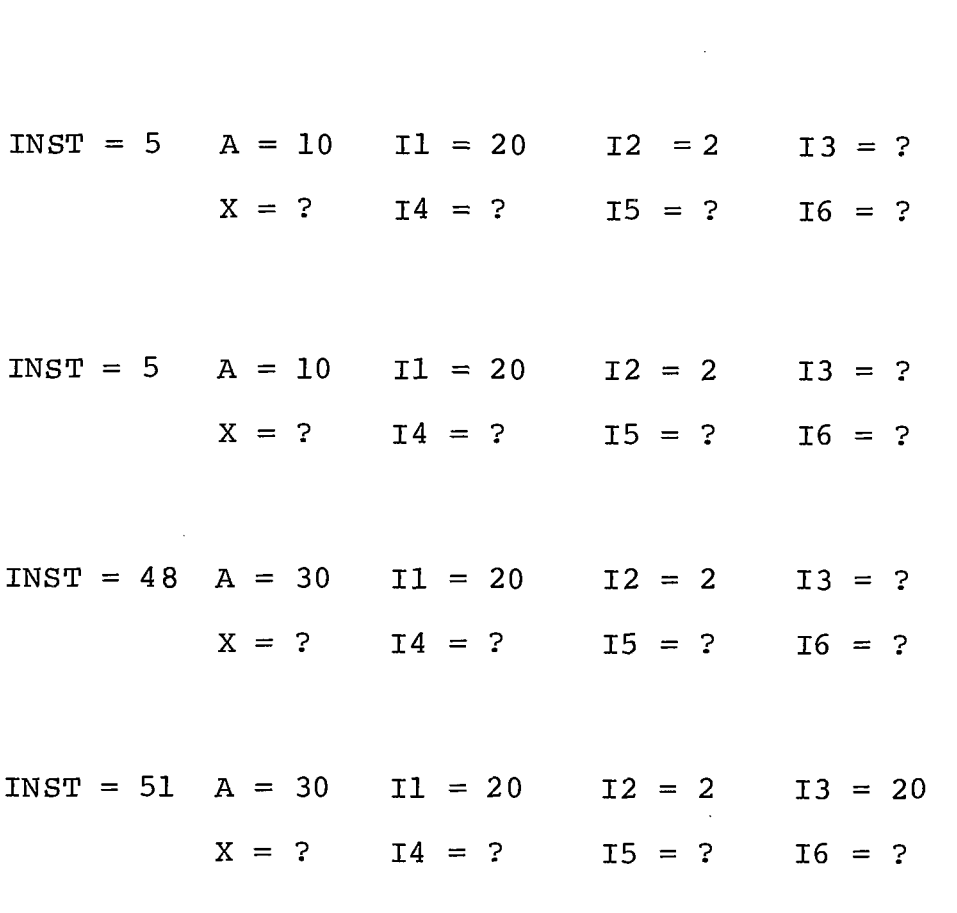

 $INST = 51$   $A = 30$   $I1 = 20$   $I2 = 2$   $I3 = 17$  $X = ?$   $I4 = ?$   $I5 = ?$   $I6 = ?$ 

 $INST = 50$   $A = 30$   $I1 = 20$   $I2 = 1$   $I3 = 17$  $X = ?$  I4 = ? I5 = ? I6 = ?

 $INST = 42$   $A = 30$   $I1 = 20$   $I2 = 1$   $I3 = 17$  $X = ?$   $I4 = ?$   $I5 = ?$   $I6 = ?$ 

INST =  $5$  A =  $30$  I1 =  $20$  I2 = 1 I3 = 17  $X = ?$  I4 = ? I5 = ? I6 = ?

# **Na** execução teremos **na impressora:**

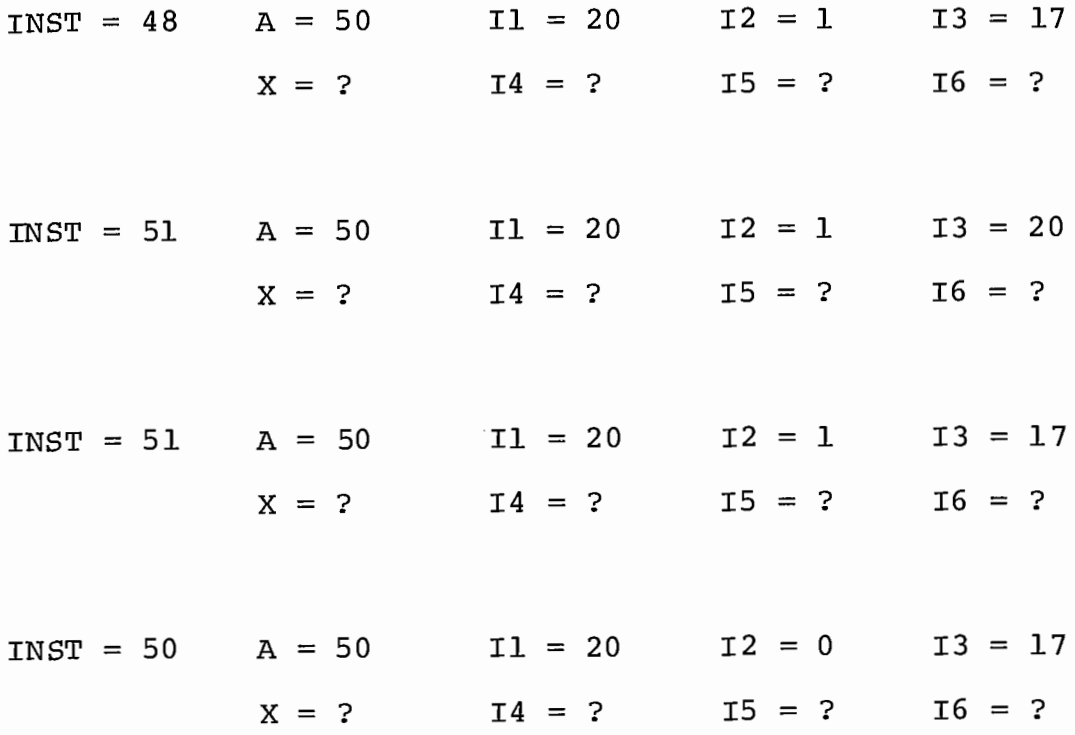

\*\* LOOP : 2

29 <letra>:: =

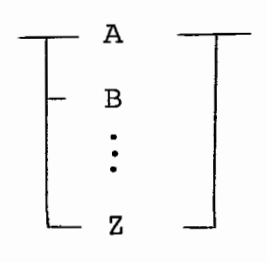

 $\sim 10^{-11}$ 

30 <digito>:: =

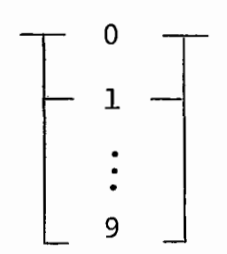

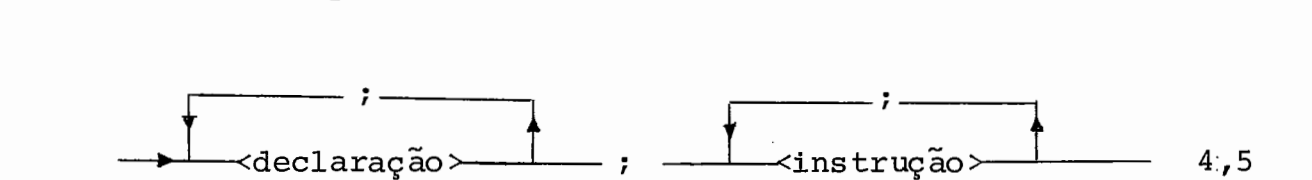

A <lista sem procedimento> aparece na defi nição do <corpo do procedimento> para indicar na sintaxe, a impossibilidade de declaração de s ubprograma no corpo de ou tro.

32 <expressão constante>:: =

31 <lista sem procedimento>: : =

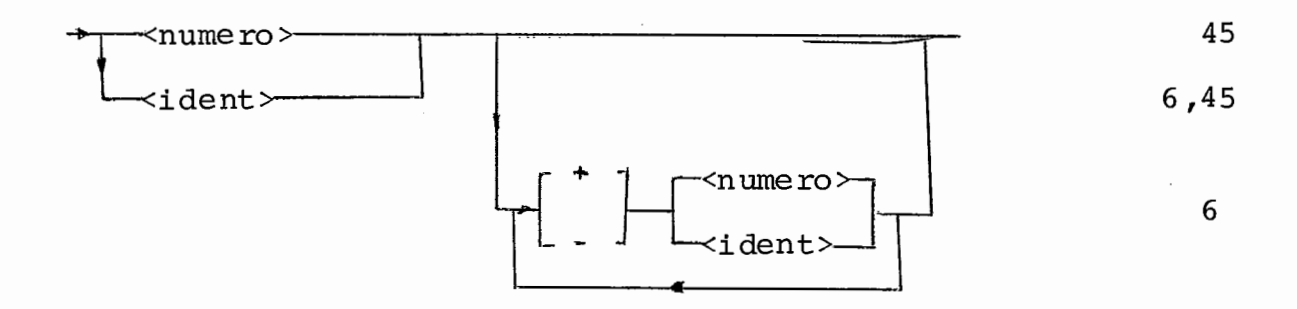

Uma expressão constante é uma expressão que pode ser computada em tempo de compilação. Deste modo os compo nentes da expressão são números ou identificadores de constan tes já definidas.

O compilador sempre trabalha com o resulta do da expressão.

Exemplo :

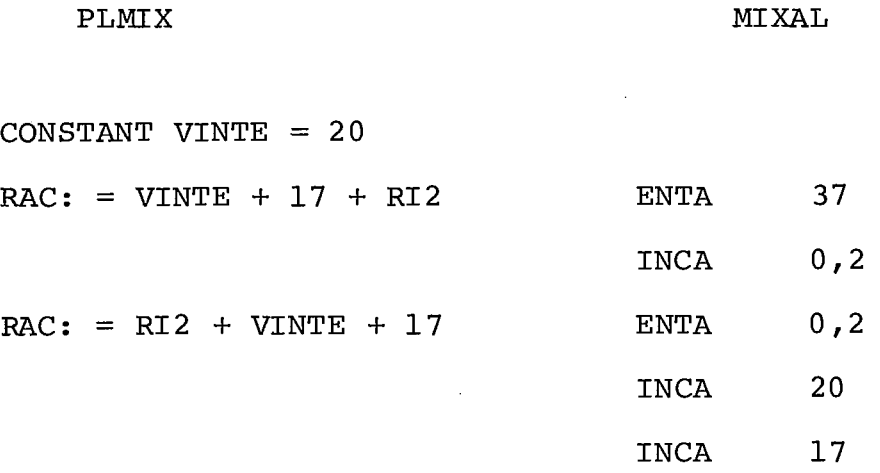

No segundo exemplo, como as expressões são calculadas da esquerda para a direita sem precedência, a pre sença de RI2 indica não estarmos tratando de expressões cons tantes, logo o compilador tratará cada constante em separado, o que justifica o código.

 $33 \text{ } \texttt{cadeia}$ : = - >LI- **I** Lcaracter 46

Uma cadeia é uma sequência de caracteres, inclusive branco, encerrada entre plics (' ) . **I?** permitido o ca racter plic dentro da cadeia mas deverão ser escritos dois plics juntos, sem espaço entre eles, e um só será considerado o plic da cadeia, o outro servirá apenas como informação para o analisador léxico.
Exemplo :

' ISTO E" UM EXEMPLO'

a cadeia será ISTO E" UM EXEMPLO.

34 <corpo do record>:: =

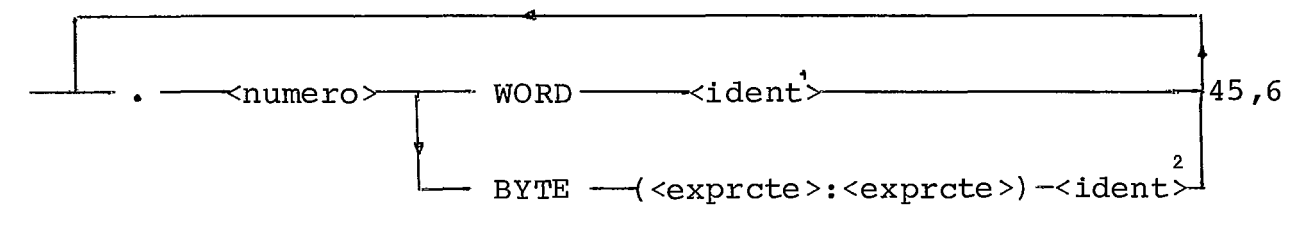

32,32,6

O nível superior é aquele da definição tipo **1**  WORD. Ela associa <ident> a uma posição de memória.

As declarações de tipo BYTE que seguem a declaração WORD se referem à palavra associada a <ident>. E<u>s</u> tas declarações de BYTE dão nomes a bytes contíguos desta pg lavra. poderá haver declarações que se superponham, isto é , dar um mme aos bytes (0 : **3)** , dar outro nome ao campo (2 : 3) e um outro a (2:2).

O valor de <numero> é irrelevante para o compilador .

A referência a um nível é feita por <identificador record>. <identificador nível>.

Exemplo :

RECORD MATRICULA :

.O1 WORD CODIGO

.O1 WORD NASCIM

 $.02$  BYTE  $(1:4)$  DATA

-03 BYTE (1:2) ANO

.O3 BYTE (3:4) MES

.O2 BYTE (5:5) SEXO

 $35 \text{ ergix}: :=$ 

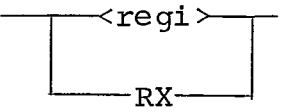

A entidade <regix> engloba referências a  $\overline{a}$ um registro de **índice ou ao registro RX**, que é a extensão direita do acumulador (rA) .

36 <inicialização de vetor>:: =

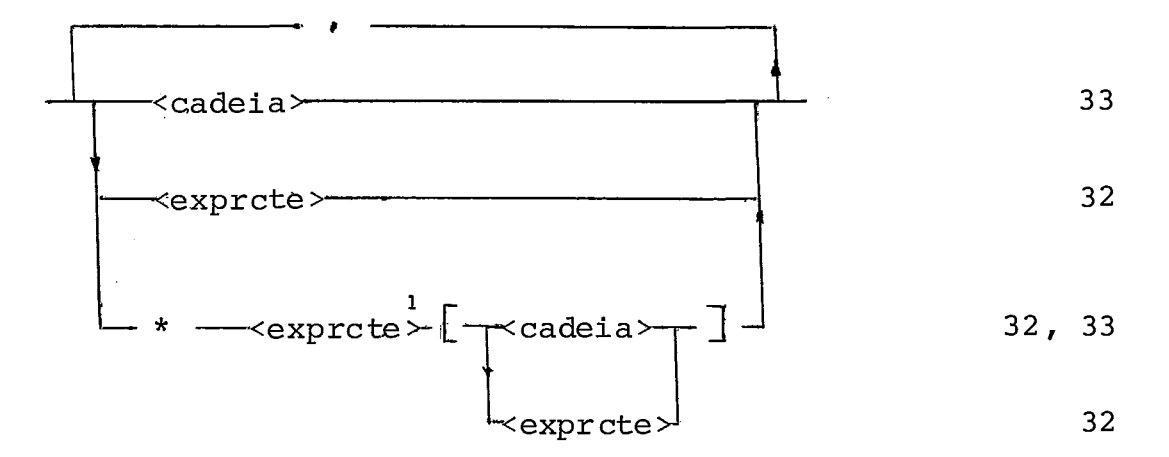

65

A inicialização de um vetor obedece às mes mas regras que a inicialização de variável simples tipo WORD  $(10)$ .

Se várias palavras vão ser inicializadas com um mesmo valor, então usa-se o fator de este repetição **1**  \*<exprcte> e o valor a ser repetido entre colchetes ([e]).

#### Exemplo :

ARRAY 10 WORD VAL = [20,30,-17,\*5[31], **'AB',** 'cD']

 $37 \times \text{vari}$   $4 \times 1 \times 1$ : =

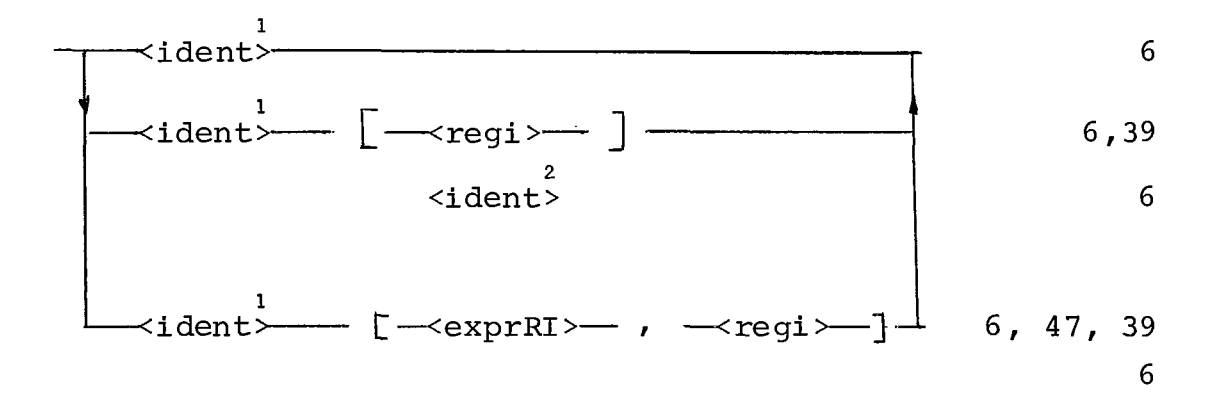

Uma <variável> é uma variável simples ou

indexada.

O indice deve ser um registro de índice , um identificador de equate (associado a um registro de findi ce) , ou uma expressão RI. Uma expressão Ri é calculada em um registro de índice e neste caso é necessário indicar em qual registro será efetuado o cálculo. Uma expressão constante tam bém é uma expressãó RI. Neste caso após o compilador avaliar

o valor da expressão, ela é atribuida ao registro de indice in di cado.

Exemplo :

DADO VALOR [RII] TABELA  $\begin{bmatrix} RI2 + VINTE - 10, RI4 \end{bmatrix}$ 

**<sup>38</sup>**<lista de parâmetros reais>: : = <sup>I</sup>'1

48

Os parâmetros reais devem corresponder em tipo e número aos parâmetros formais.

Para os parâmetros de tipo BYTE não *6* fei ta verificação se o campo do parâmetro real é igual ao do parâ metro formal.

Na execução do procedimento só *6* utilizado o campo especificado na declaração dos parâmetros formais.

Exemplo :

TESTE  $(MAX, 20 + RI3, ITEM [RI4])$ 

 $39 \text{~regi}$ : =

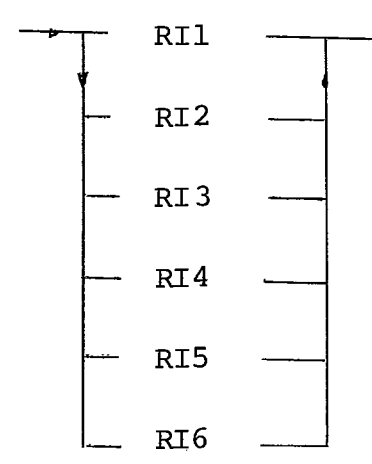

o sinal e são usados basicamente como contadores e índices nas vari áveis indexadas . Os registros de índice tem dois bytes mais

A operação de comparação pode ser feita com um dos elementos do teste no registro de índice. Neste caso supõe-se que rIi tem cinco bytes, sendo que os bytes 1, 2 e **<sup>3</sup>** são iguais a zero.

 $40 \text{ condi} \varsigma \tilde{a} o$  :: =

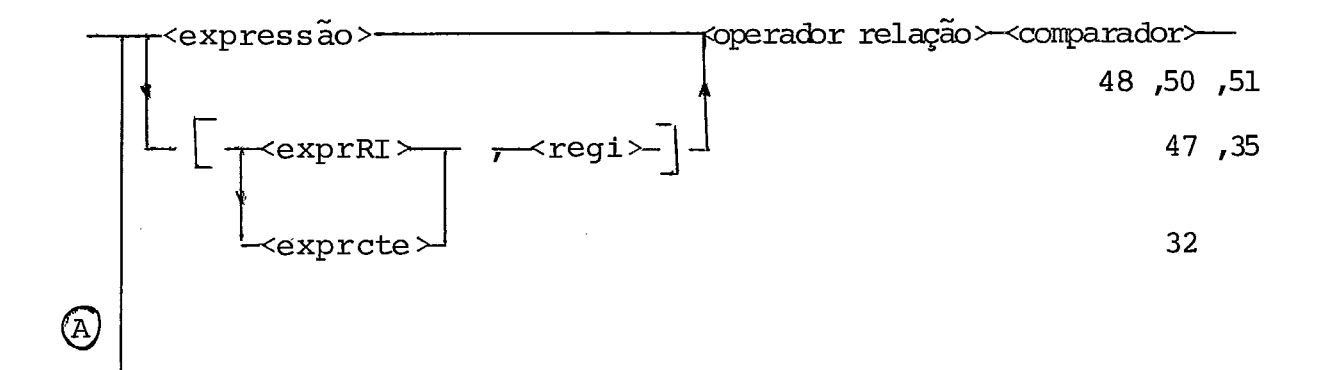

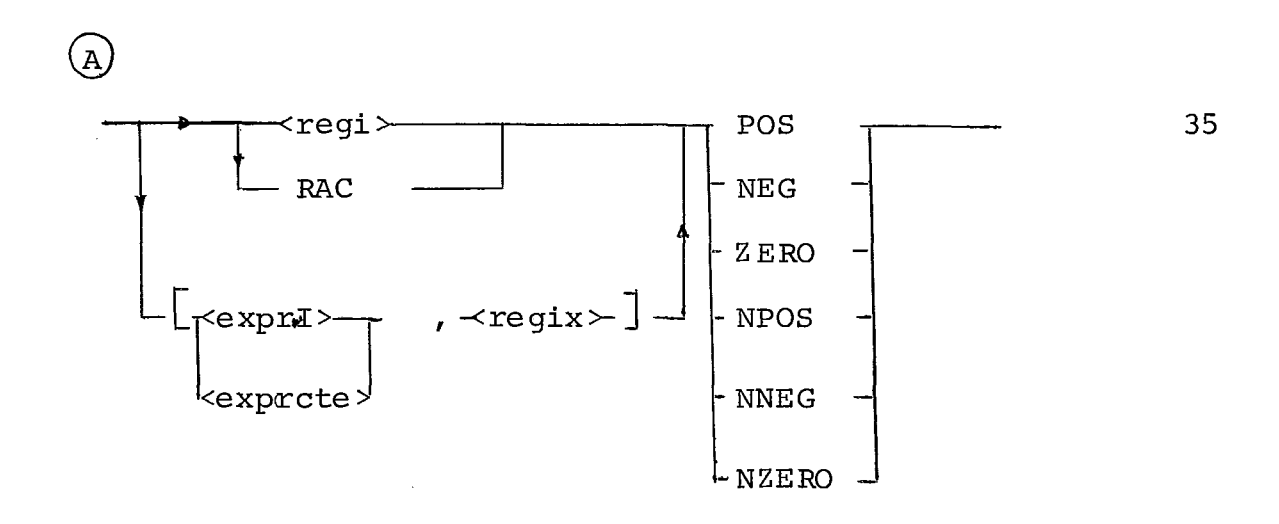

Para o teste de condição <expressão> é cal culada no registro A e depois executada a instrução de compara ção - CMPA - entre o rA e uma posição de memória. Dependendo **3**  do resultado é ligado o indicador de mNOR, IGUAL ou **MAIOR.** 

Se «expressão> for somente um registro de Indice ou rX ou uma variável equate associada a um desses re gis tros , a comparação é feita com este registro.

A comparação também pode ser feita com ex pressões RI calculadas em um registro, evitando assim utilizar rA. É necessário então indicar em qual registro será efetuado o cálculo da expressão RI e posterior comparação.

A instrução de desvio não altera o indica dor de comparação.

Uma comparação de + 0 e - 0 resulta em

I GUAL .

Para desvio usando o resultado no indica dor de comparação a compilação gera a negação da relação testa da. Assim teremos:

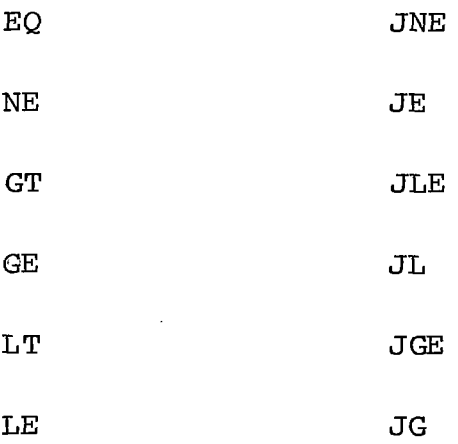

Os registros podem ser testados para condi ções: positivo, negativo, zero, não positivo, não negativo e não zero. Para tais condições teremos na compilação:

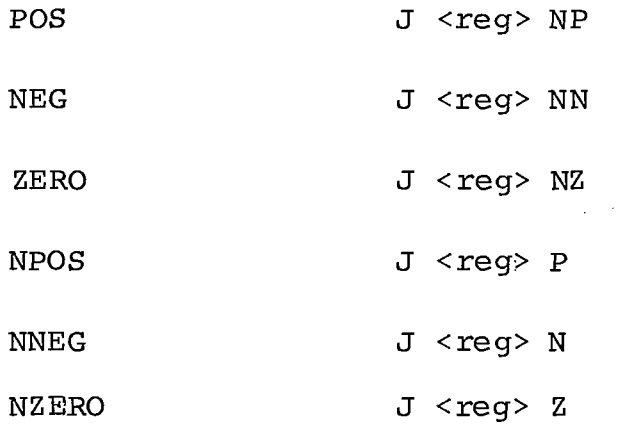

onde <reg> pode ser A, X ou Ii,  $1 \le i \le 6$ .

# Exemplos :

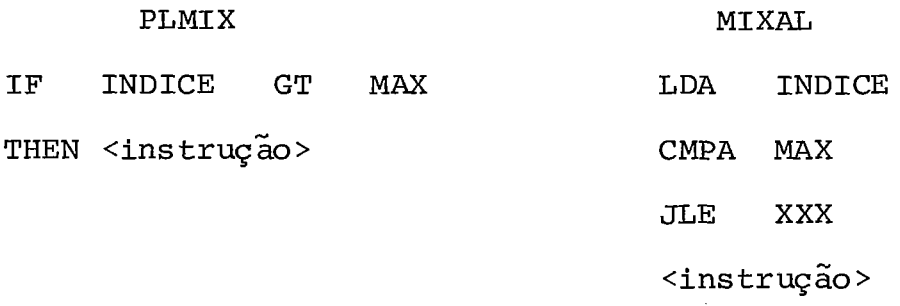

**XXX** 

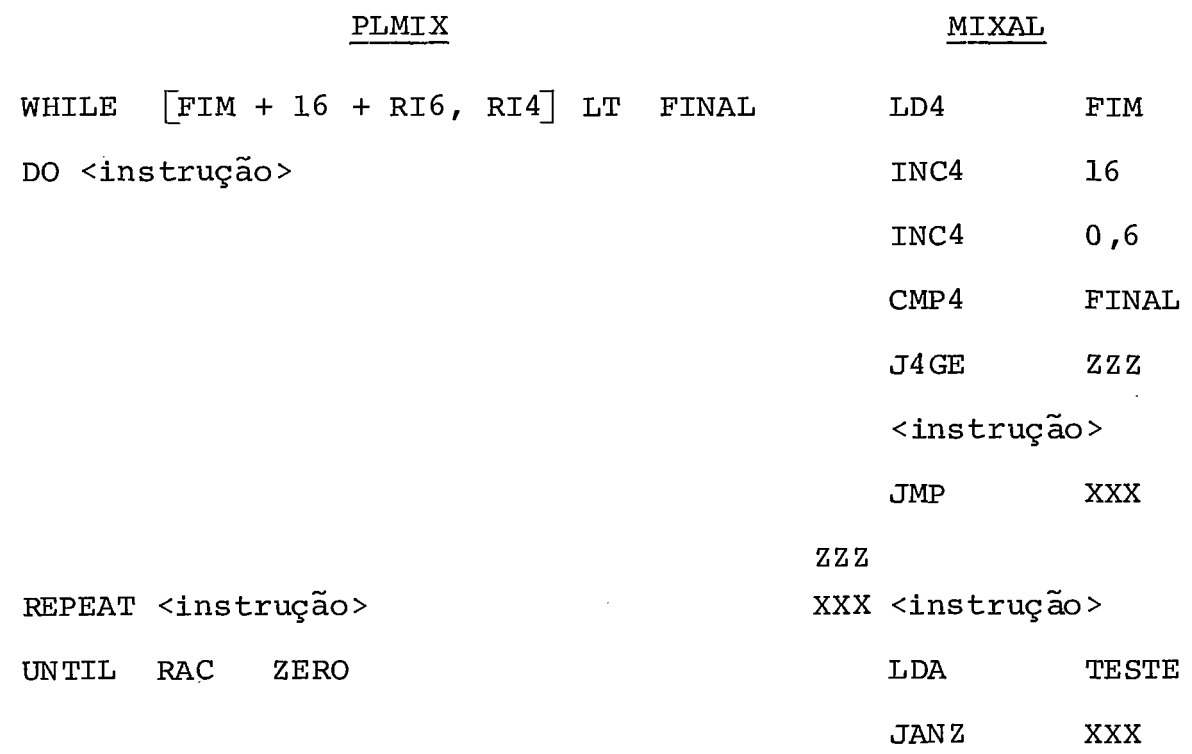

41 <instrução for>

- FOR -< ident> := - $\langle$ expressão>- STEP - $\langle$ expr $cte$ >- UNTIL - $\langle$ expressão> $\stackrel{?}{(A)}$ 6, 48, 32, 48

 $\left(\begin{matrix} \widehat{A} \end{matrix}\right)$  - DO  $\leftarrow$  instrução >

- FOR  $\prec$ regix  $\succ$  :=  $\begin{bmatrix} \text{exprRI} \\ \text{exprRI} \\ \text{exprcte} \end{bmatrix}$  STEP  $\prec$ exprote WITL  $\prec$ exprote  $\begin{bmatrix} 2 \\ 0 \\ 0 \end{bmatrix}$  35,47,32,47

5

 $\left(\begin{matrix} B \end{matrix}\right)$  - DO  $\longrightarrow$ instrução >

A <instrução for> faz com que <instrução> se ja executada uma ou mais vezes, dependendo de uma variável ou registro de controle.

Esta variável ou registro recebe um valor **1 1 1**  inicial <expressão> ou <exprRI > (<exprcte>) antes do inicio da iteração. Após cada execução de <instrução>, a variável ou registro de controle *6* alterada de um valor constante , **1**  chamado passo. (<exprcte>) . A iteração é repetida até que a **2**  variável (ou registro) seja inferior ao valor final  $\langle$ expressão>, ou superior ao valor final, para passo positivo.

A variável (ou registro) de controle pode ser usada em <instrução>, porém a alteração explicita ( pelo programador) de seu valor, acarretará na modificação no núme ro de iterações.

O esquema abaixo é geral e serão mostra dos códigos gerados para variável de controle sendo uma va riável simples e sendo um registro

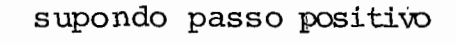

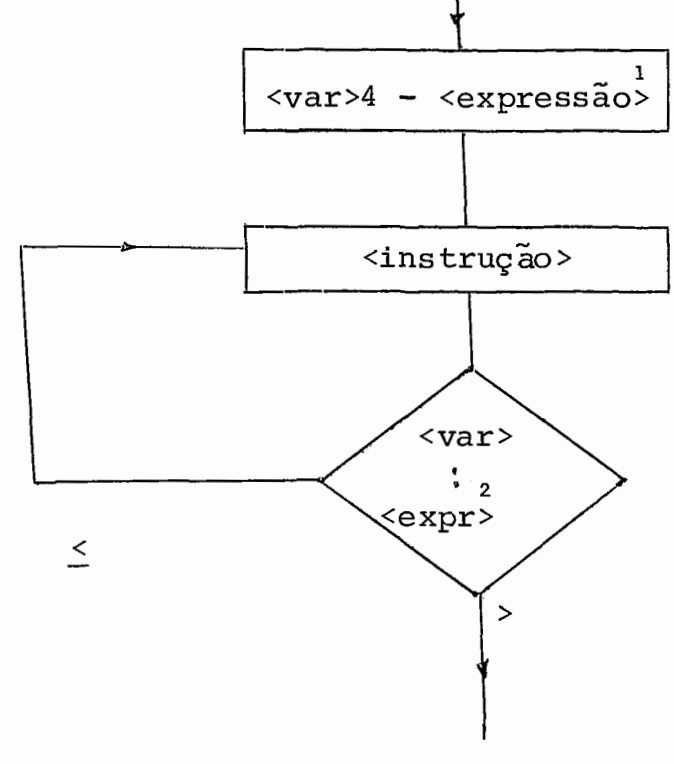

código gerado para <ident>, expressão no rA e passo positivo

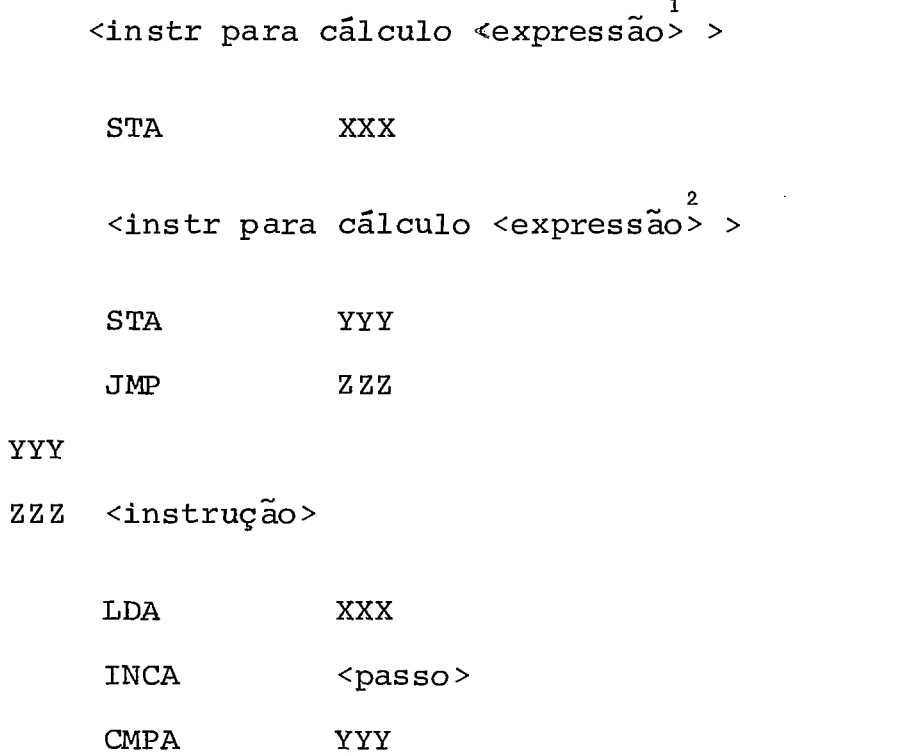

XXX endereço da variável de controle

JLE ZZZ

YYY posição de memória que contém o valor limite. É ne cessário guardar esta informação na memória, pois só é possível fazermos comparação entre registro e posi **ção** de memória.

Código gerado para <regi> ( ou <ident> é uma variável equate) , passo negativo.

**1**  Kinstr para cálculo <exprRI > >  $(1)$ **2**  <instr para cálculo <exprRI> >  $(2)$ **STA YYY**  JMP ZZZ

*YYY* 

ZZZ <instrução>

DECIi <passo> CMPIi JGE Z ZZ

- **1 (1)** a <exprrI> será calculada no <regix> usado como variável de controle. Deste modo o valor inicial **já** esta nele e não é preciso instrução de carga.
- 2 (2) <exprI> será calculada no rA para evitar des truir o conteúdo do registro de controle. Deste modo qualquer instrução "for" altera o conteúdo de rA.

<sup>O</sup>segundo exemplo de código gerado é igual para o **rX.** 

42 <atribuição a registro>: =

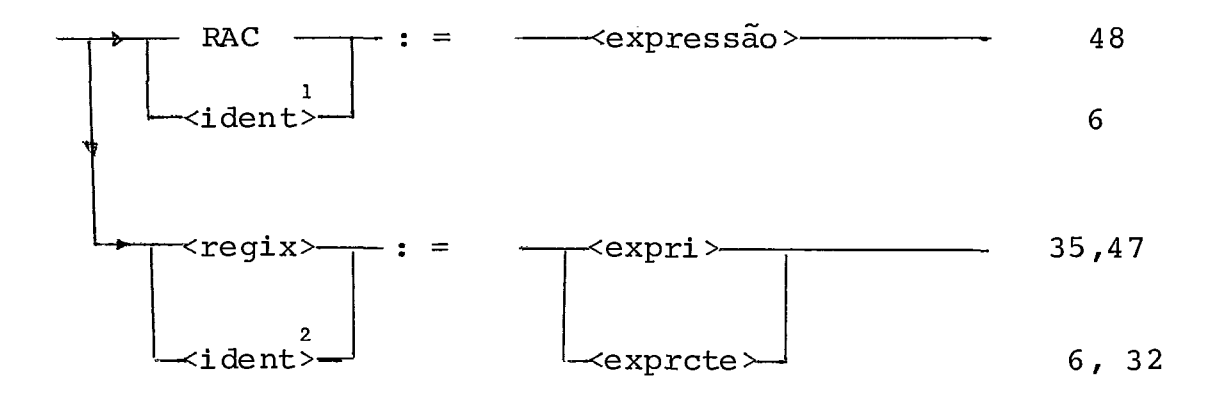

A operação de atribuição a registro, *6* uma indicação do registro sobre o qual será calculada a expressão à direita do sinal de atribuição, e onde ficará o resultado. Quando <expressão> for uma <expressão constante>, esta será calculada pelo compilador e depois carregada no registro atra vés da instrução do tipo ENT <req>.

<sup>1</sup> <sup>2</sup><br><ident> e <ident> são variáveis do tipo <u>e</u> **1** 2 quate, sendo <ident> associada ao rA e <ident> associada a rX ou rIi.

SÕ é feita indicação no "bit. de overflow " se este ocorrer no registro rA. Para os registros rX e rIi não *6* fornecida nenhuma informação pela máquina.

Na atribuição de uma variável tipo BYTE o conteúdo do campo especificado é atribuido ao registro (rA , rX ou rIi) ajustado à direita e os outros bytes do registro são zerados. Se o campo de uma variável BYTE não inclui o by te de sinal, após a atribuição o registro fica com sinal posi tivo.

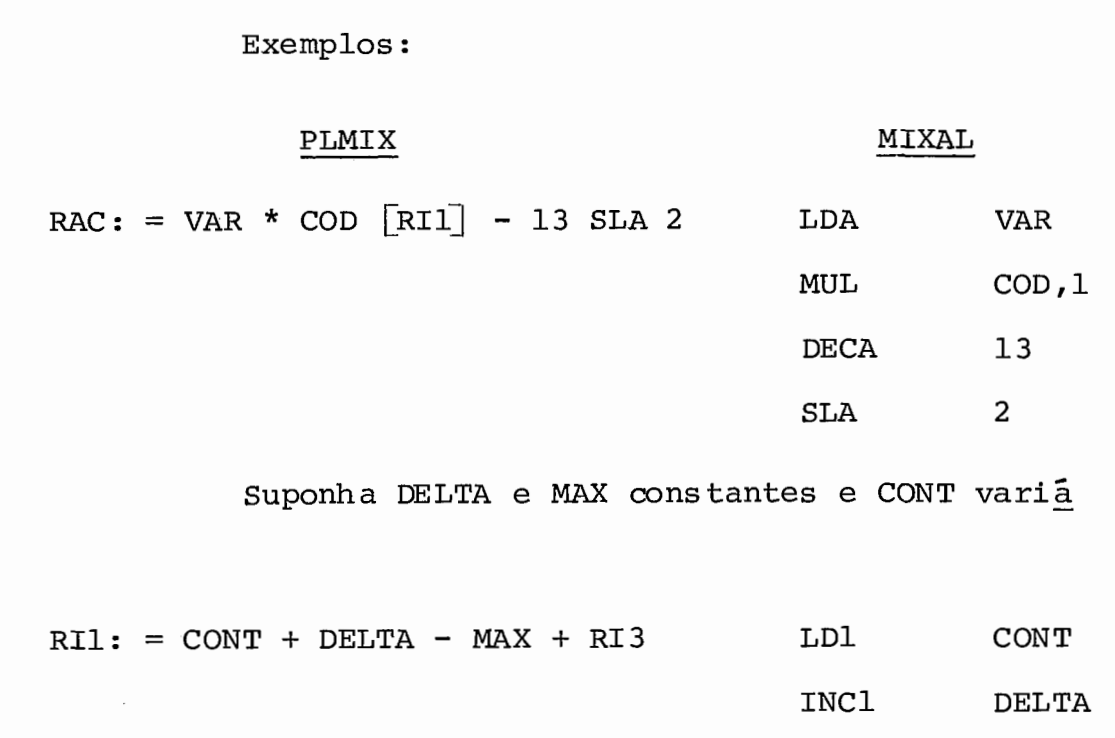

DEC1 MAX

INCl  $0,3$ 

 $ve1$ 

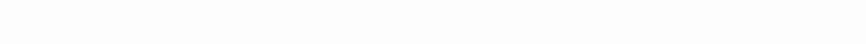

4 3 <atribuição de registro a variável>: : =

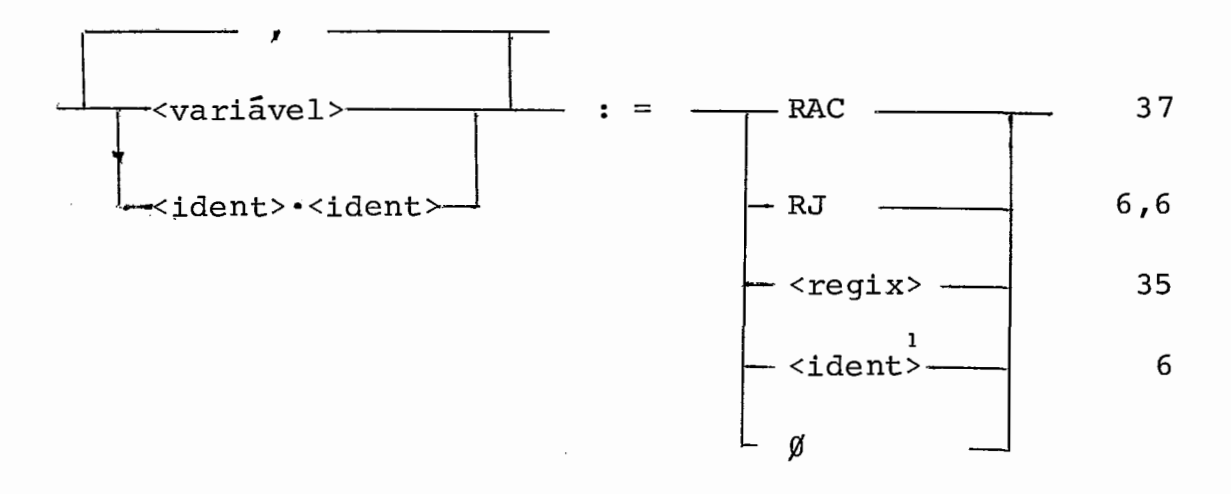

A variável tipo WORD tem todos os seus by tes alterados quando recebe rA, **rX,** rIi ou **uma** variável decla - **1**  rada EQUATE (<ident>) com um desses registros. Na atribuição do registro rJ somente são. alterados os bytes 1 e 2 e o sinal , que é sempre positivo. Atribuindo-se um registro de índice os

bytes 1,2 e **3** serão zerados e só recebem valores os bytes 4 e 5.

Se a variável tipo BYTE só ocupar alguns by tes da palavra, somente estes serão alterados, permanecendo os demais com o conteúdo anterior ã operação. A atribuição é fei ta tomando-se os bytes do registro à partir da direita e efe tuando um deslocamento para à esquerda, se necessário, para in serir no campo especificado.

Além dos registros poderá ser feita a atri buição do valor zero, que corresponde à instrução STZ (store zero). Na inicialização de uma variável com este valor, é acon selhãvel esta atribuição pois ela gasta apenas uma instrução , enquanto que uma atribuição via registro demandará duas instru ções - uma para carregar o registro e outra para transferir o conteúdo do registro para a memória.

O mesmo negistro pode ser atribuido a mais de uma variável e neste caso se fará da esquerda para a direi ta.

Exemplos :

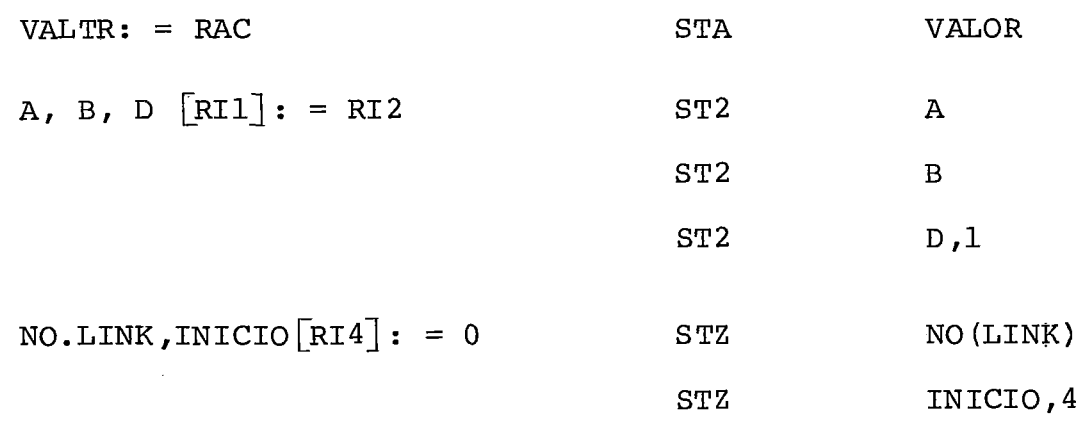

 $\prec$ variāvel $\succ$  $-RAC - := \nless\exp\text{resa}\tilde{a}c$  $-37,48$  $6, 6$ ident>•<ident>

$$
\leftarrow \text{regix} \cdot := \leftarrow \text{exprRT} \cdot \frac{35,47}{32}
$$

Esta atribuição permite que uma ou mais va riáveis recebam uma expressãc. Ccmc a atribuiçãc à mem6ria s6 pede ser feita através de registrc, é necessáric indicar qual será usadc. A expressão deve poder ser calculada no s registro referenciado.

A atribuição na lista será feita da esquer da para a direita, sendc válidas as cbservaçces feitas em **(43)**  scbre atribuiçãc de registrc à variável.

Exemplcs :

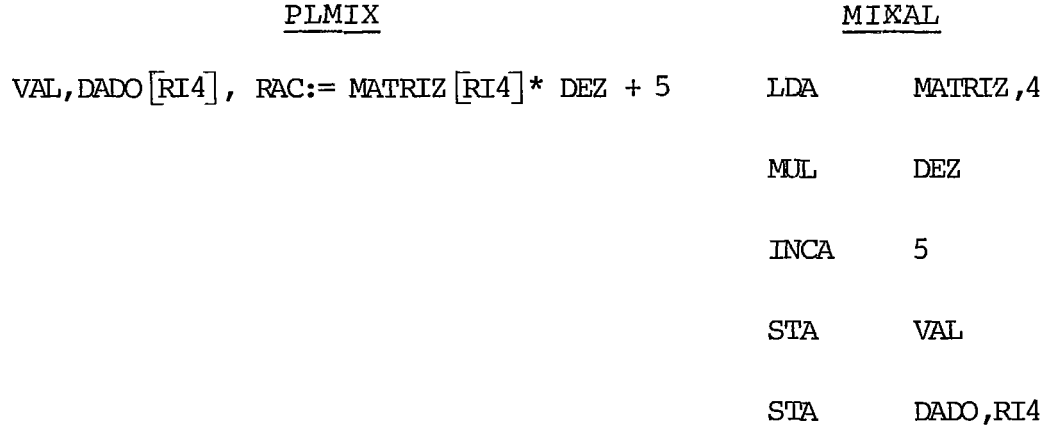

78

44 <atribuiçãc de expressãc a variável via registre>:: =

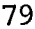

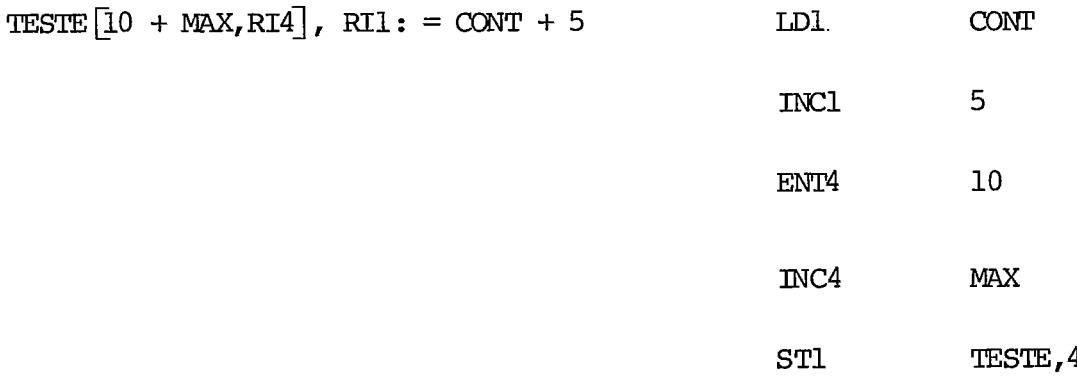

**CONT** 

 $45$  <numerc>:: =

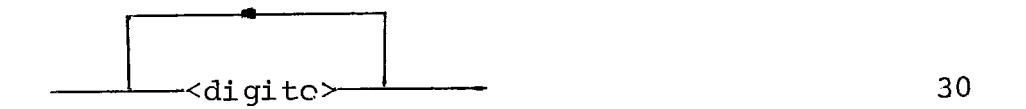

46 <caracter>:: =

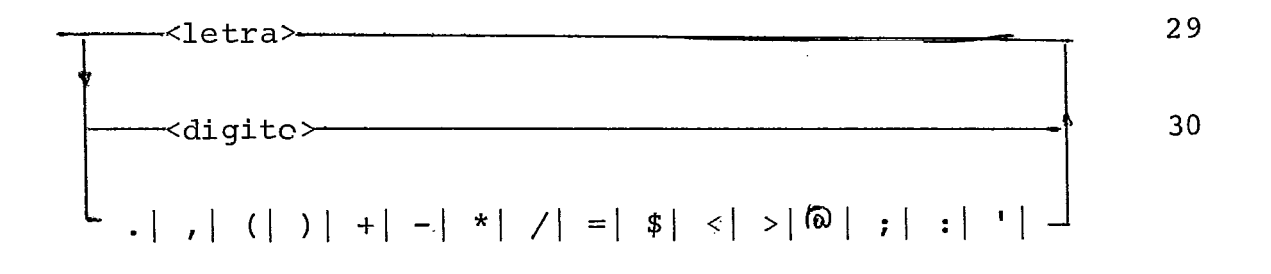

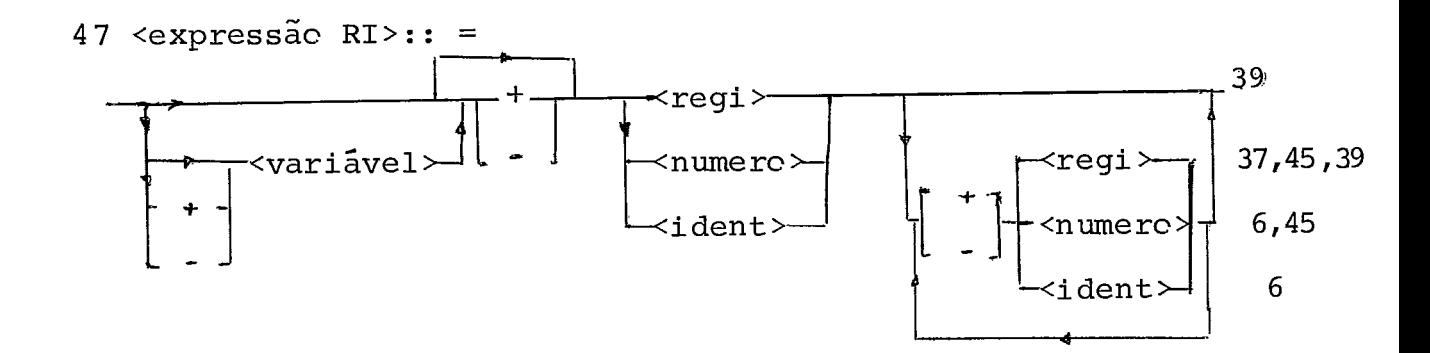

A expressão de registro I só admite os ope raddres de soma e subtração que correspondem as instruções INC e DEC. Os fatores só podem ser registros, números ou iden tificadcres de constante ou equate.

Uma variável só pode aparecer como primei ro elemento da expressão.

A expressão é avaliada da esquerda para a direi ta.

O registro que está à esquerda do sinal de atribuição só poderá aparecer na expressão se for o primei ro elemento desta, caso contrário o compilador enviará uma mensagem de erro e não calculará a expressão.

Se o resultado da operação não puder ser colocado em 2 bytes o registro fica com valor indefinido e não ocorrerá ação sobre o indicador de "overflow".

Exemplos :

Supondo as decl ar ações :

#### PLMIX

#### MI XAL

WORD VAR; BYTE  $(3:4)$  ABC; CONSTANT MAX = 100; ARRAY **5** WORD A; RECORD NO :

**.1** WORD INFO

.1 WORD PONT

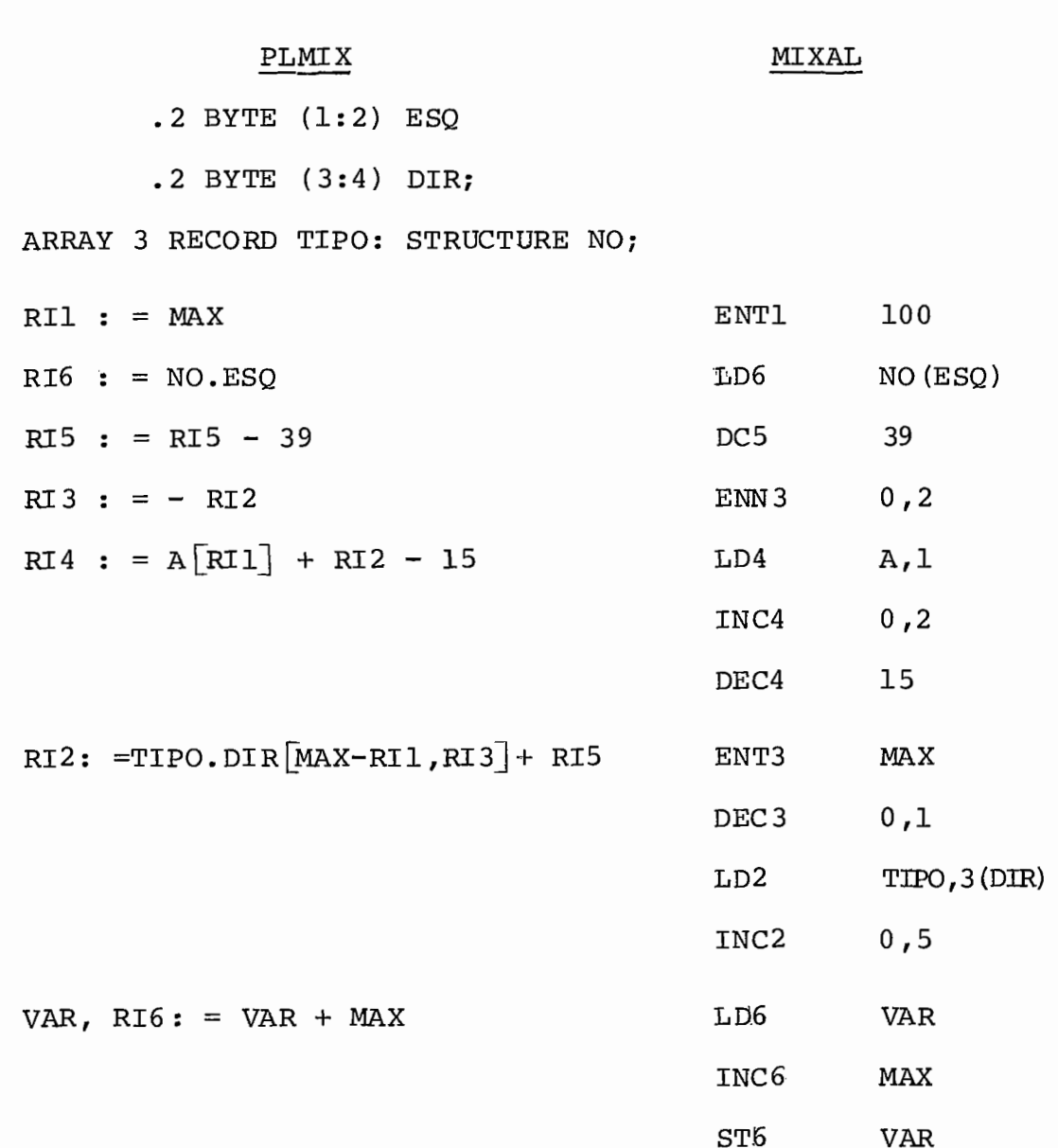

48 <expressão>

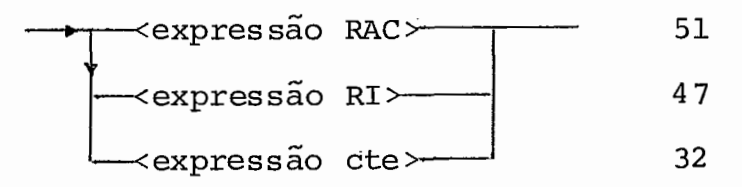

Uma expressão deverá ser calculada no acumu

lador.

49 < $operator$  de relação>:: =

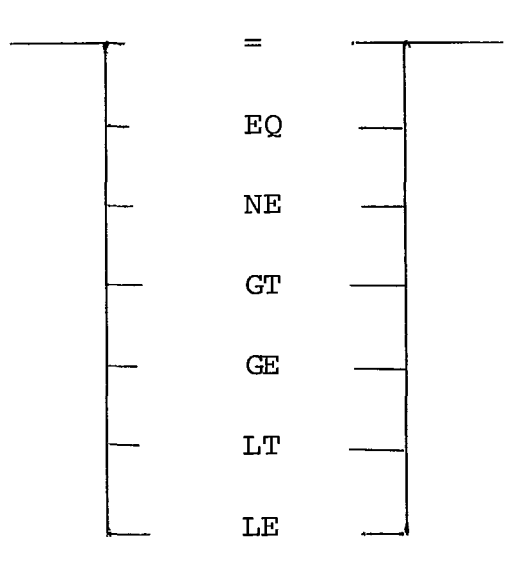

Na compilação das instruções com condição a relação testada será a negação da relação escrita no programa (vide (40) ).

50  $\leq$  comparador>:: =

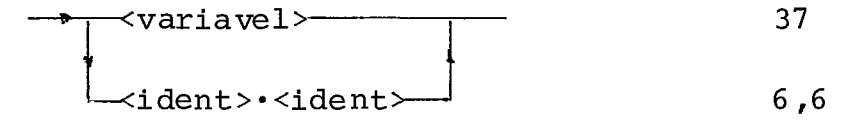

O segundo elemento de uma comparação deverá ser sempre referenciável por um endereço de memória.

Esta restrição deriva dos testes serem sem pre entre registro e variável, e da impossibilidade de serem usadas variáveis temporárias pelo compilador. Se fossem permi tidas expressões no segundo membro da comparação, a utilização

de variáveis temporárias seria inevitável, conforme o exemplo :

$$
A * B > C * D
$$

exigiria sua transformação em

$$
A * B - C * D > 0
$$

com uso obrigatório de temporária.

51 <expressão RAC>:: =

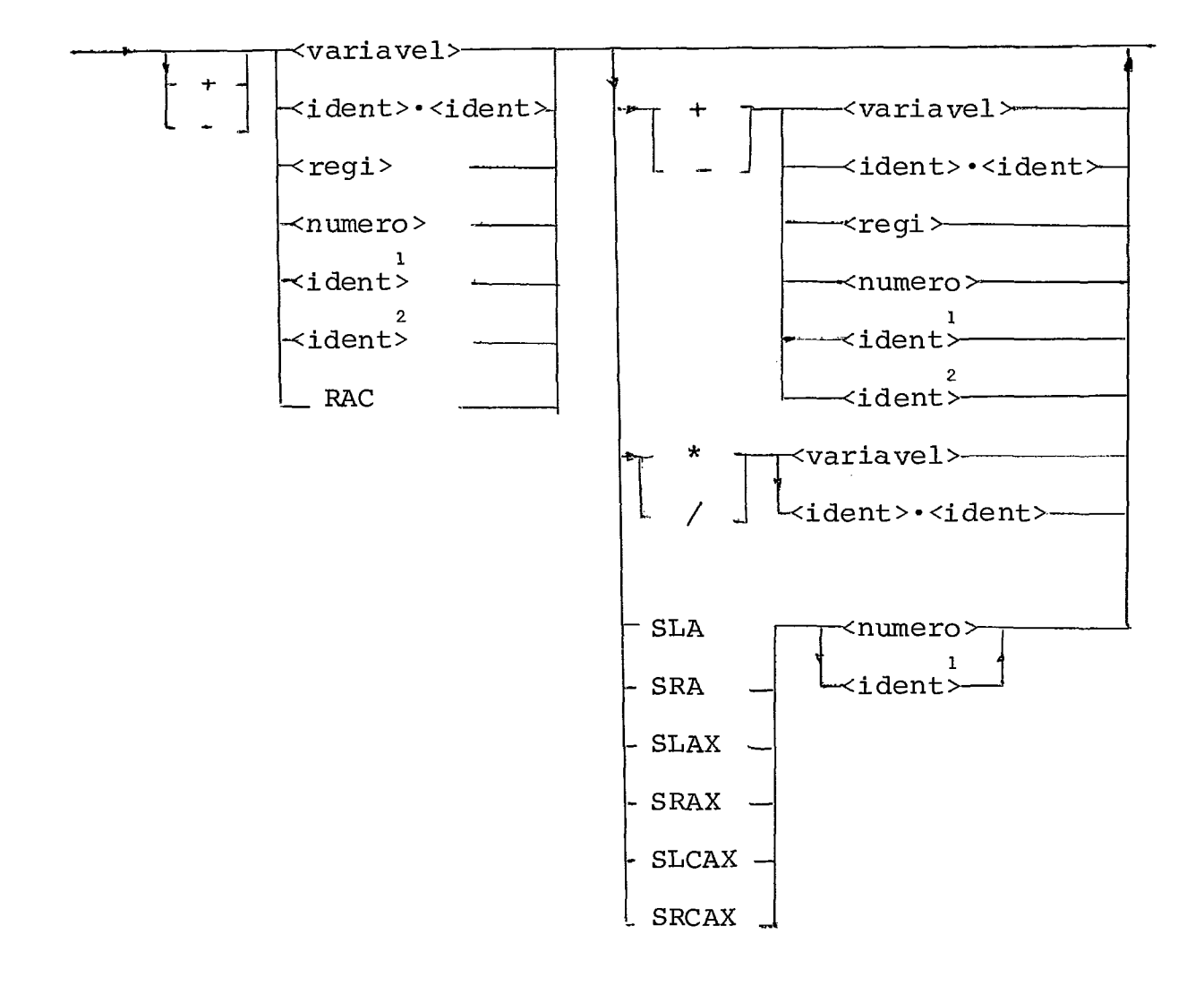

**1**  <ident> - identificador de constante **L**  <ident> - identificador de variável equate

A expressão é calculada da esquerda para a direita sem prioridade entre os operadores. Cada uma das opg rações tem um tratamento sendo que o resultado fica em rA. A operação seguinte trabalha com o novo conteúdo de rA.

Atuação dos operadores:

adição: se a magnitude do resultado for maior que o permitido o indicador de "overflow" é li gado e permanece no acumulador o valor re manescente do resultado que couber em 5 by tes. A parte mais significativa ficará em um registro à esquerda de A. Se o resultado for nulo o sinal do acumula dor não é alterado.

subtração: mesmo procedimento da adição.

- multiplicação: a multiplicação é fetuada sempre o rA e uma variável. O resultado obtido é armazenado em 10 bytes (rA e rX) e os bytes me nos significativos ficam em rX. Os bytes de sinal recebem o sinal algébrico do prg duto .
- divisão: o valor em rA e rX, tratado como um número de 10 bytes com o sinal de rA, *6* dividido

pelo valor da variável. Se a variável for igual a zero ou o quociente precisar de mais de 5 bytes para armazenar seu valor, rA e rX ficam com valores indefinidos e é ligado o indicador de "overflow". Caso contrário o quociente fica em **rA** e o resto em rX. O sinal de **rA** é o sinal algebrico da operação e rX recebe o sinal de rA, an **7**  terior à divisão.

deslocamento: em PLMIX os deslocamentos são operado res binários. Maiores detalhes sobre atua ção dos operadores estão em 11.2.3.9.

Exemplos

Suponha as declarações; :

WORD VAR; BYTE (3:4) ABC; CONSTANT  $MAX = 100;$ ARRAY 5 WORD A RECORD NO: .1 WORD INFO .1 WORD PONT  $.2$  BYTE  $(1:2)$  ESQ .2 BYTE (3:4) DIR; ARRAY **3** RECORD TIPO: STRUCTURE NO; EQUATE  $I = RII;$ 

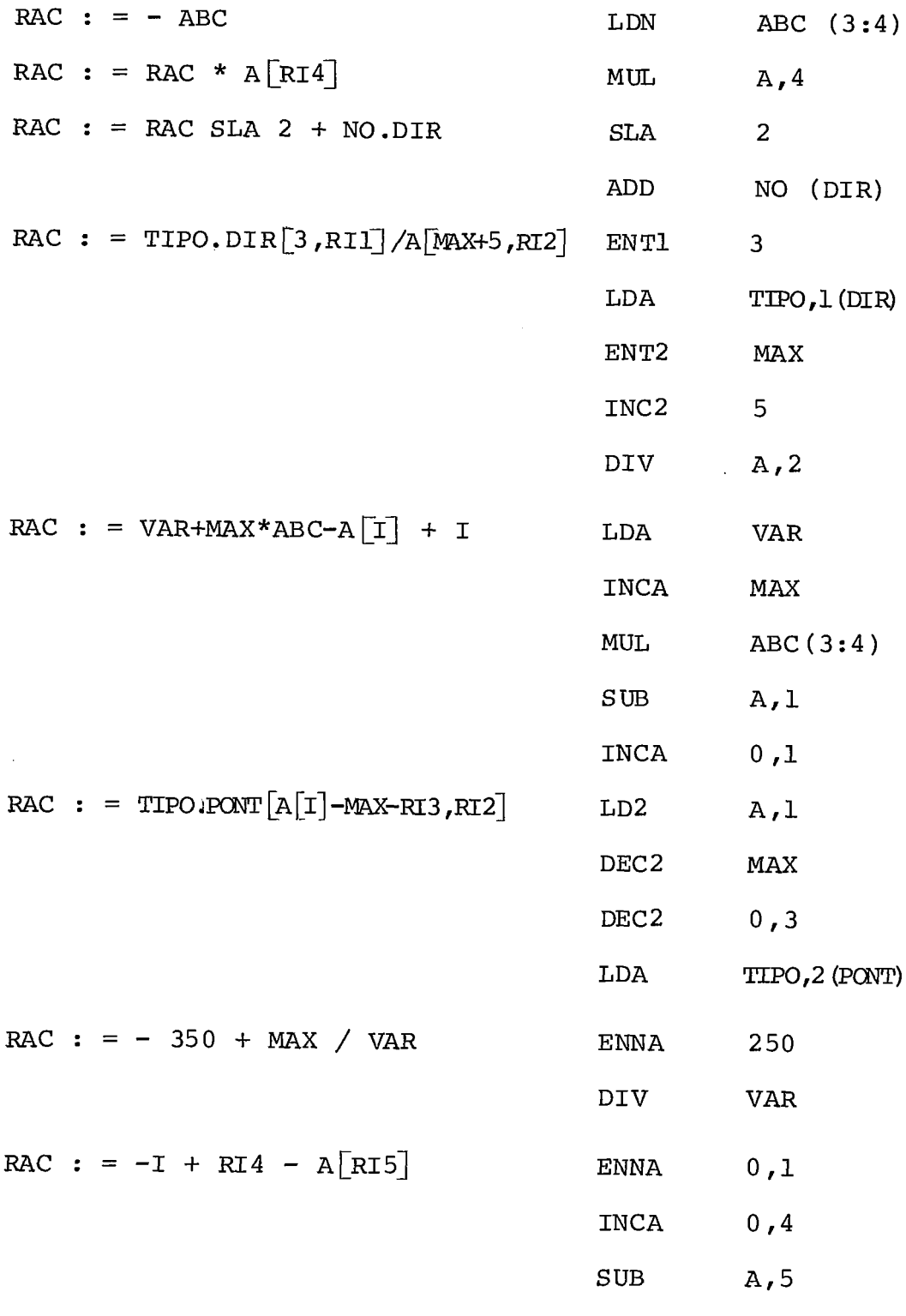

 $\label{eq:2.1} \frac{1}{\sqrt{2}}\left(\frac{1}{\sqrt{2}}\right)^{2} \left(\frac{1}{\sqrt{2}}\right)^{2} \left(\frac{1}{\sqrt{2}}\right)^{2} \left(\frac{1}{\sqrt{2}}\right)^{2} \left(\frac{1}{\sqrt{2}}\right)^{2} \left(\frac{1}{\sqrt{2}}\right)^{2} \left(\frac{1}{\sqrt{2}}\right)^{2} \left(\frac{1}{\sqrt{2}}\right)^{2} \left(\frac{1}{\sqrt{2}}\right)^{2} \left(\frac{1}{\sqrt{2}}\right)^{2} \left(\frac{1}{\sqrt{2}}\right)^{2} \left(\$ 

 $\label{eq:2.1} \frac{1}{\sqrt{2\pi}}\left(\frac{1}{\sqrt{2\pi}}\right)^{1/2}\left(\frac{1}{\sqrt{2\pi}}\right)^{1/2}.$ 

 $\label{eq:2.1} \frac{1}{\sqrt{2\pi}}\int_{0}^{\infty}\frac{1}{\sqrt{2\pi}}\left(\frac{1}{\sqrt{2\pi}}\right)^{2\alpha} \frac{1}{\sqrt{2\pi}}\int_{0}^{\infty}\frac{1}{\sqrt{2\pi}}\frac{1}{\sqrt{2\pi}}\frac{1}{\sqrt{2\pi}}\frac{1}{\sqrt{2\pi}}\frac{1}{\sqrt{2\pi}}\frac{1}{\sqrt{2\pi}}\frac{1}{\sqrt{2\pi}}\frac{1}{\sqrt{2\pi}}\frac{1}{\sqrt{2\pi}}\frac{1}{\sqrt{2\pi}}\frac{1}{\sqrt{2\pi}}\frac{$ 

## CAPÍTULO IV **----e---** -

#### ESTRUTURA DO COMPILADOR

IV.1. ASPECTOS GERAIS

O compilador PLMIX é um tradutor de um pas  so. Em uma passagem pelo programa a ser compilado reconhece os símbolos, realiza análise sintática, constroi tabela de símbolos, resolve referências, assinala erros e gera código objeto.

A compilação em um passo foi possível devi do às caracteristi cas da linguagem de ter todas as variáveis declaradas e dispensar otimização de código. Para cada coman do da linguagem existe uma tradução definida, de modo que a otimização de código deverá ser feita pelo próprio programa dor. O uso previsto de linguagens de médio nível, tipo PBMIX, exige que a otimização de subexpressões e alterações da estru tura do programa visando otimização de código sejam tão radi cais que não é possível efetuá-los automaticamente durante a compilação , a custos razoáveis (Knuth **5]** ) .

A exigência de declaração de todas as va riáveis e rótulos a serem usados no programa, facilitou a es crita do compilador permitindo saber, a cada momento, o códi

go a ser gerado.

#### IV. 2. ANALISADOR LEXICO

A função básica do analisador léxico é exa minar o texto fonte e devolver o próximo símbolo terminal ("token") ao analisador sintático. Os comentários e os bran cos são reconhecidos pelo analisador léxico e não são subme tidos ao analis ador sintático.

Entidades sintáticas como identificadores, constantes numéricas e cadeias são reconheci das e devo.lvidas ao analisador sintático com uma codificação numérica, assim como as palavras reservadas e os símbolos especiais que tam bém são definidos como símbolos terminais.

Para determinar se uma sequência de carac teres representa um identificador, uma palavra reservada ou um identificador de constante, o analisador léxico consulta a tabela de símbolos, que guarda informações sobre uma determi nada sequência de caracteres.

No que concerne ao analisador léxico a ta bela de símbolos é uma tabela tipo "hashing" com a estrutura definida em IV.4.1. e que utiliza a função abaixo para calcu lar o endereço de entrada na tabela e o incremento para caso de colisão (endereço aberto com hash duplo). Os 10 bytes re servados para o identificador são numerados a seguir, para fa

cilitar a descrição do cálculo.

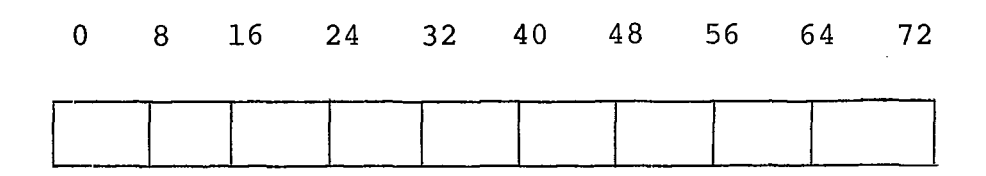

 $NOWE [0:16] = NOWE [0:16] \oplus NOWE [16:16] \oplus NOWE [32:16] \oplus NOWE [48:16] +$  $\oplus$  NOME [64:16]  $NOME[0:16] = NOME[2:6] * NOME[10: 6]$  $ENDERECQ = NOME [4:8]$  $INCREMENTO = NOME [12:4]$ 

No inlcio da compilação a tabela de símbolos contém todas as palavras reservadas, guardadas em endereços cal culados pelo método de Brent  $\lceil^{2} \rceil$ .

O analisador léxico reconhece os elementos gramaticais da linguagem definidos pelas seguintes regras

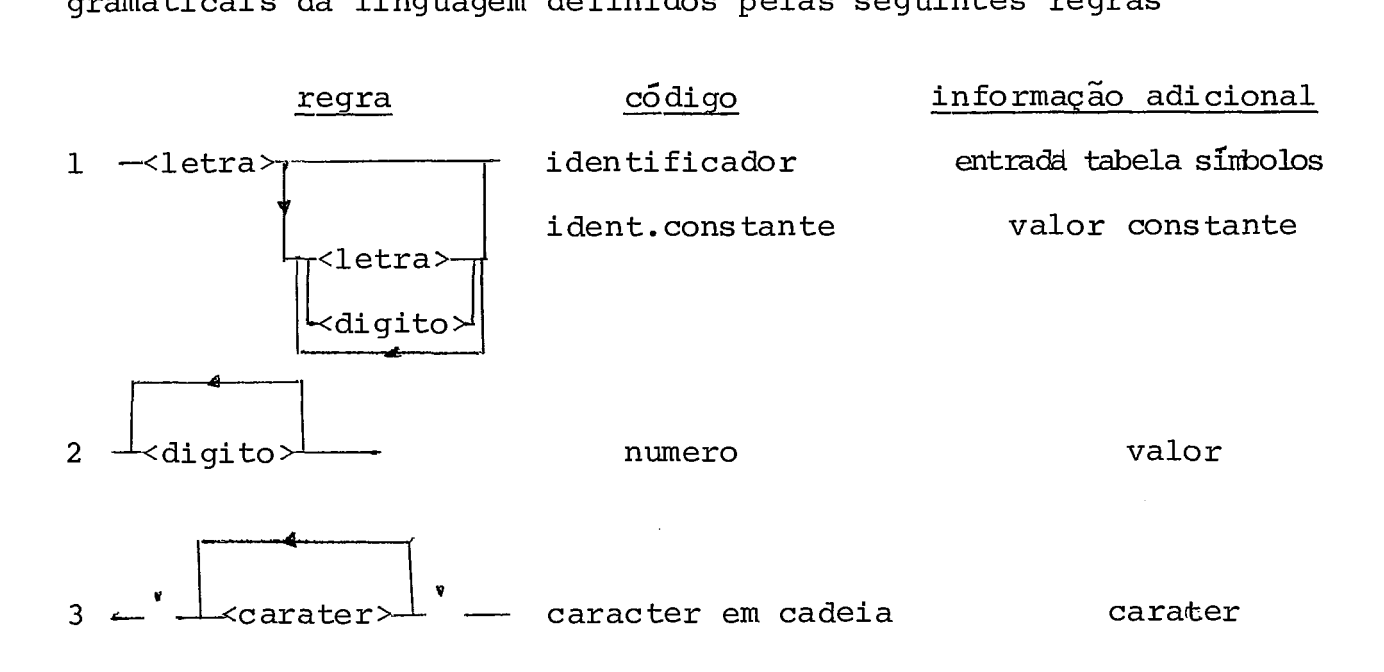

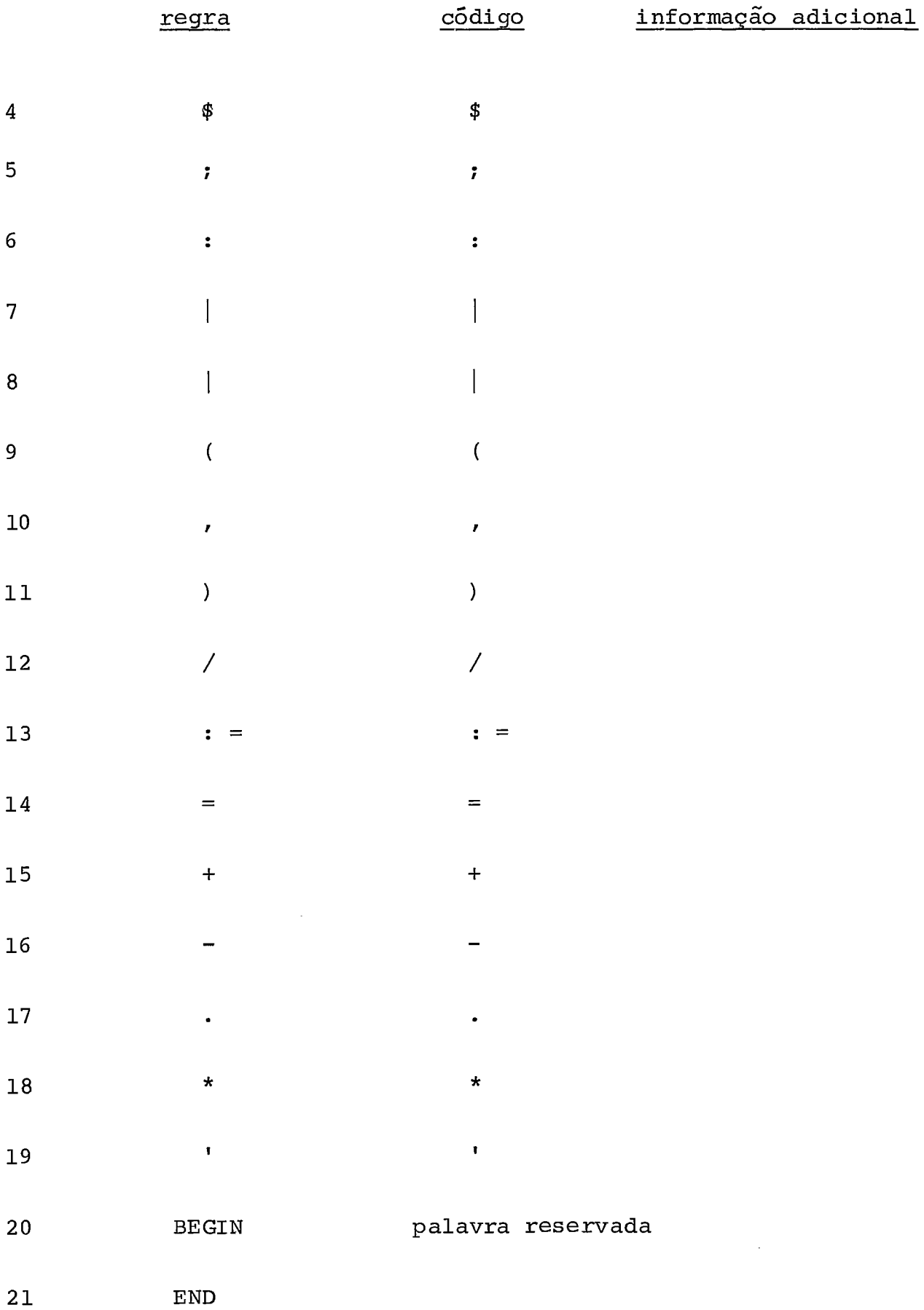

 $\mathcal{L}(\mathcal{A})$  .

 $\mathcal{L}_{\mathrm{eff}}$ 

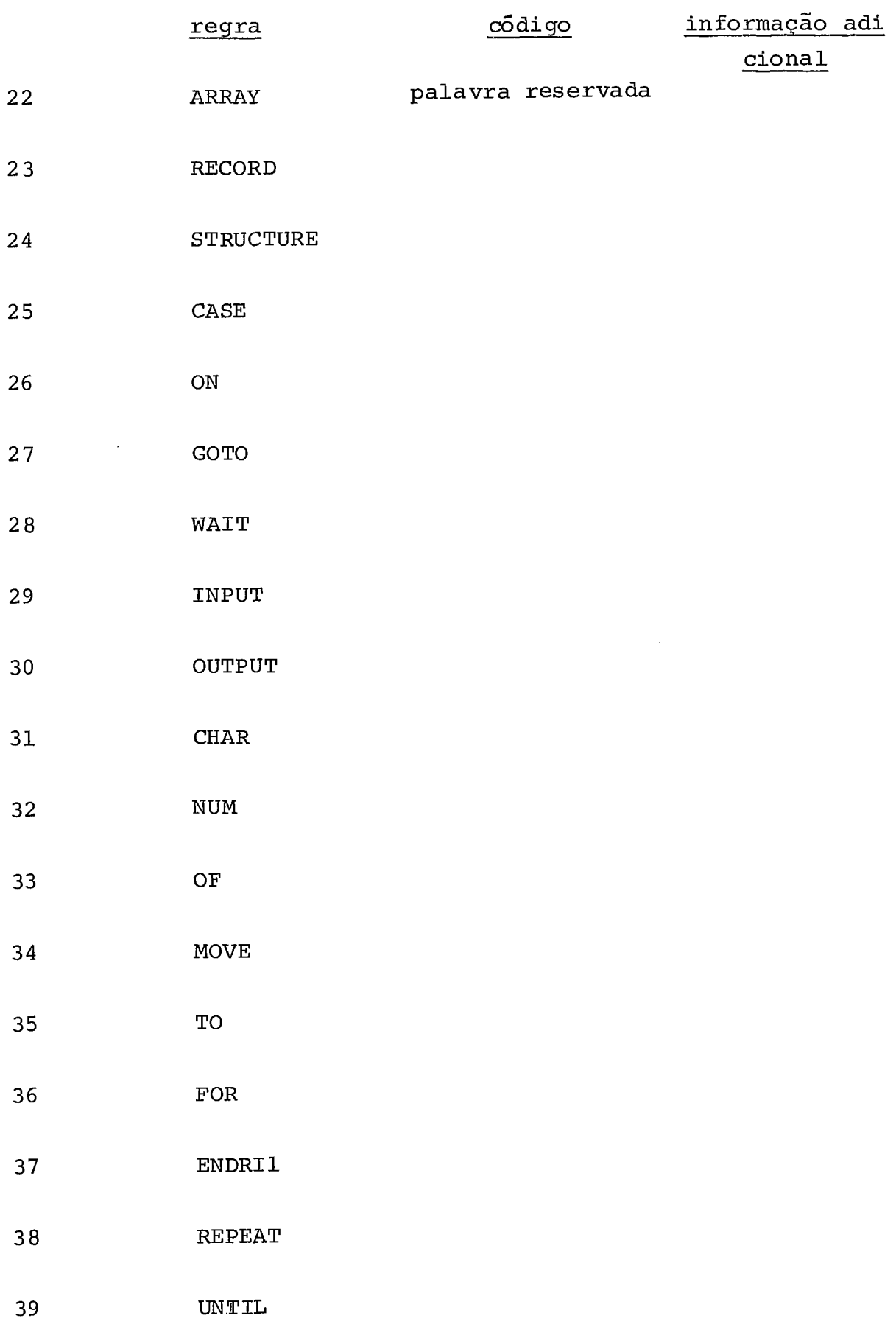

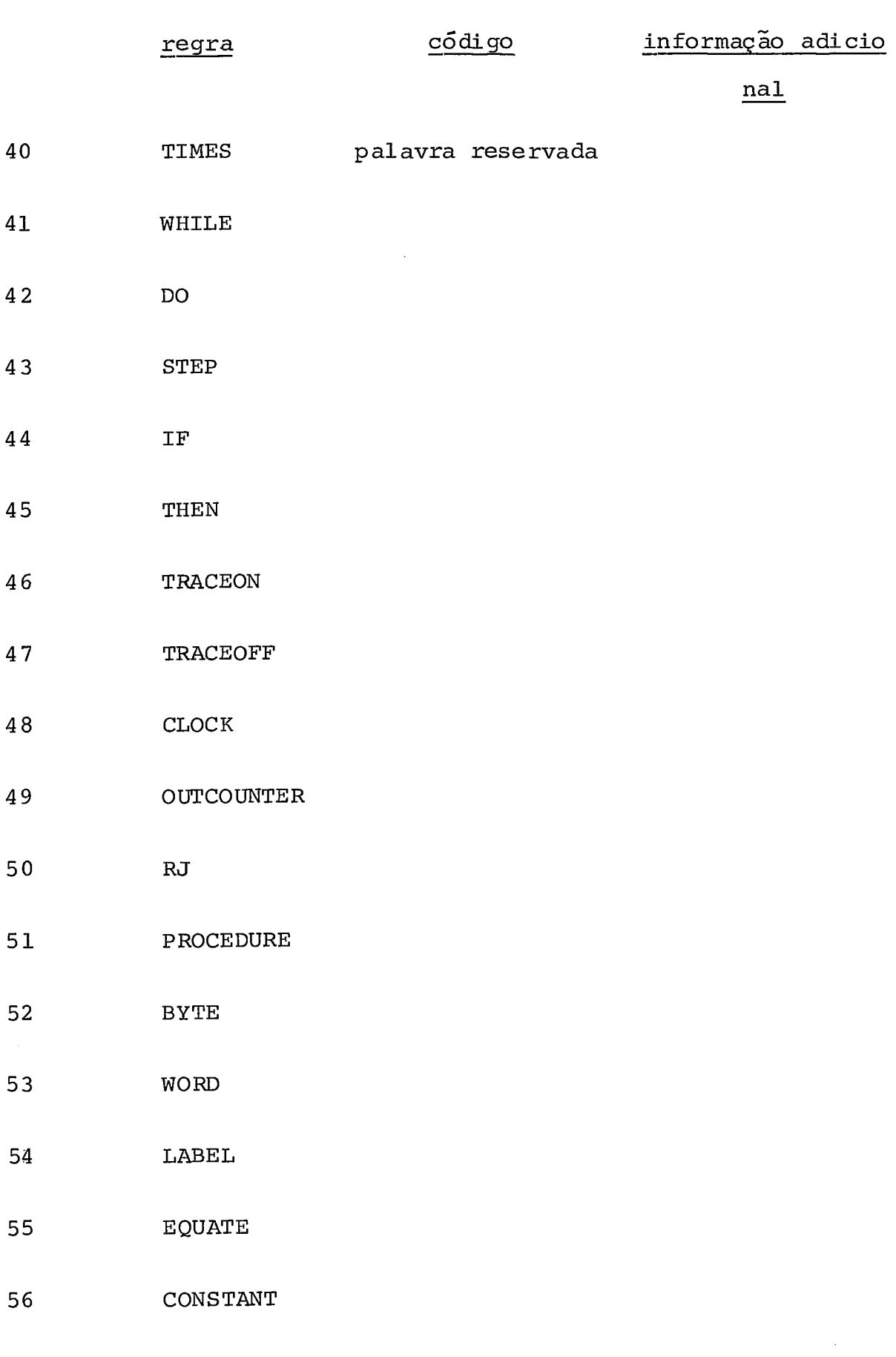

57 COUNTER

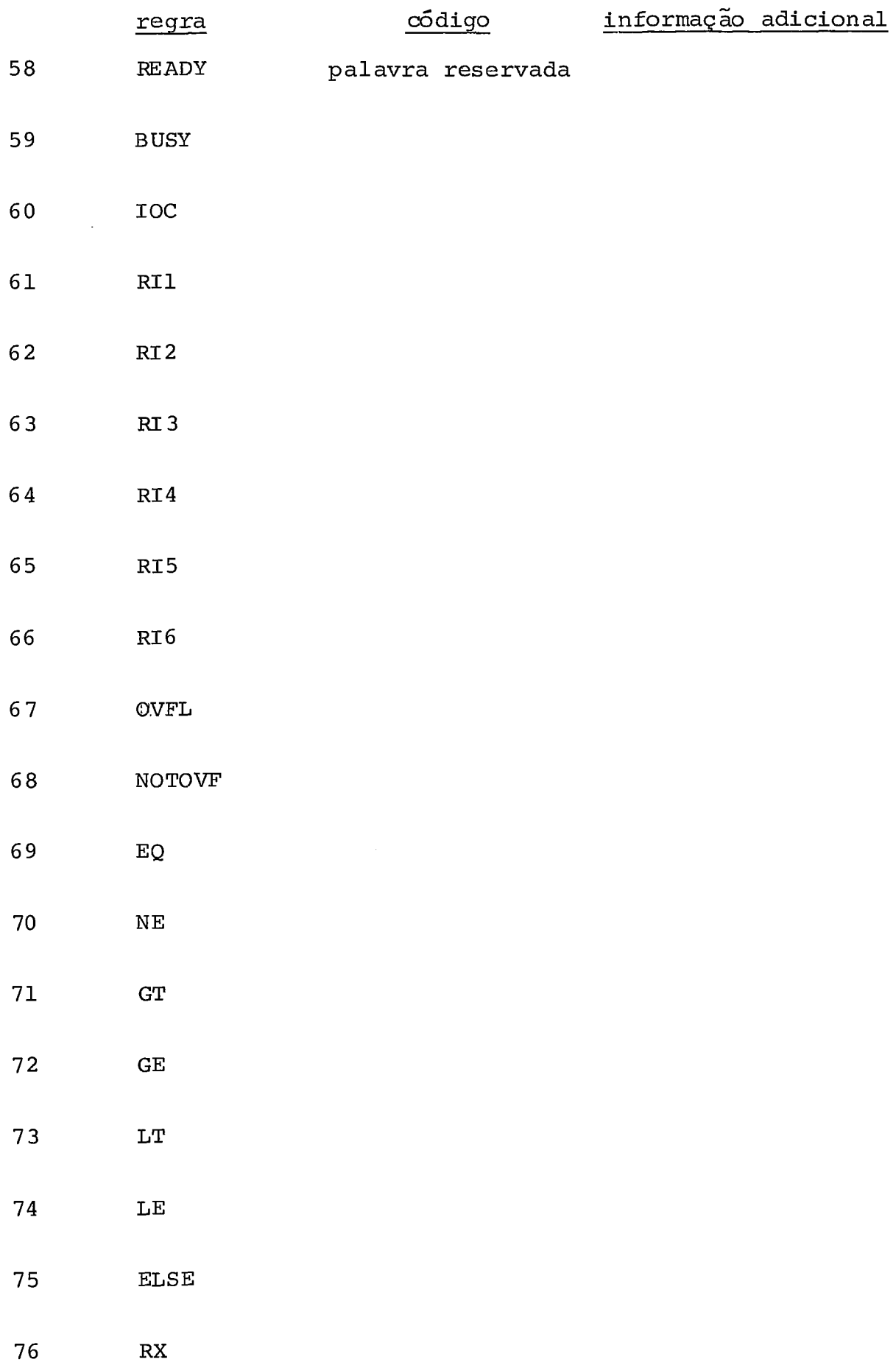

 $\sim$   $\sim$ 

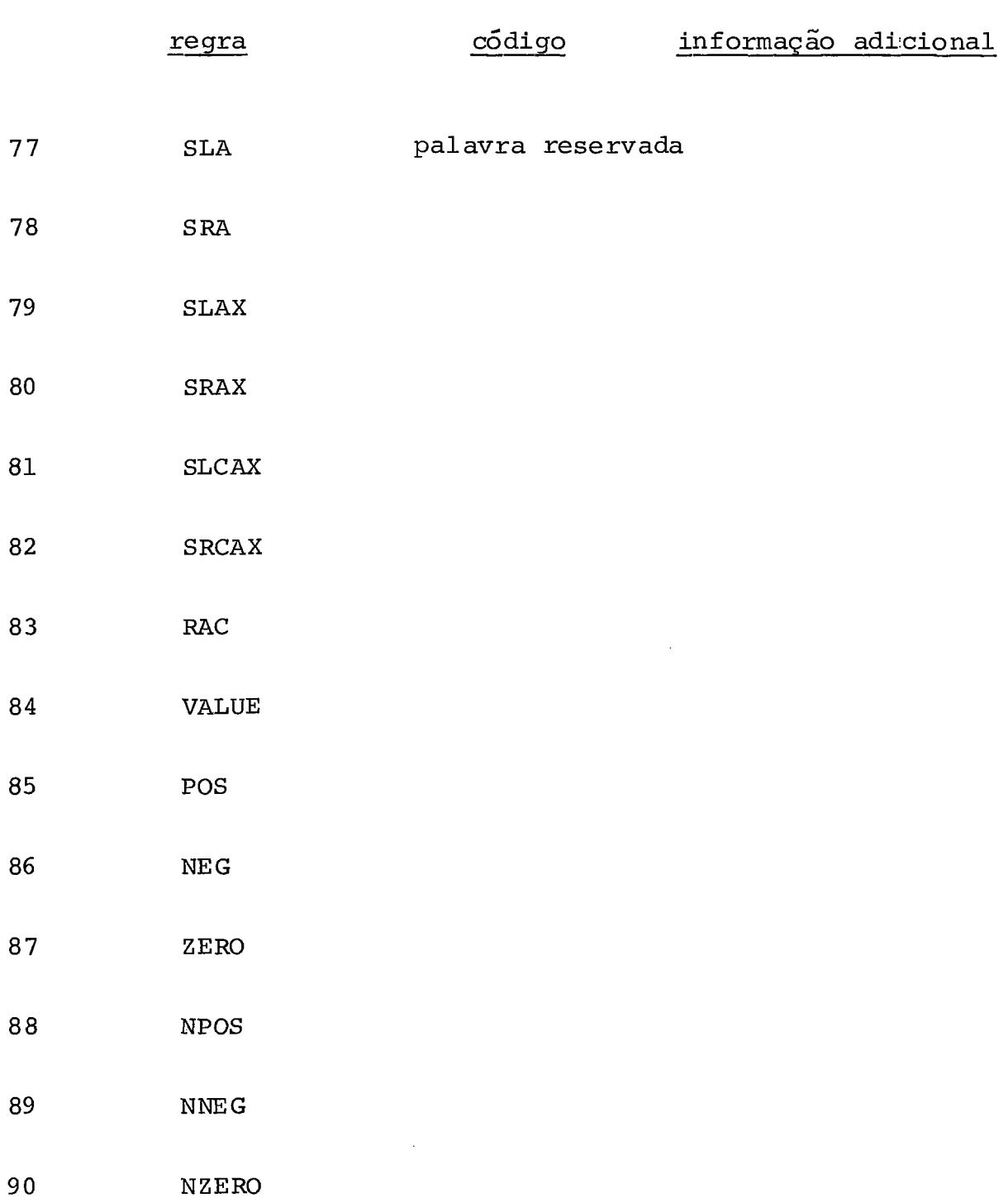

Para as regras número 1, 2, **3,** 6, 13 e 14 são utilizados automatos finitos. Para as regras nÚmero 4 , 5, de 7 a 12 e de 15 a 19 é utilizada a tradução direta, vis to serem símbolos com um só elemento e que não dão origem a dúvidas .

Para as regras a partir do número 20, as palavras reservadas inicialmente são reconhecidas como identi fi cadores e depois recebem codificação correta após consulta à tabela de símbolos. Procedimento identico ocorre para identifi cador de constante.

É feita uma deteção dos erros que indepen dem do contexto, tais como caracteres inválidos e identificado res com mais de 10 letras.

#### IV.3. ANALISADOR SINTATICO

#### IV.3.1. MÉTODOS DE COMPILAÇÃO

O analisador sintático usa o método da ma triz de transição (Gries **C9]** ) para fazer o "parsing" do progra ma. Trata-se de um método "bottom-up" com análise feita deter minando-se repetidamente o "handle" (u) da forma sentencial que está sendo analisada e reduzindo-o a um não-terminal  $U$ , u sando a regra U: : = u. O método é essencialmente determinístico e o tempo de "parsing" é proporcional ao comprimento do tex to fonte.

O método exige que a gramática original es teja na forma de gramática de operadores (Gries  $\lbrack \, ^{9} \rbrack$ ) e que per tença à classe de gramática tratáveis por matriz de transição. inicialmente é feita uma transformação na gramática de modo a reduzir o comprimento dos lados direitos das produções a limi

tes inferiores ou iguais a 3 símbolos, através da adição de novos não-terminais denominados "não-terminais estrelados".

### IV. 3.2. GRAMTICAS DE MATRIZ DE TRANSIÇÃO

Para usar o método de matriz de transição é necessária que a gramática de definição da sintaxe da lingua gem seja uma gramática que chamaremos de "matriz de transição" (GMT) . Uma GMT é uma gramática de operadores (90 ) com algumas restrições.

### IV.3.2.1. DEFINIÇÃO

- a) Seja G(N,  $\Sigma$ , P, S) uma gramática livre de contexto onde:
	- 1. **N** é um conjunto finito de simbolos não terminais
	- 2. Σ é um conjunto finito de símbolos ter minais e N  $\Sigma = \emptyset$ .
	- 3. P é um subconjunto finito de N x (N  $\mathfrak{V} \Sigma$ )  $^*$ ; um elemento  $(\alpha, \beta)$  em P é escrito como  $\alpha \rightarrow \beta$  e é chamado de produção
	- 4. S é um símbolo de N chamado de símbolo inicial.
- b) Sejam U, V e W, a representação de sím bolos não terminais; a, b, c a represen tação de simbolos terminais e a, **8,** y , <sup>6</sup> a representação de formas sentenciais que são subconjuntos de ( $\Sigma$   ${\sf U}$  N)<sup>+</sup>.
- c) Seja U\* a representação de um não- termi na1 estrelado. Estes não- terminais são gerados quando a gramática original é transformada conforme o algoritmo des crito por Gries  $[$ <sup>9</sup>], página
- d) Seja PR (T) o conjunto dos predecessores de T:

 $PR(T) = {T_1 | ... T_1 T ... }$ é uma forma sentenci ai **I** 

- e) GRAMÁTICA DE OPERADORES <sup>G</sup>é uma GO se não existe em **P** nenhuma pm dução da forma U + ... VW ... , onde V e W são não terminais.
- **f)** GRAMÁTICA DE MATRIZ DE TRANSIÇÃO <sup>G</sup>é uma GMT se ela for uma GO e obedecer às seguintes condições adicionais : condição 1:

- para cada par. (U\* ,T) no máximo uma das

relações abaixo é válida a) existe a regra  $U + U^*$ , V  $\epsilon$  PR(T), U é único **b)** existe a regra  $U_1^*$  +  $U^*T$ c) existe a regra  $U_1^*$  + T ,  $U^*$   $\in$  PR( $U_1^*$ ) condição 2: - para cada tripla (U\* ,U,T) no máximo uma das três relações abaixo prevalece : a) existe a regra  $U_1^* \rightarrow U^*U_2$ ,  $U_1 \in PR(T)$ ;  $U_2 \stackrel{*}{\Rightarrow} U$ ;  $U_1$  e  $U_2$  únicos **b)** existe a regra \* U<sup>\*</sup> → U<sup>\*</sup>U<sub>2</sub>T, U<sub>2</sub> => U; U<sub>2</sub> é único c) existe a regra  $U_1^*$  +  $U_2$ T, U\*  $\epsilon$  PR(T),  $U_2$  é único

IV. 3.3. DETERMINAÇÃO' DA MATRIZ DE TRANSIÇÃO

O cálculo da matriz de transição envolve , inicialmente, a transformação na gramática original atráves da introdução dos não-terminais estrelados. A gramática trans formada, chamada de gramática aumentada de operadores é equi valente à gramática original.

Utilizamos para o cálculo da matriz de transição o gerador de analisadores sintáticos "NHÃONHÃO" (Simone  $\lceil$ <sup>10</sup>) que nos fornece a gramática aumentada, a matriz de transição compactada e seu método de acesso.

### IV. 4. CÓDIGO OBJETO E ALGUMAS ROTINAS SEMÂNTICAS

Para orientar o projeto da linguagem e a geração do código foram utilizados os postulados: feitos por Wirth ['I para o projeto do **PL360** :

> 1 - instruções que expressam operações sobre dados devem corresponder, de ma neira Õbvia, às instruções de máquina. Sua estrutura deve ser tal que possa ser decomposta em elementos estrutura is, cada um correspondendo diretamente a uma única instrução.
- <sup>2</sup> nenhuma utilização de memória deve ser ocultada do programador. Em particular o uso de registros deve ser explicita do no programa .
- $3 o$  controle de sequência deve estar ex pressa implicitamente na estrutura de certos comandos.

## **IV** .4 .1. ESTRUTURA DOS DADOS NO COMPILADOR

1. MEMÓRIA

array MEMO  $\begin{bmatrix} 0:3999 \end{bmatrix}$ 

significando um vetor de 4000 posições com elementos de ta manho de 32 bits .

1.1. Representação para instrução

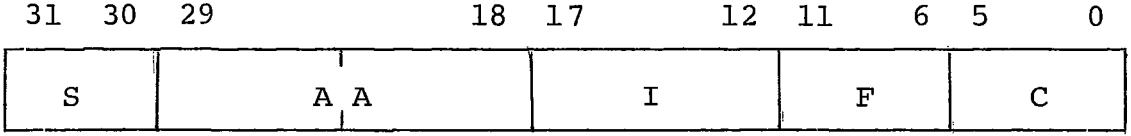

<sup>S</sup>- sinal (00 - positivo e 10 negativo)

**AA** - endereço

I - registro de índice

 $F -$  modificador

C - código

No compilador será usada a seguinte notação:

$$
S(X) = \text{MEMO}[X] \cdot [31:2]
$$
  
\nAA(X) = \text{MEMO}[X] \cdot [29:12]  
\nI(X) = \text{MEMO}[X] \cdot [17:6]  
\nF(X) = \text{MEMO}[X] \cdot [11:6]  
\nC(X) = \text{MEMO}[X] [5:6]

1.2. Representação para dados

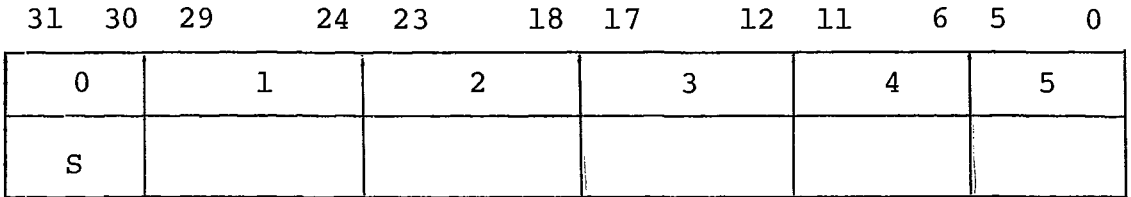

1.3. Alocação da Memória

As variáveis são alocadas a partir do endere ço zero da memória.

São alocadas todas as variáveis e procedimen to (variáveis e instruções) e após são alocadas as instruções do programa propriamente ditas.

As variáveis que representam expressão limi te de comandos "FOR" ocupam posições de memória entre as instru ções.

Uma alocação típica de memória é apresentada

no esquema.

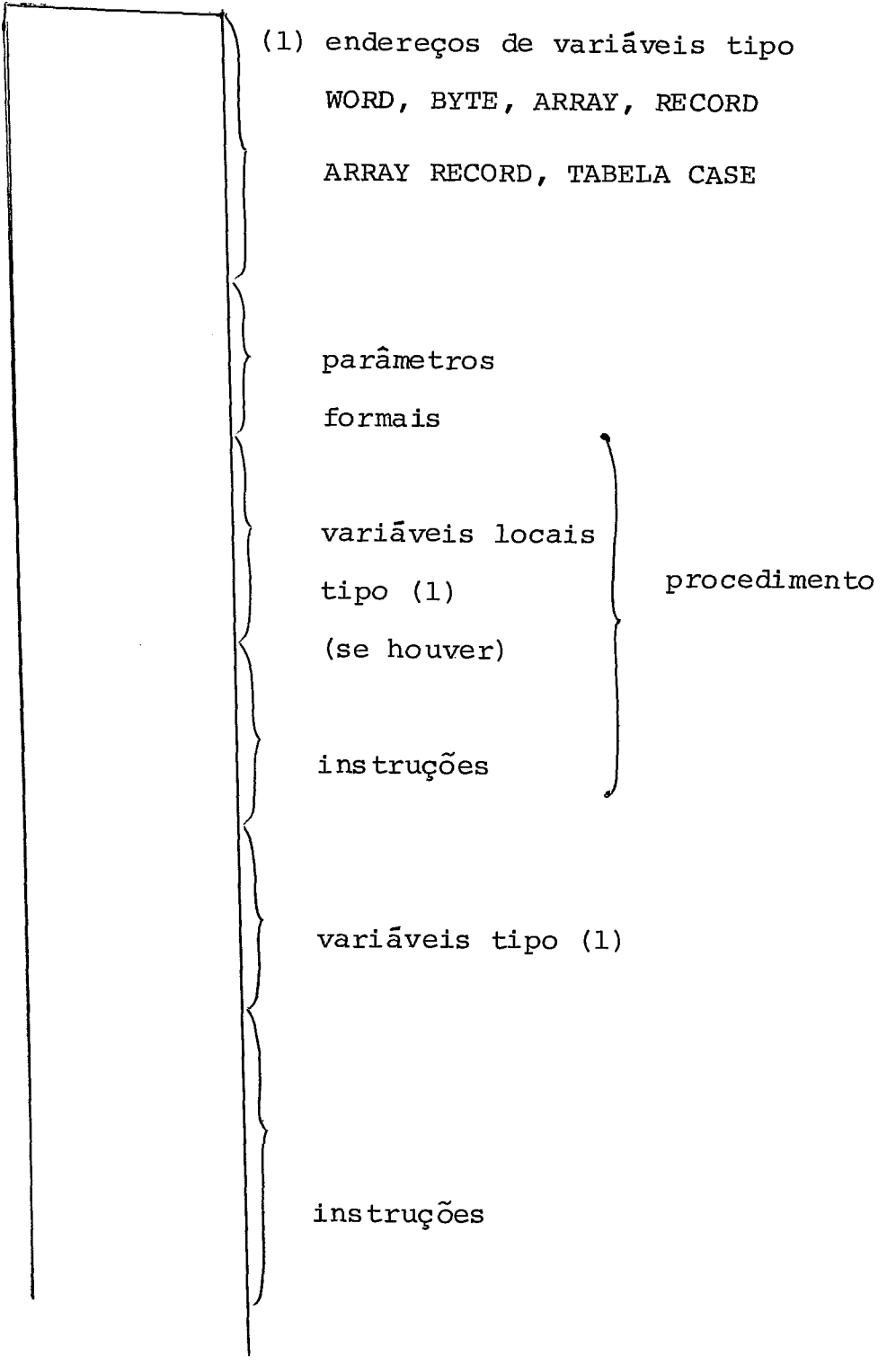

 $\sim$ 

 $\mathcal{A}^{\mathcal{A}}$ 

 $\hat{\mathcal{L}}_{\text{max}}$ 

2. Pilha do compilador

array STACK  $[0:200]$ 

Representando um arranjo de 200 elementos com comprimento 9: bits cada. Esta pilha conterá os não-terminais estrelados **(U\*)** indicativos da porção esquerda do texto ainda não com pletamente reduzida, para permitir o tratamento de um "handle" mais à direita no texto. O valor 200 poderá ser a1 terado durante geração do compilador.

**3.** Pilha de Ponteiros

array STACKPONT [0:200]

Representando 200 elementos cada um de **12** bits. O STACKPONT **6** uma pilha paralela a STACK. Para cada estrelado na pilha STACK, STACKPONT aponta para uma área auxiliar com informa çÕes que foram guardadas quando o estrelado entrou na pilha. STACKPONT  $\begin{bmatrix} x \\ \end{bmatrix} = 0$  significa que não há informação na área auxiliar.

4. Pilha com informações

```
array AREA [0:600]
```
Representando 6 00 elementos. de 32 bits. Guarda informações de atributos herdados (Kennedy **[I8])** , ponteiros para memória ou para a tabela de símbolos.

5. Tabela de simbolos

array TABSIM [0:255]

Representando um arranjo com 256 elementos com 144 bits ca da um. A tabela de simbolos contém informações sobre as pa lavras reservadas e os identificadores declarados. **A** dis tribuição das informações é feita nos seguintes campos :

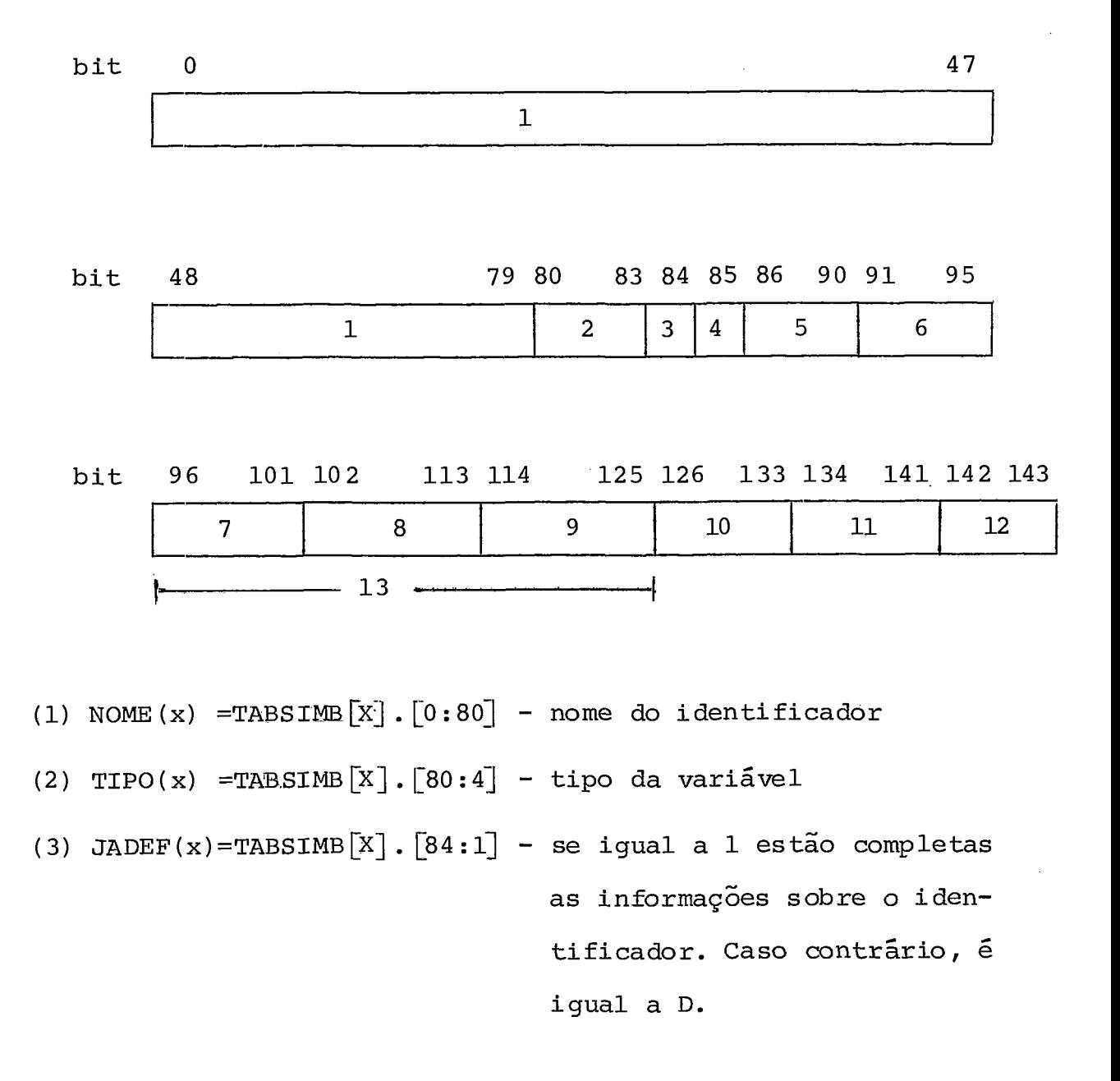

- (4) OCUPADO (X) = TABSIMB  $[X]$ .  $[85:1]$  se igual a l indica entrada na tabela ocupada. Caso con trário igual a O.
- (5) BYTESQ(X) = TABSIMB $[X]$ .  $[86:5]$  número do bit mais a esquer da do campo da palavra.
- (6) NBYTES (X) = TABSIMB  $[X]$ .  $[91:5]$  numero de bytes a serem uti lizados.
- (7)  $F1(X) = TABSIME[X]. [96:6] valor do campo F do código do$ record.
	- $NPAL(X) = TABSIM[X], [96:6] número de palavras por nó do$ record.
	- $NPARM(X) = TRANSIMB[X].$  [96:6] número de parâmetros do pro cedimento.
	- REGISTRO  $(X)$  =TABSIM $[X]$ . [96:6] número do registro associado .<br>à variável tipo EQUATE.
- (8) ENDEREÇO  $(X) = \text{TRBSIMB}[X]$ .  $[102:12]$  endereço na memória
	- TAMARREC (X) = TABSIMB $\lceil X \rceil$ .  $\lceil 102 : 12 \rceil$  número de elementos de um ve tor de records .
		- $\text{COLIGO (X)} = \text{TABLE } [X] \cdot [102:12] \text{código da palavra reservada}$
- (9) LINK  $(X)$  = TABSIMB  $[X]$ . [114:12] ligação para a memória
	- DIMENS (X) = TABSIMB  $[X]$ . [114:12] número palavras vetor WORD
- $(10)$ LINKT $(X)$  =TABSIMB $[X]$ .  $[126 : 8]$  ligação para tabela de símbo 10s.
- $(11)$  REPETIDO(X)=TABSIMB $[X]$ .  $[134:8]$  se diferente de HEX"FF" apon ta para entrada na tabela de símbolos de identificador com mesmo nome.
- (12) SINALCTE  $(X)$  =TABSIMB $[X]$ .  $[143:2]$  sinal de uma constante
- (13) VALORCTE(X)=TABSIMB $[X]$ . [96:30] valor de uma constante.

Alguns campos se superpõem, porque são mutuamente exclusivos, minimizando a largura da área ocupada. Para cada tipo de variável admissível na linguagem são apre sentadas as informações armazenadas na tabela de símbolos, a lém do nome.

As observações abaixo referem-se à tabela na próxima folha.

- (1) se dentro de record, aponta para próxima definição de nível
- (2) se dentro de record, aponta para nome do record se dentro de procedure, aponta para próxima definição de va riável 10 cal.
- **(3)** ligação para primeira palavra do record
- (4) se dentro de procedure, aponta para próxima definição de va riável local
- (5) ligação para primeiro parâmetro formal, se houver. Se não , ligação para a primeira declaração de variável local, se houver.
- (6) ligação para a memória com a primeira instrução com referên cia futura.

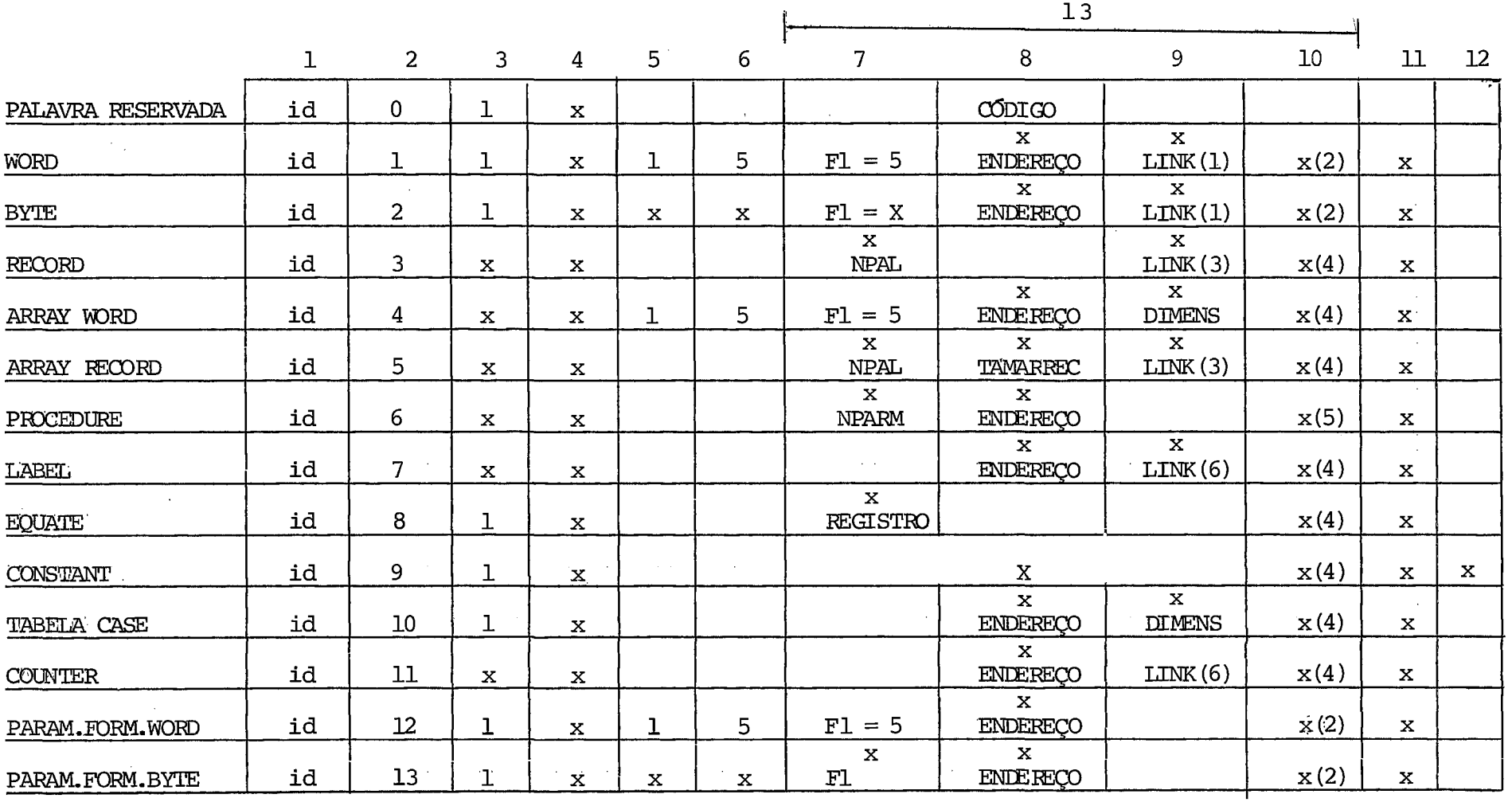

x - representa presença de informação com conteudo variável

- $1 NOME$
- $2$  TIPO
- **<sup>3</sup>** JADEF
- <sup>4</sup> OCUPADO
- 5 BYTESQ
- <sup>6</sup> NBYTES
- <sup>7</sup> F1 ,NPAL, NPARM, REGISTRO
- <sup>8</sup> ENDEREÇO, TAMARREC , CÓDIGO
- <sup>9</sup> LINK ,DIMES
- <sup>10</sup> LINKT
- 11 REPETIDO
- 12 SINALCTE

6. Tabela de códigos

array CODIGO  $[0:7]$ 

Representando 7 elementos de 48 bits cada. A tabela geral de códigos se encontra no apêndice. Para se compreender as in  formações em algumas rotinas é mostrada a estrutura da tabe la, em se tratando de valores dos códigos em relação aos re gis tros .

Exemplo : LOAD

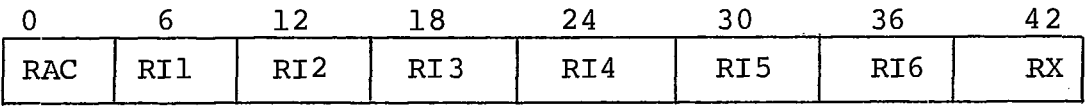

CODIGO  $[1] \cdot [0:6]$  - LDA CODIGO  $[1]$ . $[i*6:6]$  - LDi,  $1 \le i \le 6$ CODIGO  $[1]. [42:6]$  - LDX

IV.4.2. ALGORITMO DO COMPILADOR

O compilador recebe do gerador de analisado res sintáticos "NHÃONHÃO" (Simone **L1** '1) a matriz de transição com as informações sobre a relação entre cada **(U\*,U,T)** e a re dução a ser efetuada. Além disso o gerador fornece uma indica ção do tipo de redução a ser efetuada:

- > se usadas as condições a.1. ou a.2. da Sec.IV.3.2.1 fls. 97 e 98.
- $=$  se usadas as condições b.l. ou b.2. da Sec.IV.3.2.1. fls. 97 e 98.
- < se usadas as condições c.1. ou c. 2. da Sec.IV.3.2.1 fls. 97 e 98.

A compilação é iniciada com o delimitador de programa (\$) na pilha STACK. Este delimitador é o usado na produção extra da gramática:  $\langle S \rangle \rightarrow$  \$  $\langle$ programa> \$ para permi tir informar ao compilador a ocorrência do final físico do pro grama.

A compilação é processada "token" a "token" e quando é encontrado o "token" \$ o analisador léxico informa ao analisador sintático o fim da entrada. A compilação é encer rada, estando o código objeto pronto para a execução assim que é encontrado "\$" , caso o programa esteja correto.

#### IV.4.2.1. ALGORITMO DE PARSING

O algoritmo de "parsing" utiliza uma pilha para não-terminais estrelados, uma variável para não- terminal simples e a matriz de controle. A cada momento tem-se o "es trelado" (U\*) no topo da pilha, a variável que representa a última redução efetuada (U) e. o símbolo enviado pelo analisa dor léxico (T). Fazendo-se uma entrada na matriz pela linha correspondente a U\* e coluna equivalente a T, obtém-se a redu ção a ser usada. Para cada redução tem-se uma rotina semânti ca associada e o teste para o não-terminal U. Isto *6* o que chamaremos uma rotina para a tripla (U\*, U, T) .

A decomposição do analisador em diversas rotinas, cada uma encarregada do tratamento de uma situação precisa (U\*, U, T) facilita a determinação dos erros, gerando mensagens claras ao usuário e procedimentos de recuperação de erros convenientes.

## IV.4.2.2. ESQUEMA DO PROGRAMA

serã mostrado um esquema simplificado do compilador usando a linguagem ALGOL para representá-lo.

# begin

SCANNER;

while NAOACABOU do

begin

TRIPLA;

Case RELAÇÃO of

 $8 \leq, >, =$ 

# begin

1: % relação MENOR

SEMÂNTICA (URED) ;

PUSH;

 $U: = EPS;$ 

SCANNER;

2: % relação MAIOR

SEMÂNTICA (URED) ;

 $U: = URED;$ 

POP;

3: % relação IGUAL

SEMÂNTICA (URED)

POP;

PUSH;

 $U:$  = EPS

SCANNER;

- % URED fornecido pe lo gerador
- % EPS significa ausência de símbolo % em U.

 $end;$ 

end

SCANNER fornece o próximo símbolo, como ex plicado na seção IV.2. e informa quando termina a cadeia de en trada.

A rotina TRIPLA fornece a relação entre U\* e T e a redução URED. Para uma relação MENOR, URED:  $= UT \mid T$ ; para MAIOR, URED:: = U\* U | U\* e para IGUAL, URED:: = U\*UT|U\*T.

SEMÂNTICA é a rotina onde são tomadas as ações semânticas e gerado o código objeto. Em geral a cada URED corresponde uma ação semântica. Algumas vezes para um mesmo URED são tomadas ações semânticas diferentes em função de U\* ou u.

A estrutura da rotina semântica se resume a:

<u>case</u> URED <u>of</u> <u>e</u> URED <u>o</u><br>begin URED1:<br>URED2: <u>case</u> U <u>of</u> of begin  $UL:$  $U2:$ end; URED3: URED4 : case U\* of begin end UREDN

end

IV. 4.2.3. ALGUMAS ROTINAS SEMÂNTICAS

Serão apresentadas as rotinas semânticas re lativas a certas produções da gramática aumentada, refiletindo alguns comandos da linguagem e mostrando o código gerado, a si tuação da pilha do compilador, das duas pilhas auxiliares e da memória.

A tradução dos comandos foi apresentada na definição da linguagem, porém achamos conveniente repetir este esquema para melhor compreensão das rotinas descritas.

Esta seção pretende apenas evitar a exposi ção completa do compilador neste trabalho, devido **5** sua exten são. O programa completo estará disponível quando de sua implg mentação no MITRA 15 do Laboratório de Automação e Simulação de Sistemas da COPPE-UFRJ.

#### 92: % <DECPROC>::=<PROCHEAD>: <CORPOPROC>

DCL: = true; % acabou declaração de procedure e **pog**  % so receber novas declarações

% retirar as variáveis locais da tabela de símbolos DISP: = STACKPONT [TOP] ; % apontador para área onde % estão informações auxilia - % res.

 $LK: = LINKT (AREA[DISP])$ ; % aponta para primeiro parâ % metro formal (se houver ) % ou para primeira variável % local. TP : = TIPO (AREA [DISP] ) : % tipo do identi ficador while  $LK = 4" FF"$ do begin  $% TP = 6 - procedure$  $% TP = 12 - parâmetro formal word$  $% TP = 13 - parâmetro formal byte$ if  $(TP \rightharpoonup 6$   $(RTP \rightharpoonup 12$   $(RTP \rightharpoonup 13)$ then begin % retirar da tabela OCUPADO (LK) = **O** ; if REP: = REPETIDO  $(LK) \neg = 4"FF"$  % no caso de then REPETIDO (REP): =  $4"FF"$  % variável com % mesmo nome end; % na tabela  $LK: = LINKT (LK)$ ;  $TP: = TIPO (LK)$ ; end;

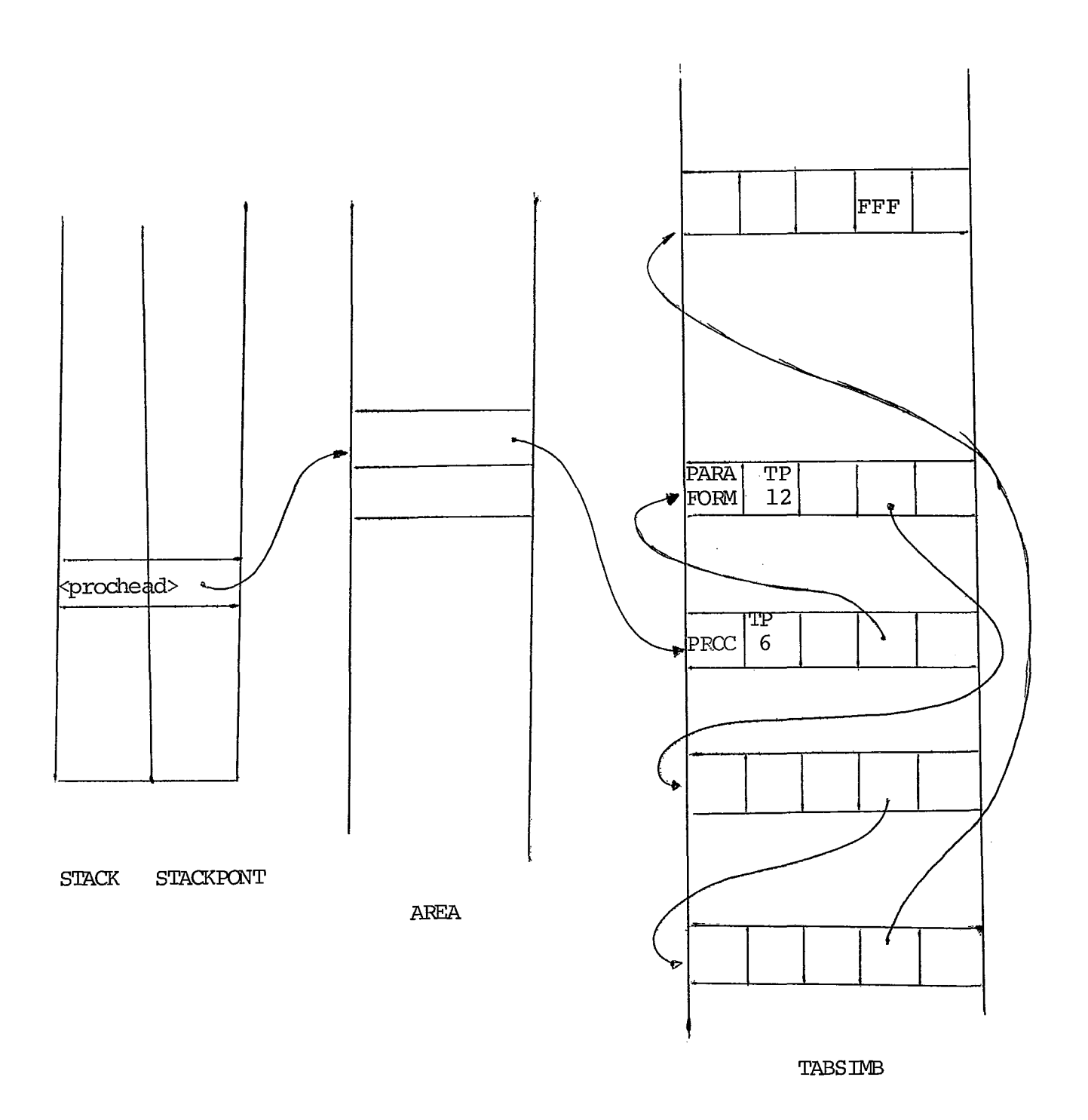

if AA1: = ROTULO (ENDER)  $\neg$  = - 1

 $\bar{\mathcal{A}}$ 

then GERACODIGO (PC, O, AA1, O, 0, **39)** % IMP else ERROM ( ) ;

observação : a rotina ROTULO devolve em **AA1** o endereço do label <ident> se este **já** tiver aparecido no programa. Se ele liga o último desvio não resolvido a este, sen do que este recebe **4"FF"** no campo de endereço. Se <ident> não estiver numa declaração LABEL, AAl recebe o valor - 1.

Esquema quando rótulo ainda não foi defini

 $do:$ 

TABSIMB TABS IMB LINK <i dent: FFF  $PC$ 

**MEMO** 

95: % <instrução> 188: % <instr>: = REPEAT <instr> UNTIL <condição> % completar informação na última instrução gerada AA  $(PC - 1)$ : = AREA [STACKPONT [TOP]]; Esquema:

> XXX <instr> <cond>

> > $\mathtt{J} \to \texttt{cond} \succ \mathtt{XXX}$

 ${\bf P}{\bf C}$ 

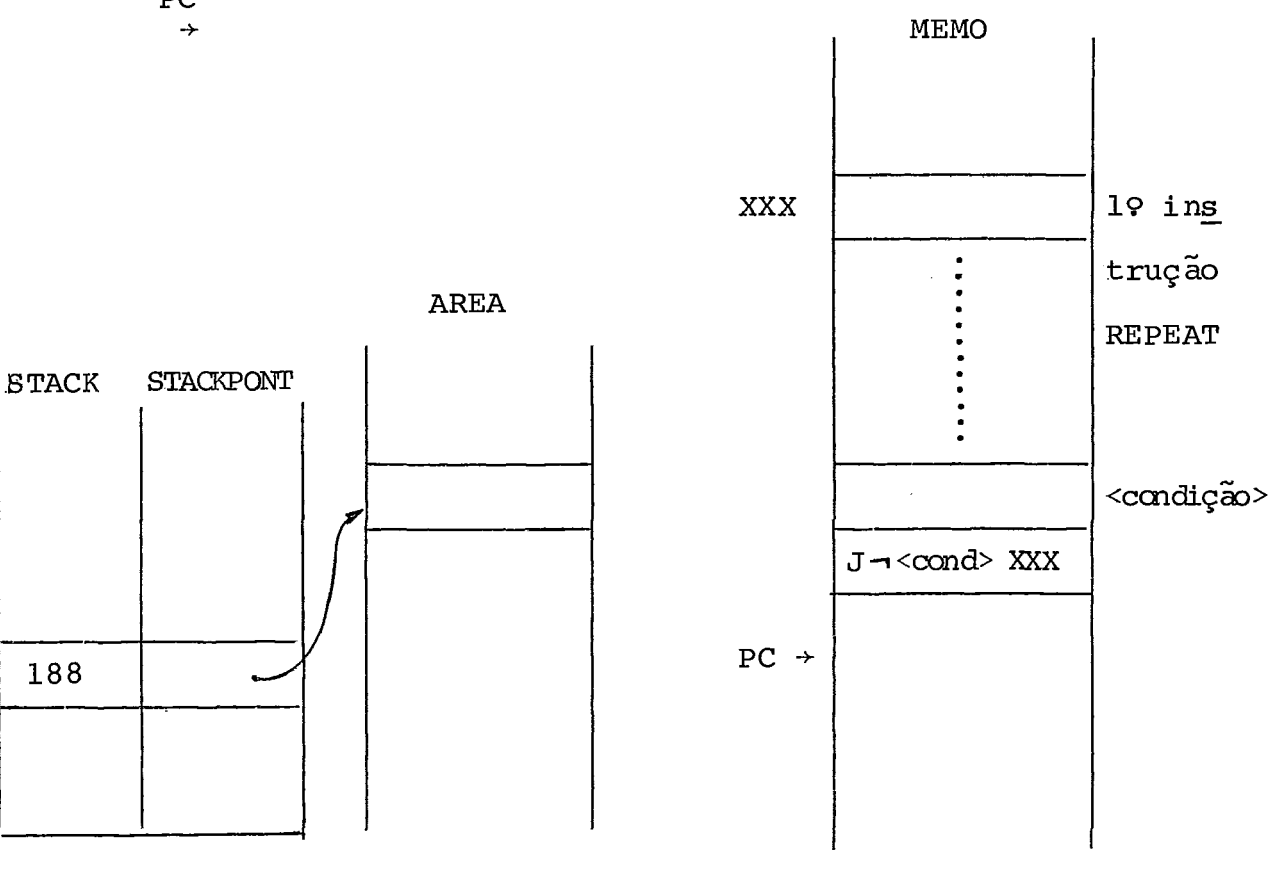

## $188$  = REPEAT <instr> UNTIL

118

```
95: % <instr>
```
189: % <instr>:: REPEAT <regi> TIMES <instr> DISP: = STACKPONT  $[TOP]$ ;  $Cl: = CODIGO[7, AREA[DISP + 1]]; % c\ddot{o}digo para decre$ % mentar em função % de <regi>. GERACODIGO (PC,  $0, 1, 0, 1, 0$ ); % DEC <regi> 1  $Cl: = CODIGO[6, AREA[DISP + 1]]; % c\ddot{o}digo de desvio$ % em função do <regi>

GERACODIGO (PC, 0, AREA DISP | , 0, 3, Cl) ; % J < regi> NN

Esquema:

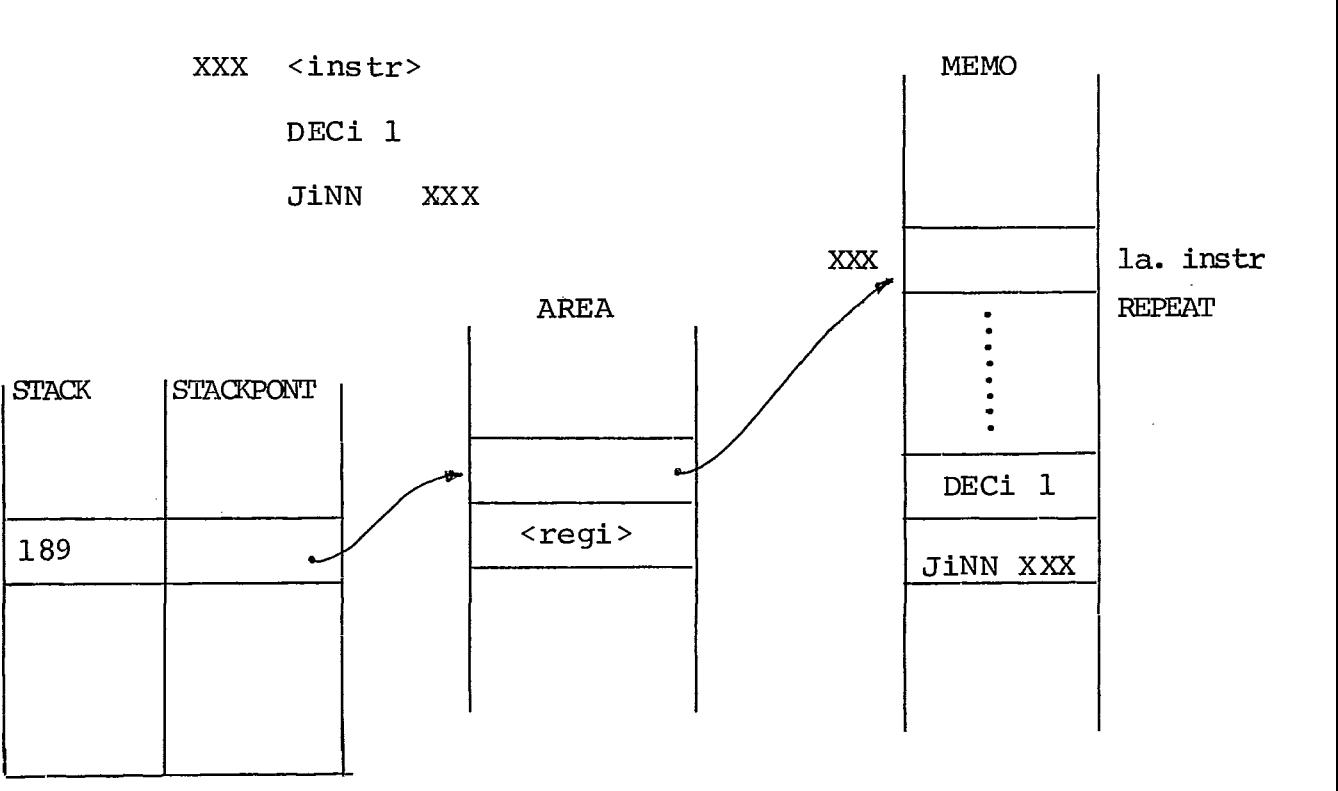

 $189$  = REPEAT <regi> TIMES

 $191 = \text{WHILE} \text{cond} > \text{DO}$ 

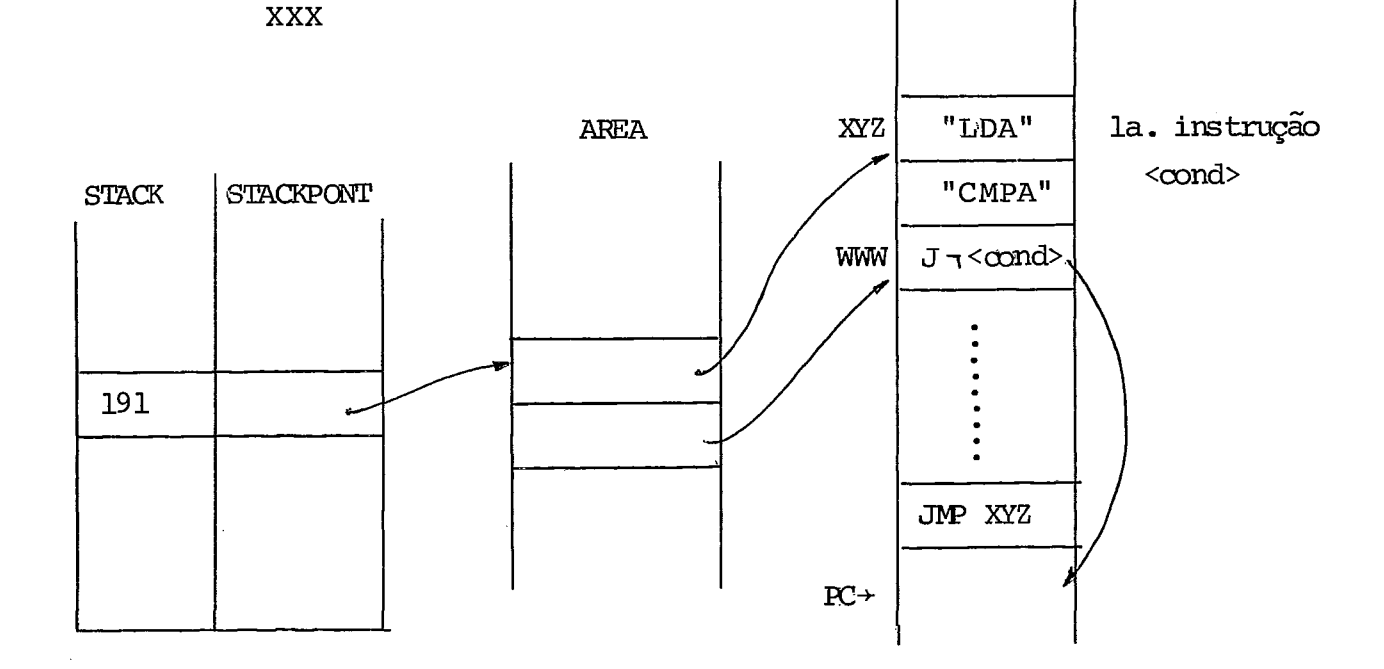

**MEMO** 

Esquema: :

*XYZ* "LDA"

" CMPA "

WWW J<sup>-1</sup><cond> XXX

 $\langle$ instr>

JMP **XYZ** 

GERACODIGO **(PC,** O ,AREA[DISP] ,O, O, 39 ) ; % JMP % completar J<sup>-1</sup><cond> XXX

DISP: = STACKPONT [TOP]

191: % <instr>:: = WHILE <cond> DO <instr>

AA  $(AREA[DISP + 1]): = PC ; 8 XXX = PC$ 

 $95: % *instr*$ 

 $\sim$ 

196: % <instr>:: FOR<ident>:<expr2>STEP<exprcte>UNTIL<expr2>DO<instr> 200: % <instr>:: FOR<regi> :=<exprl>STEP<exprcte>UNTIL<exprl>DO<instr> DISP: = STACKPONT  $[TOP]$ ; if  $AREA[DISP] = 1$  % se =  $1 \rightarrow \text{var}$  controle  $\acute{e}$  <regi> then begin  $AAI: = AREA[DISP] .EE; % especificação dos campos$  $REG: = AREA[DISP]$ . RR; % da variável de controle.  $FD : = AREA[DISP].FF;$ GERACODIGO (PC, 0, AAl, REG, FD, 8) ; % LDA <var>  $CL: = CODIGO [7, AREA [DISP + 1]]$ ; % INC ou DEC em função % do registro de cálculo . if AREA  $\lceil$ DISP + 2 $\rceil$  > 0 % passo them! begin  $F1: = 0;$  % INC  $F2: = 9;$  % JLE end

else begin

 $FL: = 1;$  % DEC  $F2: = 7;$  % JGE e nd;

GERACODIGO (PC, AREA  $[DISP + 2]$ , 0, Fl, Cl) ; % INC<reg> passo % ou DEC<reg>passo

```
CI: = CODIGO [8, AREA [DISP + 1]]; % CMP em função de re
                                    % gistro 
GERACODIGO (PC, 0, AREA [DISP + 3], 0, FD, Cl) ; % CMP < reg >
                                              % LIMITE 
GERACODIGO(PC, 0, AREA [DISP + 3] +1, 0, F2, 39); % JLE ou
                                                 % JGE 
Esquema para estrelado 196
```
"LDA" <expr2>, % calcula valor inicial STA <var> % inicializa var controle "LDA" <expr2>2 % calcula LIMITE

```
\operatorname{STA}XYZXYZ | \ endereço onde está armazenado LIMITE
XXX <instrução>
```
LDA <var> INCA <exprcte> % ou DECA CMPA XYZ % compara com valor LIMITE JLE XXX % ou JGE

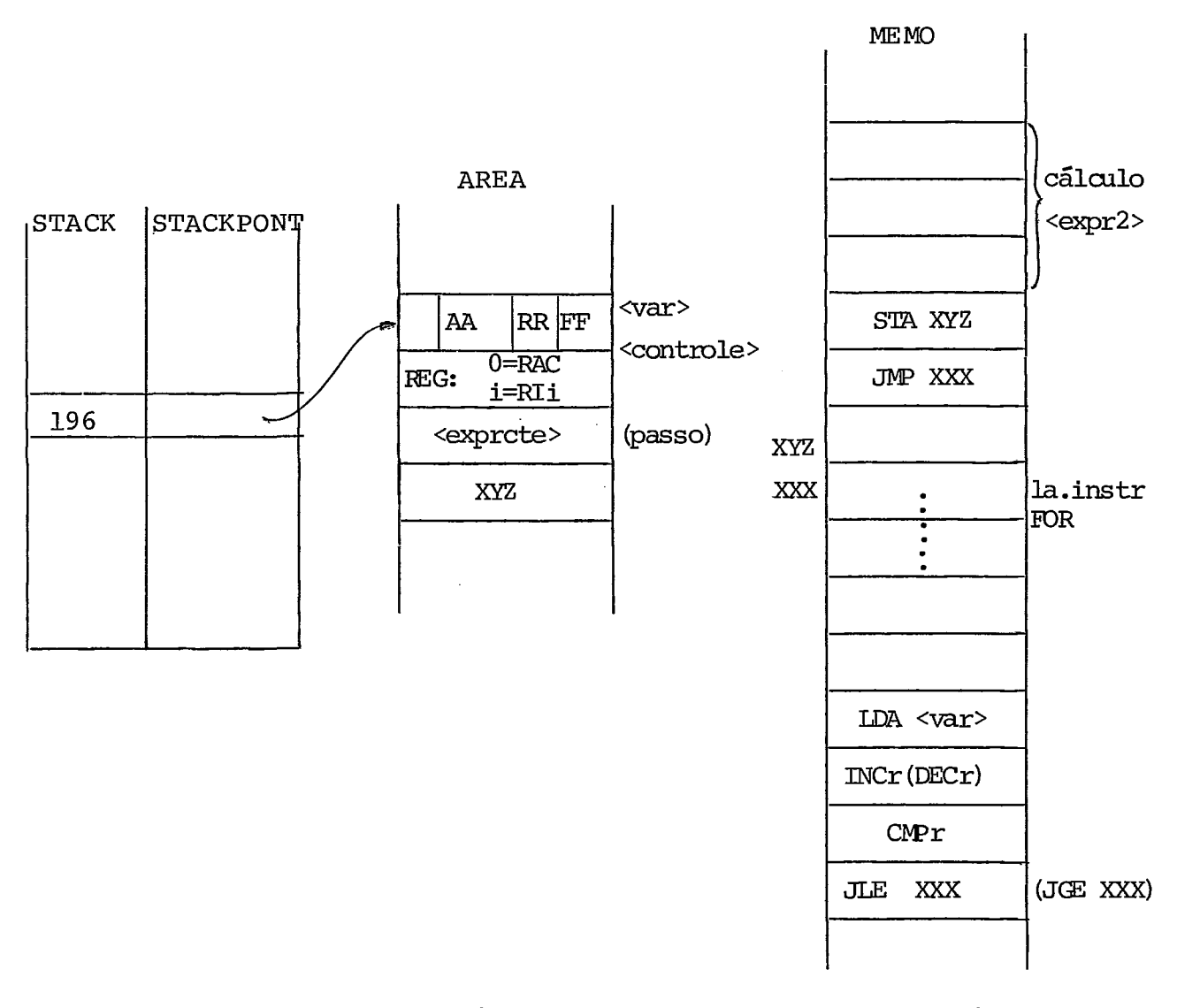

 $196$  = FOR <ident>: = <expr2> STEP <exprcte> UNTIL <expr2> DO

 $95: % *instr*$ 

202: % <instr>:: IF <cond> THEN <instr> % <instr>:: IF < > THEN <elsecl> % atualizar J¬ <cond>

AA (AREA [STACKPONT [TOP]]): = PC;

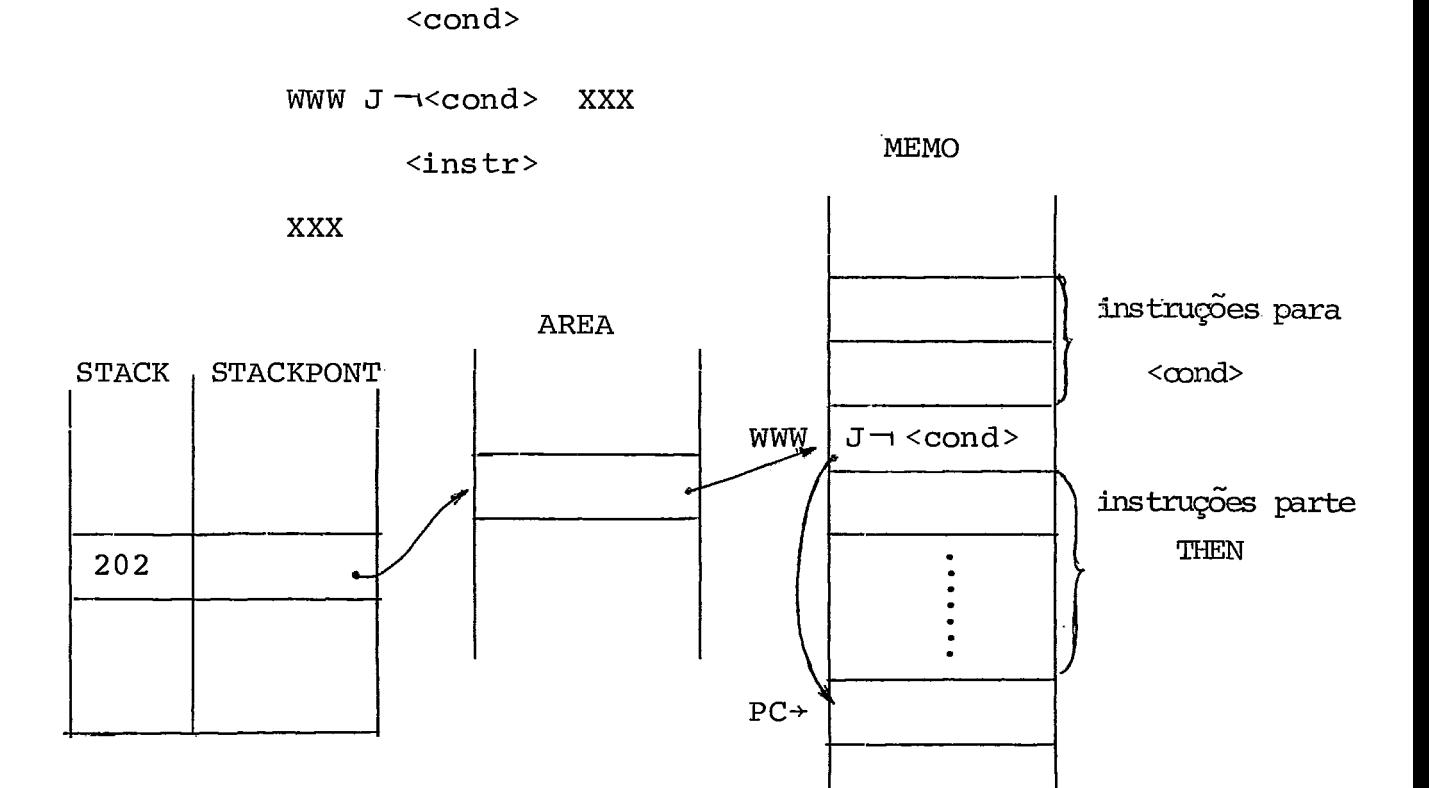

# 202: IF <cond> THEN

Esquema

a) IF <cond> THEN <instr>

b) IF <cond> THEN <elsecl>

<cond>

J <cond> XYZ

 $<$ instr>

- WWW  $JMP$ XXX
- XYZ  $<$ instr>

**XXX** 

STACK, STACKPONT e AREA

iguais ao anterior

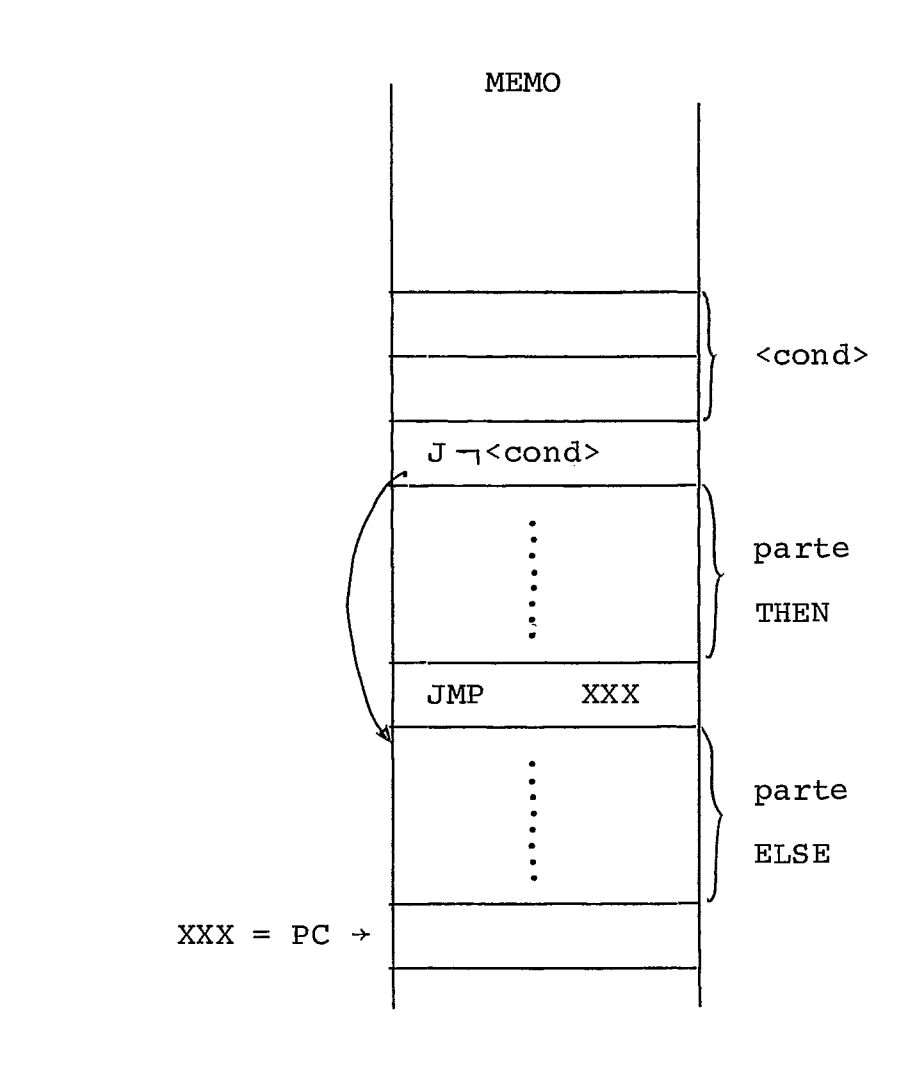

144 : % < 1parm>: : = <  $\exp r2$  > % < $1$ parm>:: = < $1$ parm>,<expr2>

 $NP: = * + 1:$ DISP: = STACKPONT  $[TOP] + 1$ ; if NP > NPARM then ERROM ( ) else begin

> if  $MEIO = 103$  % <ident> then begin

 $\mathcal{A}^{\mathcal{A}}$ 

```
AREA [DISP].EE: = ENDEREÇO (END1); % END1 entrada
AREA [DISP]. FF: = Fl (END1); % na TABSIMB
                                  % parâmetro formal
AREA [DISP + 1]. EE: = ENDEREÇO (ENDER) ; % ENDER entra
AREA[DISP + 1].FF: = Fl(ENDER)% da na TABSIMB
DISP: = * + 2;
                                       % param. real
RET: = * + 1; % num param. com passagem "by value -
              % result"
```
end;

 $END1: = LINKT(END1);$  % próximo parâmetro formal

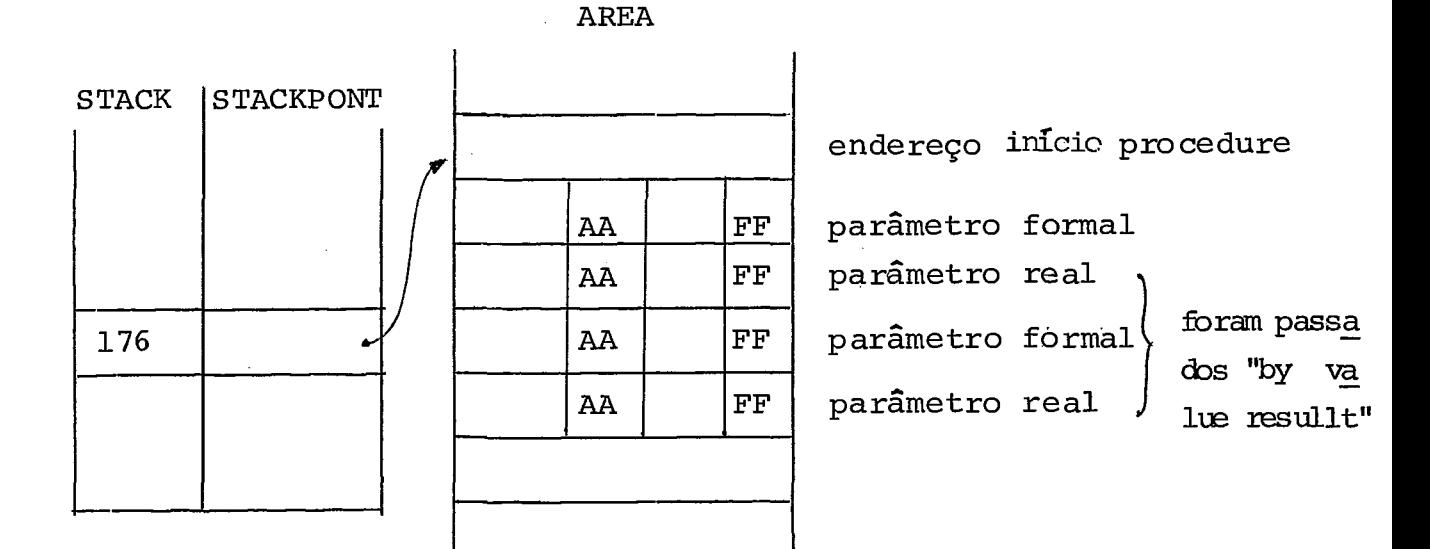

 $176 - *i*$ dent>

137: % < express>: : = < expri >, < regi >

% o registro onde será efetuado o cálculo da expressão

% só é conhecido após gerado o código.

% Deste modo o código é gerado supondo ser calculado em

% RAC e depois é somado a cada código o valor do

% registro de indice para dar o código real.

for  $I:$  = AREA [STACKPONT [TOP - 1]] step 1 until AREA [STACKPONT [TOP]]

do  $C(I)$ : = \* + REG;

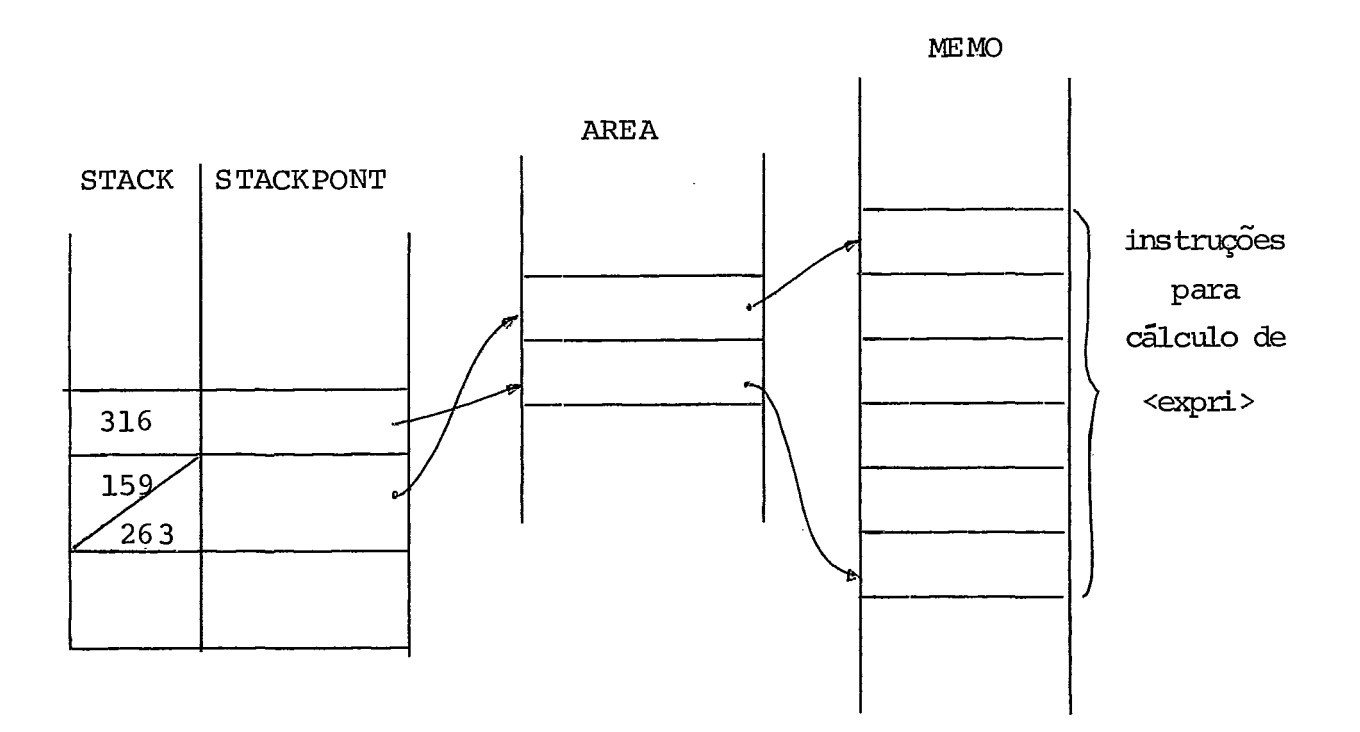

$$
159 = \begin{bmatrix} * \end{bmatrix}
$$

ou

 $\mathcal{A}$ 

 $263 = \text{64}$ 

 $316 = \langle \text{expri} \rangle$ ,

 $177:$  % <ident>  $(\langle \text{Lparm}\rangle)$ 

```
if NP = NPARMthen begin 
                DISP: = STACKPONT[TOP]GERACODIGO (PC ,O ,AREA [DISP] ,O, O, 39) ; % JMP para sub - 
                                                             % rotina 
                % atribuição de retorno aos parâmetros reais 
                % que são passados por valor-resultado 
                for J: = 1 step 1 until RET
                do begin 
                    \overline{\phantom{a}} LDA \overline{\phantom{a}} PARAM FORMAL
                    AAI: = AREA[DISP + J].EE;FD : = AREA[DISP + J].FF;GERACODIGO (PC,O ,AA1 ,O ,FD,8) ; 
                    % STA @ PARAM REAL 
                    AA1: = AREA \overline{DISP} + J + 1. EE;
                    FD : = AREA \lceilDISP + J + 1\rceil.FF;
                    GERACODIGO(PC, 0,AA1, 0,FD, 24);
                    end; 
                                     AREA
STACK 
STACKPONT 
                    \mathsf{I}enderep inicio pmcedure 
                                              FF
                                                    parametro formal
                                     EEFF
                                                    parâmetro real
                                     EE
```
181: % CASE <regi>/<ident> OF BEGIN <listainstr> END

```
% primeira entrada na tabela case é o endereço da pro
  xima instrução após o CASE
DISP: = STACKPONT [TOP] + 1;
MEMO [AREA [DI SP] ] : = PC ;
% atualizar endereços dos desvios de saída para cada
% opção do CASE
END1: = AREA [DISP + 2]; % do primeiro desvio não resolvi-
do
      begin
     T: = END1;
      END1: = AA(END1); % próximo desvio
      AA(T): = PC;end
until END1 = 4"FFF";
ECASE: = false;
```
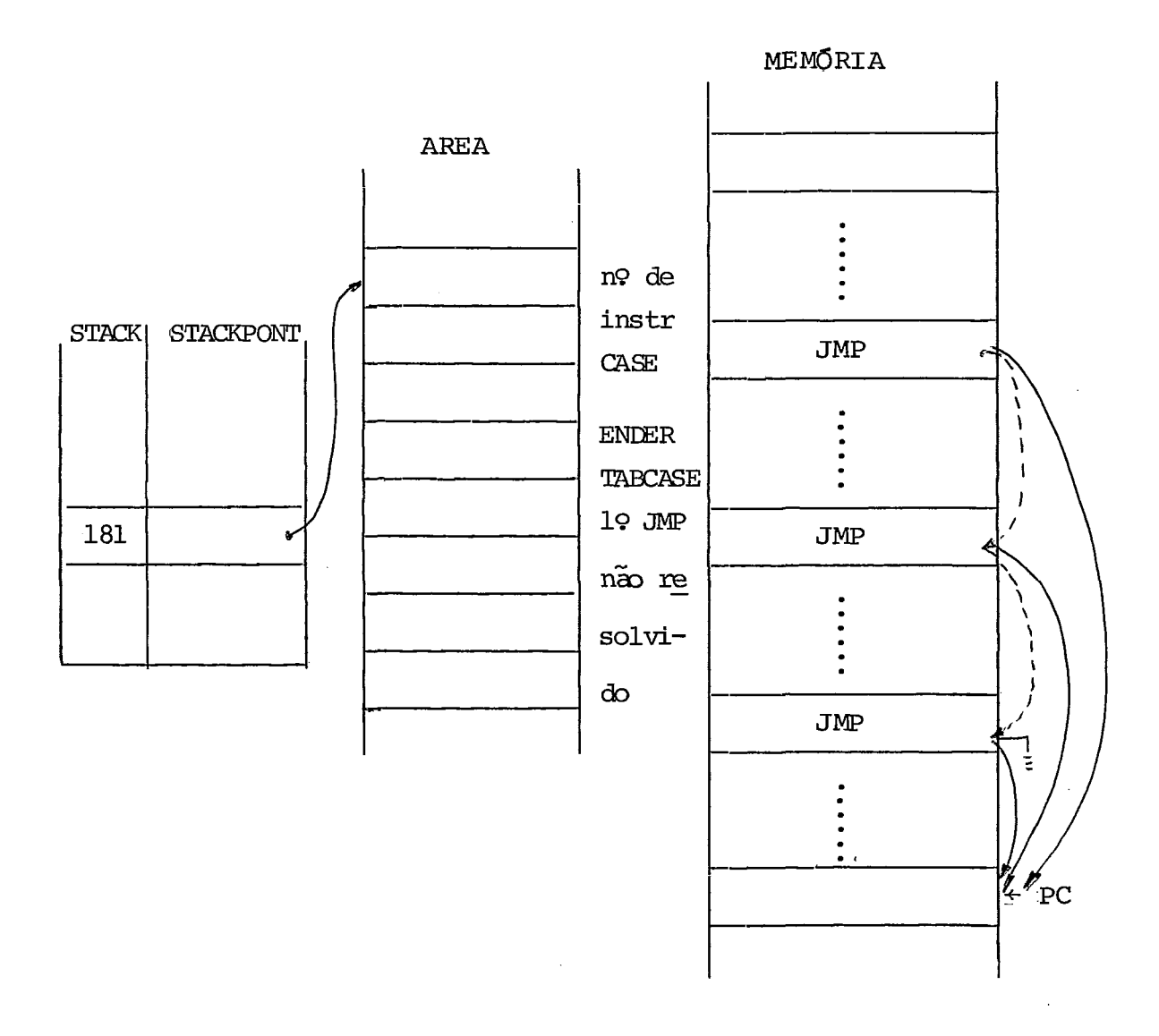

 $203: \leq \underline{\text{ident}}$ :

```
if TIPO (ENDER) \neg 7 or TIPO (ENDER) \neg = 11
then ERRO ( )
else if JAEXISTE (ENDER) = 1 % dupla ocorrência
     then ERRO ( )
     else begin
          JAEXISTE (ENDER) : = 1;
          ENDEREÇO (ENDER) : = PC;
           if TIPO (ENDER) = 1 % contador
           then begin % gera codigo instr. LOOP
```

```
MEMO[PC]. [31:20]: = 0; % inicializa contador
      MEMO[PC]. [11:6]: = 4; % FD = 4
      MEMO[PC]. [5:6]: = 5; % C = 5 
      end; 
% resolvendo as referências futuras 
END1: = LINK (ENDER) ;
if END1 = 4" FFF"then do % existem referências 
     begin 
      T: = AA(END1);AA(END1): = PC;END1: = Tend 
      until END1 = 4"FFF";
```
Observação: mesmo esquema de GOTO<ident>.

#### IV. 5. TRATAMENTO DE ERROS

Tratamento de erros é o processo de determi nar como continuar a analisar o programa fonte após ter sido encontrado um erro.

Os erros podem ser classificados em erros léxicos, sintáticos ou semânticos, dependendo da fase **da** anã lise em que ocorrem.

a. Erros na fase de Análise Léxica

A função do analisador léxico é transformar uma sequência de caracteres, que constituem o programa fonte, em uma sequência de símbolos ("tokens") . Cada classe de símbo - 10s tem **uma** especificação que é um conjunto regular. **Sk** após algum processamento o analisador descobre que o caracter ou conjunto de caracteres não pertence a nenhuma classe então **5**  chamada uma rotina de erro. O tratamento de erros na fase lé xica se reduz a saltar os caracteres errados até achar um novo símbolo. Este tratamento simples é devido a falta de especifi cação no nível léxico da linguagem.

## b. Erros na Fase de Análise sintática

Frequentemente a parte relevante da deteção e tratamento de erros no processo de compilação ocorre na anã lise sintática. Uma das razões é o alto grau de precisão que pode ser alcançado na especificação da sintaxe das linguagens usando-se gramáti cas livres de contexto.

O analisador sintático deteta um erro quan do não há uma transição legal de sua configuração para outra , que *6* determinada por seu estado, o conteúdo da pilha e o sim bolo recebido.

Existem vários estudos sobre tratamento de erros incluíndo:

1. correção de nomes de identificadores com letras aparentemente trocadas ou **com** omissão ou inserção de uma letra. A recuperação foi tratada por Freeman **[l 21** e Morgan **3]** com complexidade que só é aplicável em estudos teóricos.

2. Tratamento baseado na distância de Hamming (Gries  $\begin{bmatrix} 1 & 4 \end{bmatrix}$ ) com algoritmos da ordem n $^3$  log n de tem po, sendo n a cadeia que está sendo analisada.

3. Definição de gramática com produções ex tras para efetuar transições de estado mesmo na presença de erro. Neste caso a gramática torna-se muito extensa acarretan do compiladores que ocupam muito espaço e lentos.

4. Introdução de sequência de símbolos ter minais na cadeia de entrada ou de símbolos na pilha. Este es quema pode introduzir uma sequência imprevista de erros que podem não serem detetados na compilação e gerarem um programa objeto com lógica diferente da pretendida pelo programador e imperceptível para este.

5. "Panic Mode" - subtração de símbolos da entrada e da pilha dté achar uma configuração topo da pilha símbolo de entrada que permita o prosseguimento da análise . O método é simples de implementar garantindo uma rapidez de análise. Entretanto podem ser introduzidos erros devido a eliminação de algumas informações e da presença de algumas a ções semânticas que **já** haviam sido tomadas e que não foram desfeitas. Esta técnica foi utilizada no compilador XPL desen volvido por McKeeman e Horning *57.* O nome ironico foi dado ao método por Gries  $\lceil \frac{14}{1} \rceil$ .

A utilização do método de matriz de transi ção permite que o erro seja detetado o mais cedo possível e vitando reduções e ações semânticas desnecessárias. O acesso à matriz &través da linha que corresponde ao estrelado no to -

po do stack e da coluna referente ao terminal recebido acusa ou uma relação correta ( < ·,  $\dot{=}$ , ·>) ou uma relação vazia ( · ). Este Ú1.timo caso representando um erro.

Segundo Gries  $[9]$  mais da metade dos elemen tos da matriz representam pares ilegais e assim podem ser dete tadas várias condições de erros diferentes.

Supondo um passo típico do analisador no mé todo de matriz temos:

$$
\begin{array}{c}\n\text{\textdegree{}} S_1 S_2 \cdots S_{k-1} & \text{\textdegree{}} S_k \stackrel{\text{\textdegree{}}}{=} S_{k+1} \stackrel{\text{\textdegree{}}}{=} \cdots \stackrel{\text{\textdegree{}}}{=} S_\ell \qquad \text{\textdegree{}} \underbrace{T_1 T_2 \cdots T_8}_{\text{entrada a ser analisa}} \\
\text{\textdegree{}} \\
\text{da}\n\end{array}
$$

Podemos distinguir três tipos de erros:

- 1.  $S_{\ell}$  . T
- 2.  $S_{\ell} \rightarrow T_1$  mas não existe nenhuma regra do tipo  $U: i = S_k \tcdot S_k$  tal que  $S_{k-1}$  se relacione com U e com T<sub>1</sub>. Isto quer dizer não existe a tripla
- $U^* U^T_1$ .<br>3.  $S_{\ell} = T_1$  mas  $S_k \dots S_{\ell}$ T não é prefixo do lado dire<u>i</u> to. Isto é não existe  $U_1^*: = U^*T_1$ , onde  $U^*$  $\epsilon$  $S_k \ldots S_\ell$ .

Para os três tipos de erros o compilador usa a técnica de "panic mode" procurando na entrada o simbolo END ou ; , fazendo a variável U = ' ' e descendo a pilha até achar

um estrelado U\* tal que exista uma relação entre U\* e  $T_1$ .

c. Erros na Fase de Análise Semântica

O tratamento de erros na fase semântica ain da *6* feito de um modo ad hoc. A recuperação *6* feita basicamen te para identificadores não declarados que neste caso são in cluídos na tabela de simbolos pelo analisador, com as informa ções mais adequadas ao contexto onde se encontra, porém com um informação extra - .de que foi colocado sob condição de e rro  $($ Aho  $\lceil$ <sup>16</sup> $\rceil$ ).

O tratamento proposto neste compilador ba seia-se na estratégia de "panic mode" sendo que existem duas rotinas distintas de tratamento de erro.

A ERROM é chamada quando ocorre erro semân tico na redução maior (.>). Sintáticamente a frase está corre ta mas existem informações incompatíveis. A ação tomada é aban donar a redução efetuada (U  $+$  ' ') e prosseguir a análise com o símbolo do topo da pilha e o símbolo lido.

Quando o erro ocorre no inicio ou no meio de uma produção, isto é, numa relação < ou = devem ser elimi nados terminais da entrada e elementos da pilha até que seja encontrada uma tripla U\*UT que permita o prosseguimento da anã lise. A rotina ERRO recebe informações sobre quais terminais po dem ser aceitos e paralelamente quais estrelados devem ser acessados na pilha para se ter uma tripla correta. Esta infor mação permite procurar símbolos além de END e ; tais como **<sup>I</sup>** ),  $\exists$ .

#### $\underline{C} \; \underline{A} \; \underline{P} \; \underline{\tilde{T}} \; \underline{T} \; \underline{U} \; \underline{L} \; \underline{O}$  $\underline{V}$

### - AVALI AÇÃO DA LINGUAGEM

serão apresentados alguns algoritmos que se encontram nos livros de Knuth  $\lceil 3^{5} \rceil$  e os programas escritos em  $MIXAL \begin{bmatrix} 3 \end{bmatrix}$  (Seção 1.3.2.) para resolvê-los.

Para cada algoritmo proposto serão escritos dois programas em PLMIX - um deles seguirá exatamente o algo ritmo e o outro resolverá o problema segundo as técnicas de programação estruturada. Após cada programa será apresentado o código por ele gerado e serão feitos alguns comentários, porém não será analisado o tempo de execução para estes programas.

V.1. EXEMPLO NÚMERO 1

Algoritmo para atravessar uma árvore biná ria em ordem simétrica. O algoritmo está na página 317 e o programa na página 323 da referência <sup>[3]</sup>.

Algoritmo T,

Té o ponteiro para a árvore binária segun do a figura V.1. O algoritmo visita todos os nós da árvore em ordem simétrica, fazendo uso de uma pilha auxiliar A.
Tl. [inicializar]. Tornar à pilha A vazia. Inicializar a variável de ligação  $P \leftarrow T$ T2.  $\lceil P = \lambda^2 \rceil$  Se  $P = \lambda$  vá para T4. T3.  $[pilm \leftarrow P]$  (agora P aponta para uma árvore binária não vazia a ser atravessada) .  $A \leq$  $\mathbf{P}$  $P \leq 1$ LLINK(P) vá para T2  $T4.\big[P\rightleftharpoons \text{pilha} \big]$  se A estiver vazia o algoritmo termina; caso contrário faça P <= A. T6. [visite P] "visitar" NO **[P]** .

> $P + RUNK (P)$ . vá para T2.  $P \leftarrow$  LLINK (P) vá para T2

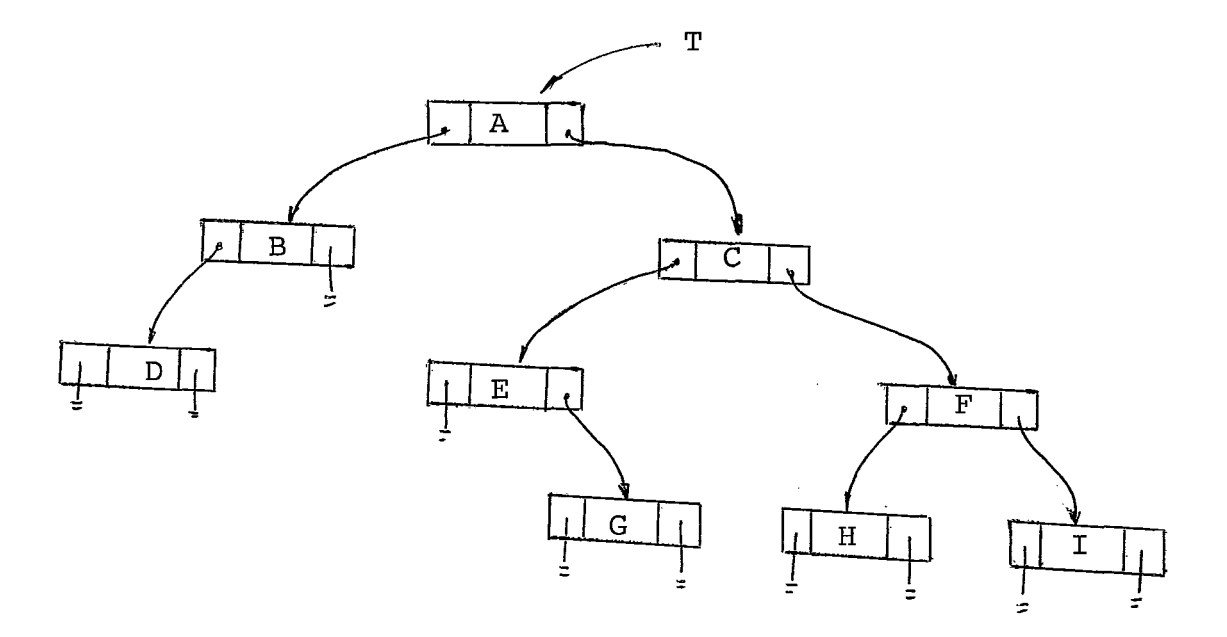

V.1.1. PROGRAMA T

A pilha fica nas posições  $A + 1$ ,  $A + 2$ , ... <sup>A</sup>+ MAX; Pode ocorrer "OVERFLOW" se a pilha cresce demais. r16 é o ponteiro para a pilha. r $I5 = P$ . O programa está ligeiramen te d'iferente do algoritmo T, e deste modo não é feito o teste para pilha vazia quando vai de T3 para T2 para T4.

Estrutura do nó de informação

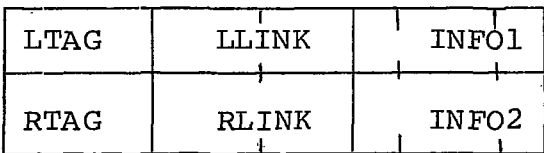

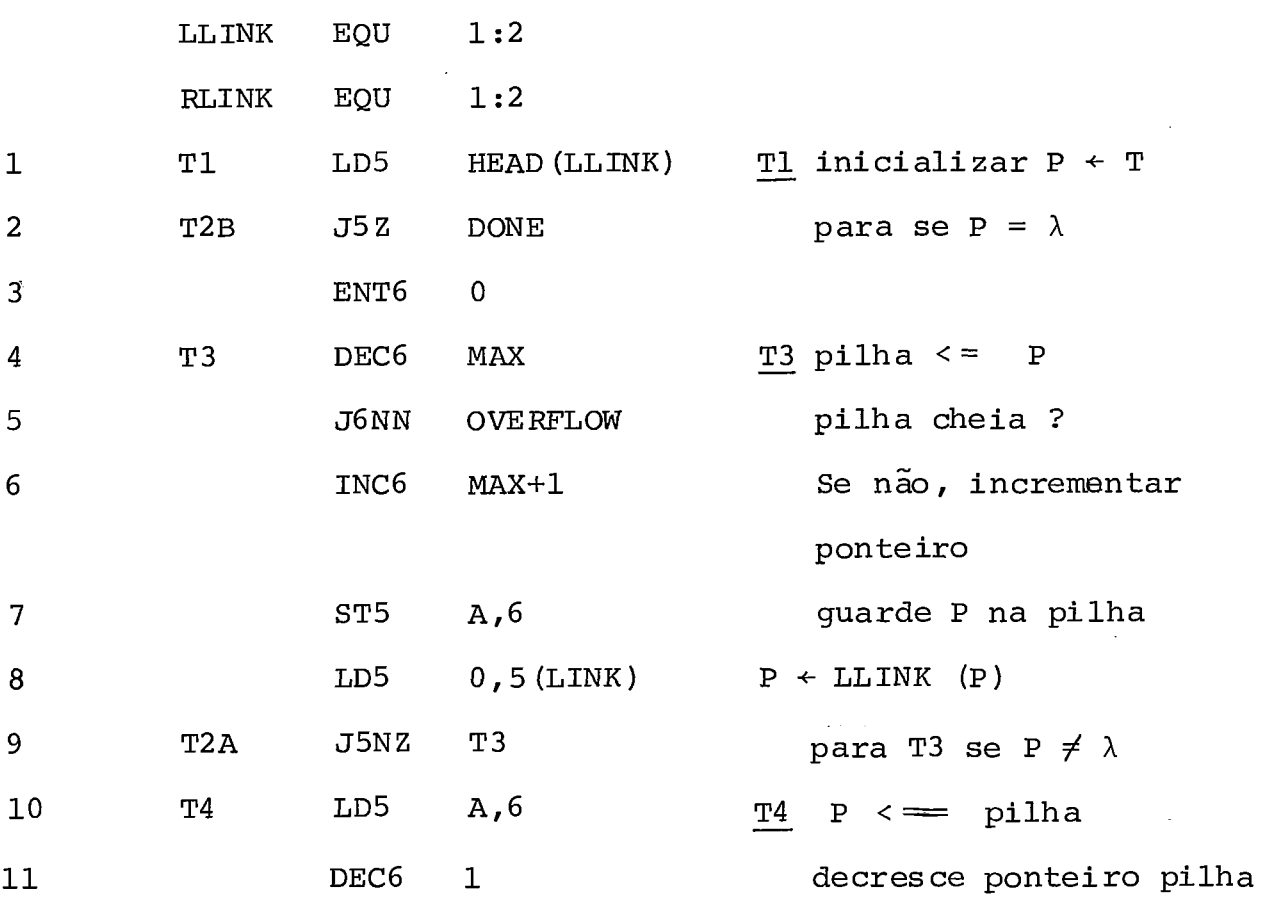

137

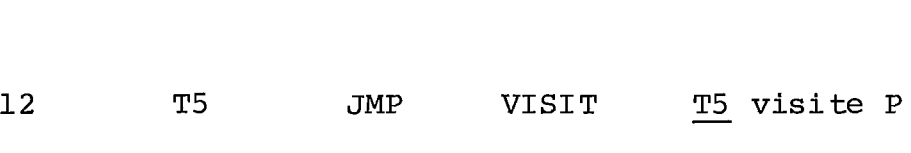

13 LD5 **1** r5 14 T2 J5NZ T3 15 J6NZ T4  $P \leftarrow RLINK(P)$ **T2 P** =  $\lambda$ ? teste se pilha vazia

DONE **---e** 

## V.1.2. PROGRAMA EM PLMIX, SEGUINDO O ALGORITMO T

begin

-<br><u>constant</u> MAX = ? , TAMARV = ? ; % indefinido no<br>array TAMARV <u>record</u> ARVORE: programa MIX .1 WORD ESQ .2 BYTE  $(0:0)$  LTAG .2 BYTE (1:2) LLINK .2 BYTE  $(3:5)$  'INFOl **.l** WORD DIR **.2** BYTE (0:O) RTAG  $.2$  BYTE  $(1:2)$  RLINK array TAMARV record ARVORE: programa MIX .2 BYTE (3:5) INF02;  $word$   $MAXIMO$  =  $MAX$ ; record HEAD: structure ARVORE; array MAX word A; % pilha e<u>quate</u> PTR = RI6, P<br><u>label</u> DONE, T3, T4; HEAD.LLINK: = O; % não será mostrado o código gerado % pois Knuth assume esta informação

% já pronta no seu programa.

138

% programa para algoritmo T  $P: = HEAD.LLINK;$   $\textcircled{ } P \leftarrow T$ % programa para algoritmo T<br>P: = HEAD.LLINK; % P + T<br>if P <u>zero then goto</u> DONE; % pare se P =  $\lambda$ <br>PTR: = 0;  $PTR: = 0;$ T3: PTR: = PTR - MAX; <br> % verificar transbordo if P zero then goto DONE; 8<br>PTR: = 0;<br>PTR: = PTR - MAX; 8<br>if PTR pos then goto OVERFLOW<br>A PTR : = P; 8 if PTR pos then goto OVERFLOW<br>A  $[PTR]$ : = P; <br>8 pilha <= P  $P: = ARVORE. LLINK[P];$  %  $P \leftarrow LLINK(P)$ if P <u>nzero then goto</u> T3;  $\frac{1}{8}$  para T3 se P  $\neq \lambda$ <br>P: = A [PTR];  $\frac{1}{8}$  P  $\leftarrow$  pilha T4:  $P: = A[PTR]$ ;  $PTR: = PTR - 1;$ VISITA; % visite P  $P: = ARVORE. RLINK [P];$  %  $P \leftarrow RLINK (P)$ PTR: = PTR - 1;<br>
VISITA; % visite P<br>
P: = ARVORE.RLINK[P]; % P + RLINK(P)<br>
if P <u>nzero then goto</u> T3; % se P  $\neq \lambda$  vá para T3<br>
if PTR nzero then goto T4; % VISITA;<br>P: = ARVORE.RLINK[P];<br><u>if</u> P <u>nzero then goto</u> T<br><u>if</u> PTR <u>nzero then goto</u><br>: if PTR nzero then goto T4; %

DONE :

end

Tradução do programa acima em MIXAL

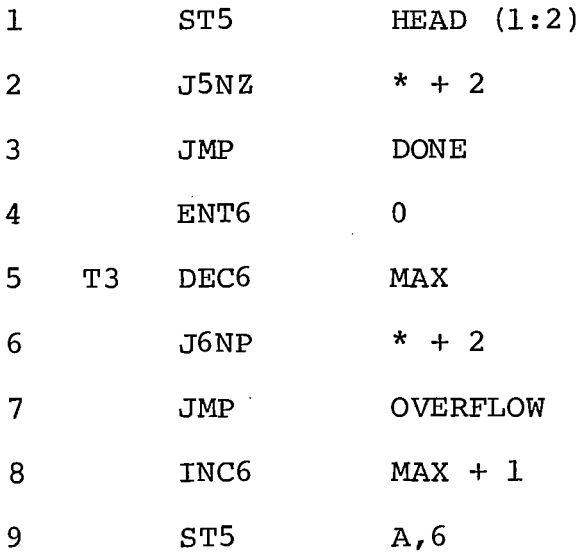

 $\bar{z}$ 

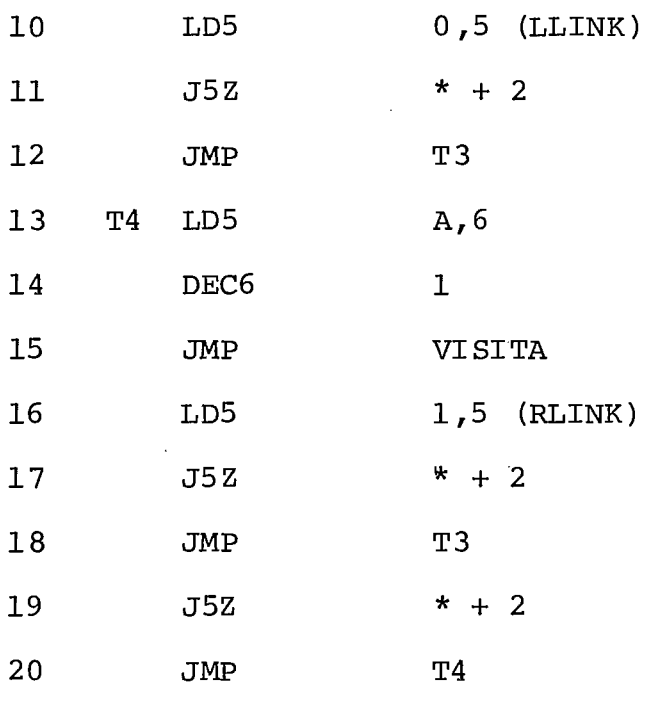

DONE ...

## Observações:

são omitidas algumas informações no progra ma MIXAL como por exemplo as declarações dos procedimentos "OVERFLOW" e "VISITA" e os valores iniciais das constantes MAX e TAMARV. Estas informações não são dadas no programa do li vro pois são consideradas presentes em um programa de inicia liaação geral. Entretanto, isto não influencia na avaliação..

A tradução do programa em PLMIX produziu 5 instruções a mais. Elas correspondem às saídas dos testes condicionais da estrutura do comando "if 'then" a seguir

> <condição> J  $\neg$  <cond>  $\langle$ intr then>  $\exists$  <desvio incondicional> (goto)

Na linguagem montada o teste é feito evitan do-se estes dois desvios seguidos. O compilador entre tanto não faz nenhum teste para verificar esta sequência desnecessária de dois desvios.

#### V. 1.3. PROGRAMA EM PLMIX ESTRUTURANDO-SE O ALGORITMO PROPOSTO

As declarações são as mesmas para o programa em V.1.2., com excessão da declaração LABEL que aqui torna-se desnecessária.

```
P: = HEAD = LLINK;PTR: = 0;repeat 
    begin 
       while P nzero do 
           begin 
               PTR: = PTR + 1;if PTR GT. MAXIMO then goto OVERFLOW;
               A[PTR]: = P;P: = ARVORE. LLINK [P]end 
    P: = A[PTR];PTR: = PTR - 1;VIS ITA; 
    P: = ARVORE. RLINK [P]end
until PTR zero;
```
## Tradução do programa anterior para MIXAL

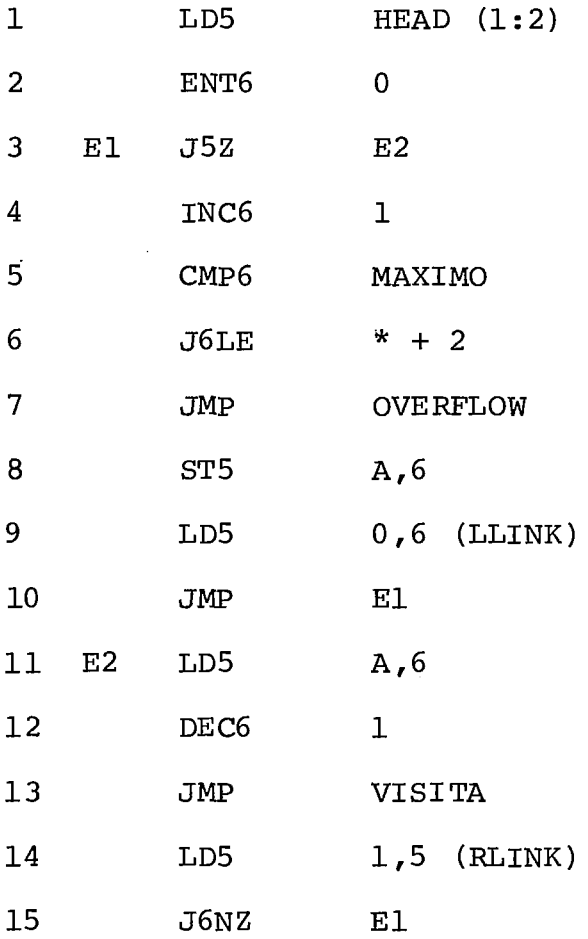

## Observações

a obtenção de um codigo traduzido com o mesmo número de sinstr<u>u</u> Apesar da alteração da estrutura ela permitiu ções do programa escrito em linguagem montada e com algumas trans formações para aumentar a eficiência.

### V.2. EXEMPLO NÚMERO 2

Este exemplo se encontra no livro "Sorting and Searching"  $\begin{bmatrix} 5 \end{bmatrix}$  nas páginas 139 e 140.

O algoritmo proposto é para efetuar ordena ção de chaves pelo método de seleção.

Algoritmo S (ordenação por seleção direta). Os registros R<sub>1</sub>,..., R<sub>n</sub> são rearranjados e após completada a ordenação as chaves estarão em ordem (kl *5*   $\ldots \leq k_{n}$ ). O método seleciona em primeiro lugar a maior chave.

- SI. [laço com j] execute os passos S2 e 53 para  $j = N, N - 1, \ldots, 2.$
- S2. [ache o máximo de  $(k_1, \ldots, k_n)$ ] busca entre as cha ves  $k_j$ ,  $k_{j-1},..., k_1$  para achar a maior chave. Vamos chamá-la de k<sub>i</sub>
- S3. [troca com R<sub>j</sub>] troque os registros R<sub>i</sub>  $\leftrightarrow$  R<sub>j</sub> (agora os registros  $R_j, \ldots, R_n$  estão em suas posi ções finais).

#### V.2.1. PROGRAMA S

Os regist~os estão nas posições de INPUT + 1 a INPUT + N e são ordenados nas mesmas posições de memória que ocupam. **A** chave ocupa uma palavra. rA *r* mkimo atual **<sup>I</sup>** rIl = J - 1, rI2 = K (indice para busca), rI3 = i. Assume-se

que  $N \geq 2$ .

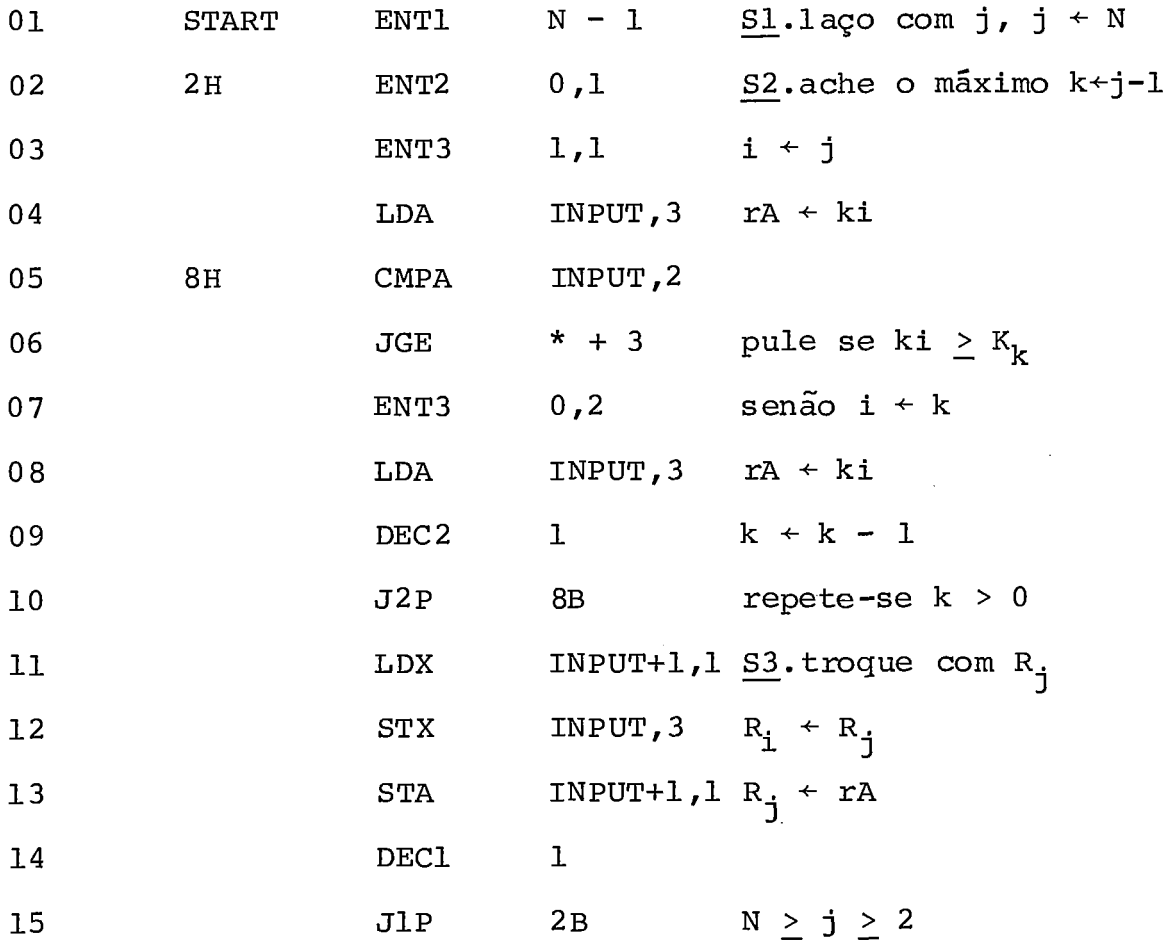

## V.2.2. PROGRAMA ESCRITO EM MIX SEGUNDO O ALGORITMO S

begin

constant  $N = ?$ ; % indefinido no programa MIX array N word ENTRADA label INICIO, VOLTA, MAIOR; equate  $J = RII$ ,  $K = RI2$ ,  $I = RI3$ ,  $MAX = RAC$ ;

 $\mathcal{A}^{\mathcal{A}}$ 

 $\sim$   $\sim$ 

$$
J: = N;
$$
  
\nINICIO: K: = J - l;  
\nI: = J  
\nMAX: = ENTRADA[I]  
\nVOLTA: if MAX It ENTRADA[K];  
\nthen begin  
\nI: = K;  
\nMAX: = ENTRADA[I]  
\nend  
\nMAIOR: K: = K - l;  
\nif K pos then goto VOLTA;  
\nENTRADA[I], RX: = ENTRADA[I]  
\nENTRADA[J]: = MAX;  
\nJ: = J - l;  
\nRI4: = J - 2;  
\nif RI4 meg then goto INICIO;

## $end$ </u>

Tradução do programa acima para MIXAL

 $\sim$ 

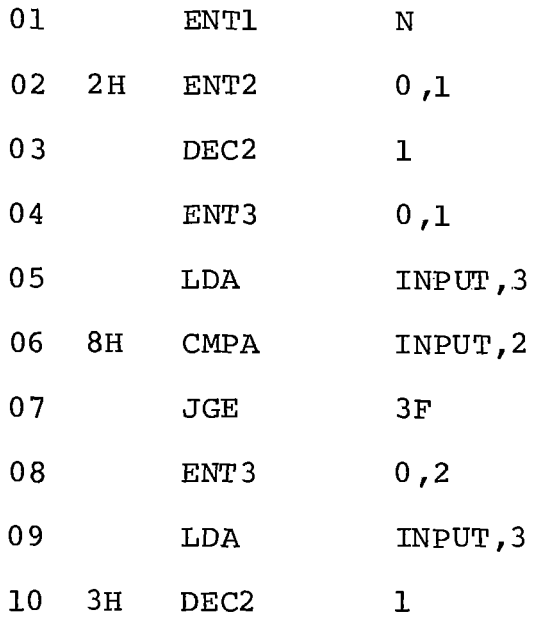

 $\label{eq:2} \frac{1}{2} \sum_{i=1}^n \frac{1}{2} \sum_{j=1}^n \frac{1}{2} \sum_{j=1}^n \frac{1}{2} \sum_{j=1}^n \frac{1}{2} \sum_{j=1}^n \frac{1}{2} \sum_{j=1}^n \frac{1}{2} \sum_{j=1}^n \frac{1}{2} \sum_{j=1}^n \frac{1}{2} \sum_{j=1}^n \frac{1}{2} \sum_{j=1}^n \frac{1}{2} \sum_{j=1}^n \frac{1}{2} \sum_{j=1}^n \frac{1}{2} \sum_{j=1}^n \frac{1}{$ 

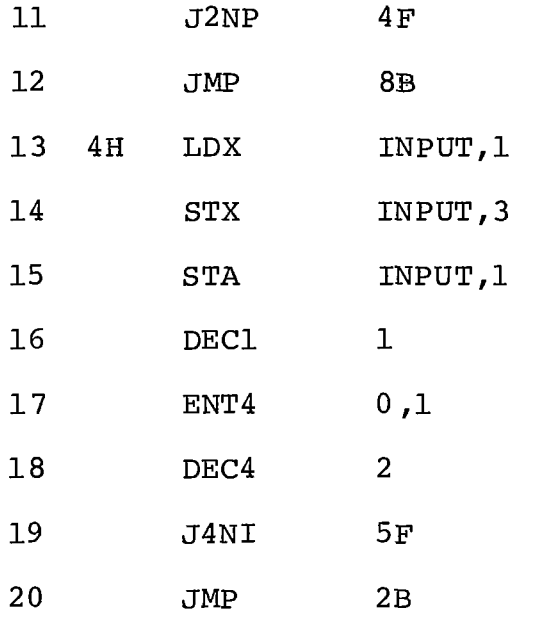

 $5H$ 

## Observações

As instruções nas linhas 2 e 3 podem ser es critas em um Único comando, ENT2 **1,l.** Entretanto o compilador gera os códigos separadamente porque não **há** otimização de ex pressões.

As instruções nas linhas 17 e 18 são instru ções para salvar o registro RI1. A comparação com um valor nu mérito ou expressão constante destroi o valor o registro onde se dá o teste. Deste modo foi usado o registro I4 para manter inalterado o conteúdo de RI1.

As outras duas instruções extras são des vios de saída da construção "if <cond> then <instrução>".

#### begin

```
constant N = ?; % indefinido no programa MIX
array N word ENTRADA;
equate J = RII, K = RI2, I = RI3, MAX = RAC;
```
 $\bar{z}$ 

```
J: = N;
```
#### repeat

```
begin
            K: = J - 1I: = J;MAX: = ENTRADA[T];repeat
                begin
                   if MAX LT ENTRADA [K]
                   then begin
                         I: = K;MAX; = ENTRADA[T]end;
                         K: = K - 1end
            until K npos
            ENTRADA\lceil K \rceil, RX: = ENTRADA\lceil I \rceil;
            ENTRADA\overline{J}: = MAX;
            J: = J - 1;RIA: = J - 2end
until
         RI4 neg
end
```
## Tradução para MIXAL

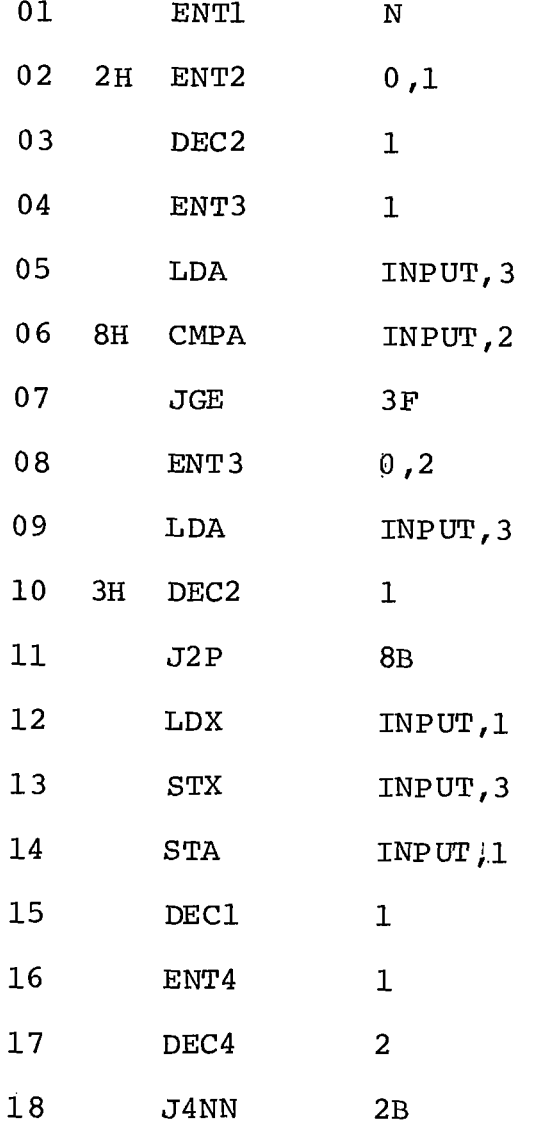

## observações :

Com este programa foram desnecessários dois testes do tipo "if" deixando-se assim de se usar duas instru ções de desvio. Esta é a Única diferença do **exemplo** anterior.

### V.3. EXEMPLO NÚMERO 3

Algoritmo para efetuar ordenação de chaves pelo método de troca por seleção, conhecido por "bubbde sort". O algoritmo se encontra na página 107 da referência  $\left[\begin{smallmatrix}5\end{smallmatrix}\right]$ .

#### Algoritmo B

Os registros  $R_1$ , ..., $R_n$  devem ser ordenados, de modo que suas chaves satisfaçam a condição  $K_1 \leq \cdots \leq K_N$ .

- B1.  $[initializar BOUND]$  Faça BOUND  $\leftarrow$  (BOUND aponta para o registro de maior ordem, ainda não ordena do; neste caso estamos indicando que toda a en trada está, possivelmente, desordenada) .
- B2.  $\begin{bmatrix} \text{la} \text{co} \text{ com } j \end{bmatrix}$  Faça  $t \leftarrow 0$ . Execute o passo B3 para  $j = 1, 2, \ldots$ , BOUND - 1, e depois vá para B4.
- B3. [comparação/troca  $R_j: R_{j+1}$ ] Se  $K_j > K_{j+1}$  troque  $R_i \leftrightarrow R_{i+1}$  e faça t  $\leftarrow$  j
- B4. [alguma troca ?] Se  $t = 0$ , o algoritmo acaba. Ca so contrário faça BOUND  $+$  t volte para B2.

#### V.3.1. PROGRAMA B

Os registros serão ordenados nas posições INPUT + 1 a INPUT + N. rIl  $\equiv$  t; rI2 = j.

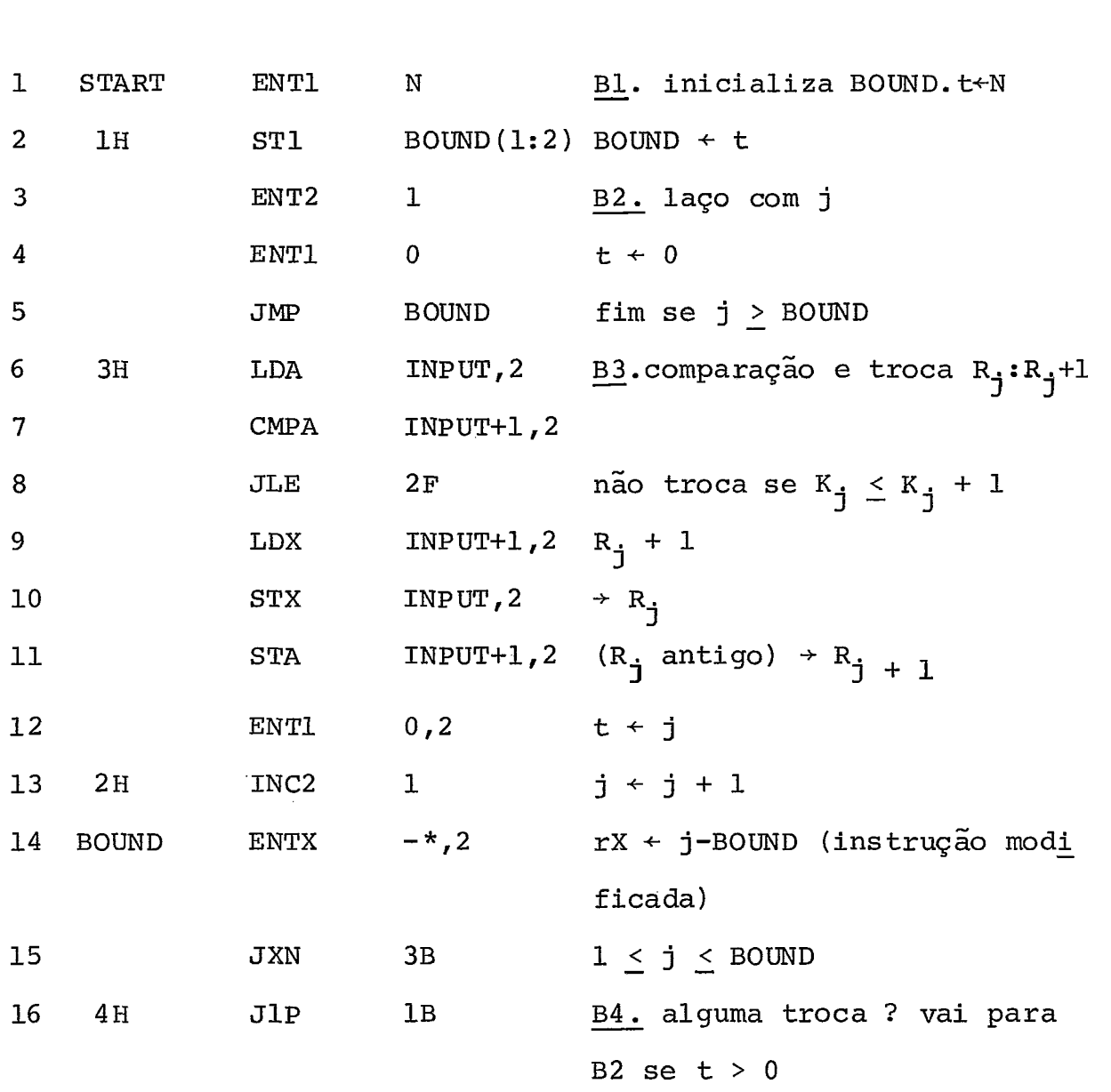

## V. 3.2. PROGRAMA EM PLMIX SEGUNDO O ALGORITMO B

 $begin{minipage}{.4\linewidth} **begin**$ 

 $constant N = ;$ <br> $word BOUND = N ;$ </u></u> <u>array</u> N <u>word</u> INPUT;<br>equate T = RI1, J = RI2 equate  $T = RI1$ ,  $J = RI2$ <br>label INICIO;

$$
\begin{aligned}\n\text{INICIO: } \mathbf{T} &= 0 \\
& \underline{\text{for}} \ \mathbf{J} &= 1 \ \underline{\text{step}} \ \mathbf{l} \ \underline{\text{until}} \ \mathbf{B} \text{OUND} - 1 \ \underline{\text{do}} \\
& \underline{\text{if}} \ \mathbf{INPUT}[\mathbf{J}] &> \mathbf{INPUT}[\mathbf{J} + 1, \ \mathbf{R} \mathbf{I} \mathbf{3}] \\
& \underline{\text{then}} \ \underline{\text{begin}} \ \mathbf{\$} \ \mathbf{txca} \\
\mathbf{RX} &= \mathbf{INPUT}[\mathbf{R} \mathbf{I} \mathbf{3}]\n\end{aligned}
$$
\n
$$
\begin{aligned}\n\text{INPUT}[\mathbf{I}]\mathbf{S} &= \mathbf{R}\mathbf{A}\mathbf{C} \ \mathbf{\$} \ \mathbf{R}\mathbf{A}\mathbf{C} = \mathbf{INPUT}[\mathbf{J}] \\
\text{INPUT}[\mathbf{J}] &= \mathbf{RX}\n\end{aligned}
$$
\n
$$
\begin{aligned}\n\text{IRT} \ \underline{\text{meas}} \\
\text{IRT} \ \underline{\text{mzero}} \\
\text{then} \ \underline{\text{begin}} \\
\text{BOUND: } = \mathbf{T}\n\end{aligned}
$$

 $\overline{\phantom{a}}$ 

 $\hat{\mathcal{A}}$ 

```
goto INICIO
```
 $end$ 

 $\underline{\texttt{end}}$ 

 $\mathbf 1$ 

 $\overline{2}$ 

 $\overline{3}$ 

 $\overline{\mathbf{4}}$ 

 $\overline{5}$ 

 $\boldsymbol{6}$ 

 $\overline{7}$ 

 $\overline{8}$ 

 $\overline{9}$ 

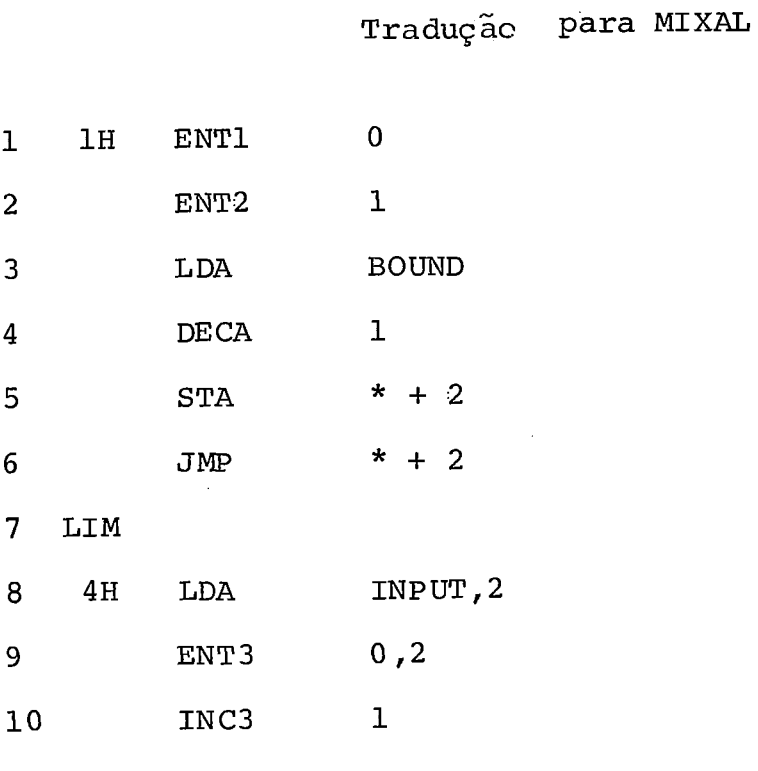

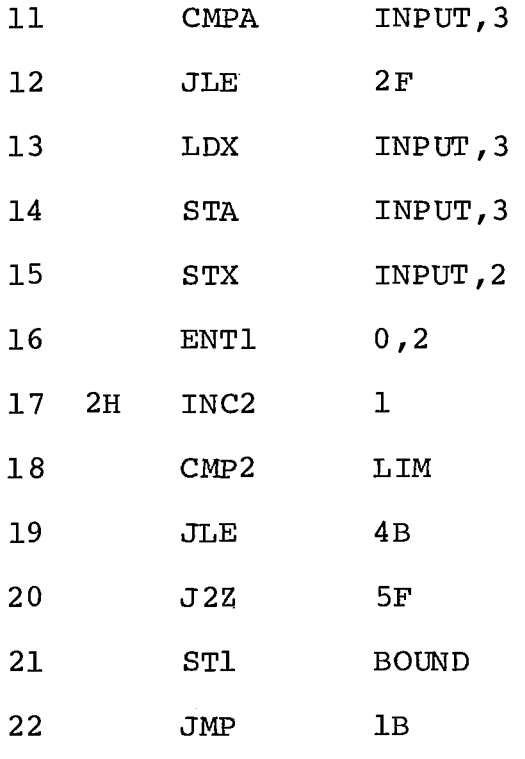

 $5H$ 

Observações:<br>A instrução "<u>for</u> - step - <u>until</u>" introduziu<br>estão presentes na versão do autor, além instruções que não estão presentes na versão do autor, de ocupar uma posição de memória a mais (linha nº 7) para ar mazenar o valor do limite superior da iteração. Além disso foi gerada uma instrução a mais para o cálculo de <registro> **já**  que a geração de código para expressão é da esquerda para a di reita. Deste modo geramos

> ENT3  $0,2$  $\sim$   $\sigma$ INC3 1 CMPA INPUT ,3

quando poderia ser escrito simplesmente

CMPA INPUT  $+ 1$ , 2

```
begin 
      constant N = ;
      word BOUND ; 
      array N word INPUT; 
      equate T = RI1, J = RI2;
      T: = N;repeat 
              begin 
                    BOUND: = T;
                    T: = 0;J: = 1;while J < BOUND do
              if INPUT[J] INPUT[J + 1, RI3]then begin 
                                                        \mathcal{L}_{\mathcal{A}}RX: = INPUT [RI3]INPUT \begin{bmatrix} RI3 \end{bmatrix}: = RAC; \% RAC = INPUT \begin{bmatrix} J \end{bmatrix}<br>INPUT \begin{bmatrix} J \end{bmatrix}: RX;
                      T: = J;J: = J + 1end<br>
end<br>
1. Figures
                      end 
              end 
until T zero
```
 $\alpha$ 

end

 $\bar{L}$ 

 $\bar{z}$ 

## Tradução para MIXAL

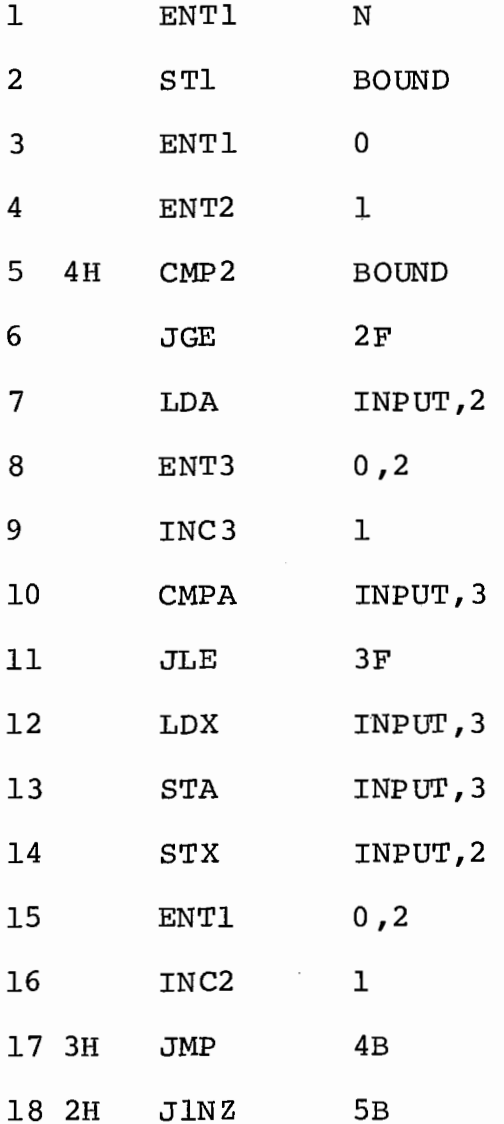

 $Observe$ rvações:

As instruções a mais (linhas 9 e 10) são pa ra o cálculo do índice  $[J + 1, R13]$ , que no programa original é feito em uma instrução.

## V.4. EXEMPLO' NOMERO 4

Algcritmo para efetuar a soma de dois polino mias. O algoritmo está na página 273 da referência <sup>1</sup>**31.** 

### Algoritmo A

Este algoritmo soma o polinomio P ao polino mio Q, assumindo que P e Q são ponteiros para os polinomios da forma da figura V.4.1. A lista P ficará inalterada e na lista Q ficará a soma. Os ponteiros P e Q retornam ao ponto inicial ao

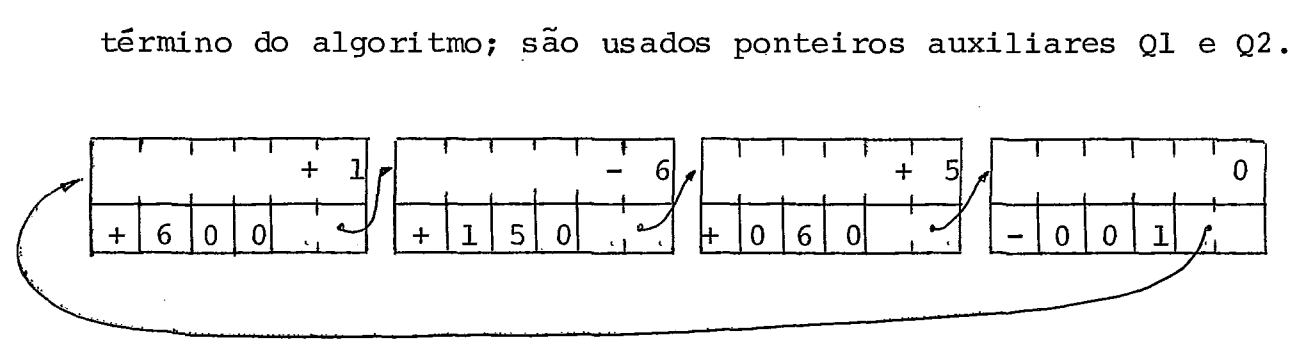

#### Figura V.4.1.

Cada temmo do polinomio ocupa duas palavrasuma para o coeficiente e outra para os expoentes do termo xyz e a ligação para o outro termo, conforme a figura V.4.2.

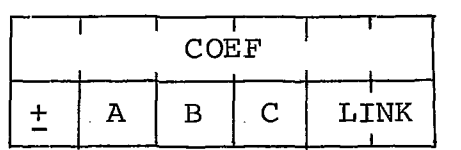

Figura V.4.2.

- Al. |inicializações | Faça P + LINK(P), Ql + Q, Q + LINK(Q)  $A2. |ABC(P): ABC(Q)|$  Se  $ABC(P) < ABC(Q)$ , faça  $Q1 \leftarrow Q2$  e  $Q \leftarrow \text{LINK} (Q)$  e repita este passo. Se ABC(P) = ABC(Q) **vá** para A3. Se ABC(P) > ABC(Q) vá para A5.
- A3. soma coeficientes (Encontramos termos com expoen tes iguais). Se  $ABC(P) < 0$  o algoritmo termina. Ca so contrário faça  $COEF(Q) \leftarrow COEF(Q) + COEF(P)$ . Se  $COEF(Q) = 0$  vá para A4. Senão, faça Q1 + Q, P + LINK(P), <sup>Q</sup>+- LINK (Q) e **vá** para A2.
- A4. apagar termo igual a zero Faça Q2 + Q, LINK (Q1) <sup>+</sup>+  $Q \leftarrow$  LINK(Q). AVAIL <=  $Q2$ . (foi removido o termo igual a zero, criado em A3) . Faça P + LINK (P) e **vá**  para A2.
- A5. linsere novo termo1 (O polinomio P tem um termo **que**  não está presente em Q, então ele será inserido em Q). Faça Q2 <= AVAIL,  $COEF(Q2)$  +  $COEF(P)$ , ABC(Q2) +  $+$  ABC(P), LINK(Q2)  $+$  Q, LINK(Q1)  $+$  Q2, Q1  $+$  Q2  $P \leftarrow$  LINK(P) e retorne para o passo A2.

V.4.1. PROGRAMA A

No código a seguir temos:  $P \equiv rI1$ ,  $Q \equiv rI2$  $Q1 \equiv rI3$  e  $Q2 \equiv rI6$ .

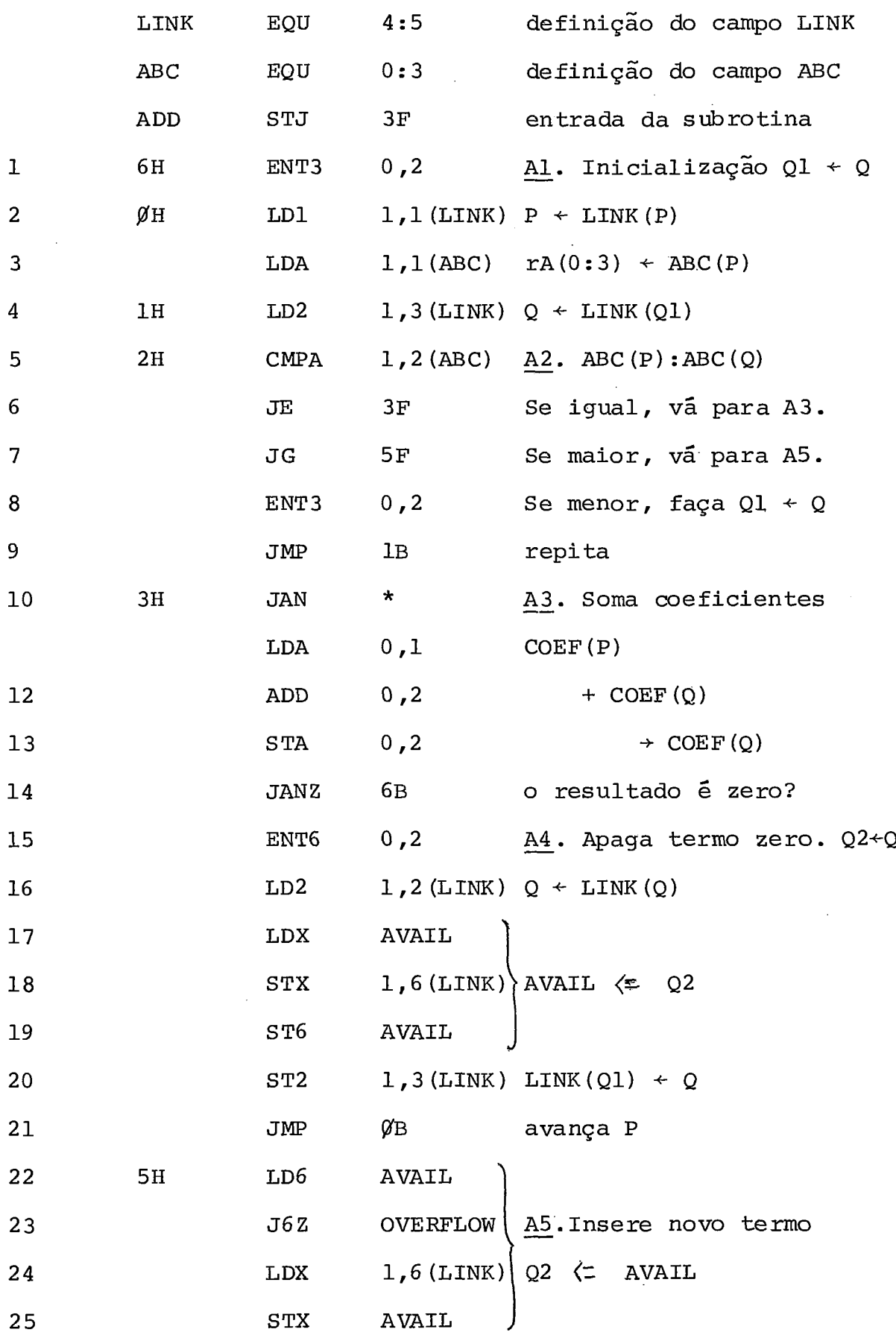

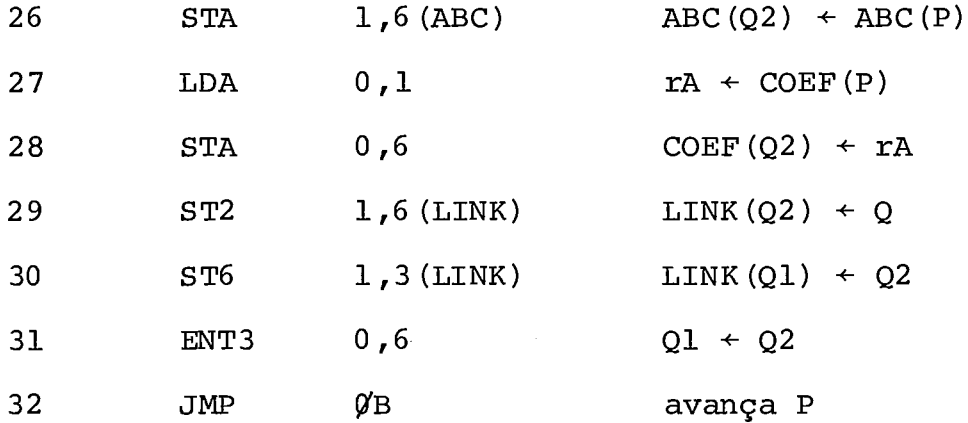

## V.4.2. PROGRAMA EM PLMIX, SEGUINDO O ALGORITMO A

### begin

constant  $N = ?$ ; % indefinido no programa MIX array N record POLIP: .1 word COEF .1 word EXPO .2 byte  $(0:3)$  ABC .2 byte  $(4:5)$  LINK ; array N record POLIQ: structure POLIP; equate P = RI1, Q = RI2, Q1 = RI3, Q2 = RI6; word AVAIL; % ponteiro para disponivel label L6, LØ, L1, OVERFLOW;  $LG : Q1 : = Q;$  $L\varnothing$  : P : = POLIP.LINK $[P]$ ; L1 :  $Q$  : = POLIQ.LINK  $[Q1]$ ;  $if$  POLIP.ABC $[P]$  < POLIQ.ABC $[Q]$ 

158

then begin  $Q1 : = Q;$ goto Ll end else if RAC = POLIQ.ABC  $[Q]$  % RAC = POLIP.ABC  $[P]$ then begin % somar coeficientes POLIQ.COEF[Q], RAC: = POLIP.COEF[P] + POLIQ.COEF[Q], if RAC nzero then goto L6 else begin % apagar termo igual a zero  $Q2: = Q;$  $Q: =$  POLIQ.LINK $[Q]$ ; POLIQ.LINK $[Q2]$ , RX: = AVAIL; AVAIL: =  $Q2$ ; POLIQ.LINK $[Q1]$ : = Q; goto L6 end  $end$ else begin % insere novo termo  $Q2: = AVAIL;$ if  $Q2 = 0$  then goto OVERFLOW; AVAIL,  $RX: = POLIQ.LINK[Q2]$ ; POLIO.ABC $\lceil 02 \rceil$ : = RAC; % RAC ainda contém POLIP.ABC<sup>[P]</sup> POLIQ.COEF[Q2], RAC: = POLIQ.COEF[P]; POLIO.LINK  $\lceil 02 \rceil$ : = 0; POLIQ.LINK $\lceil Q_1 \rceil$ : =  $Q_2$ ;  $Q1: = Q2;$ goto LØ

end

159

Antes da tradução será mostrado como está a locada a memória para os polinomios POLIP e POLIQ.

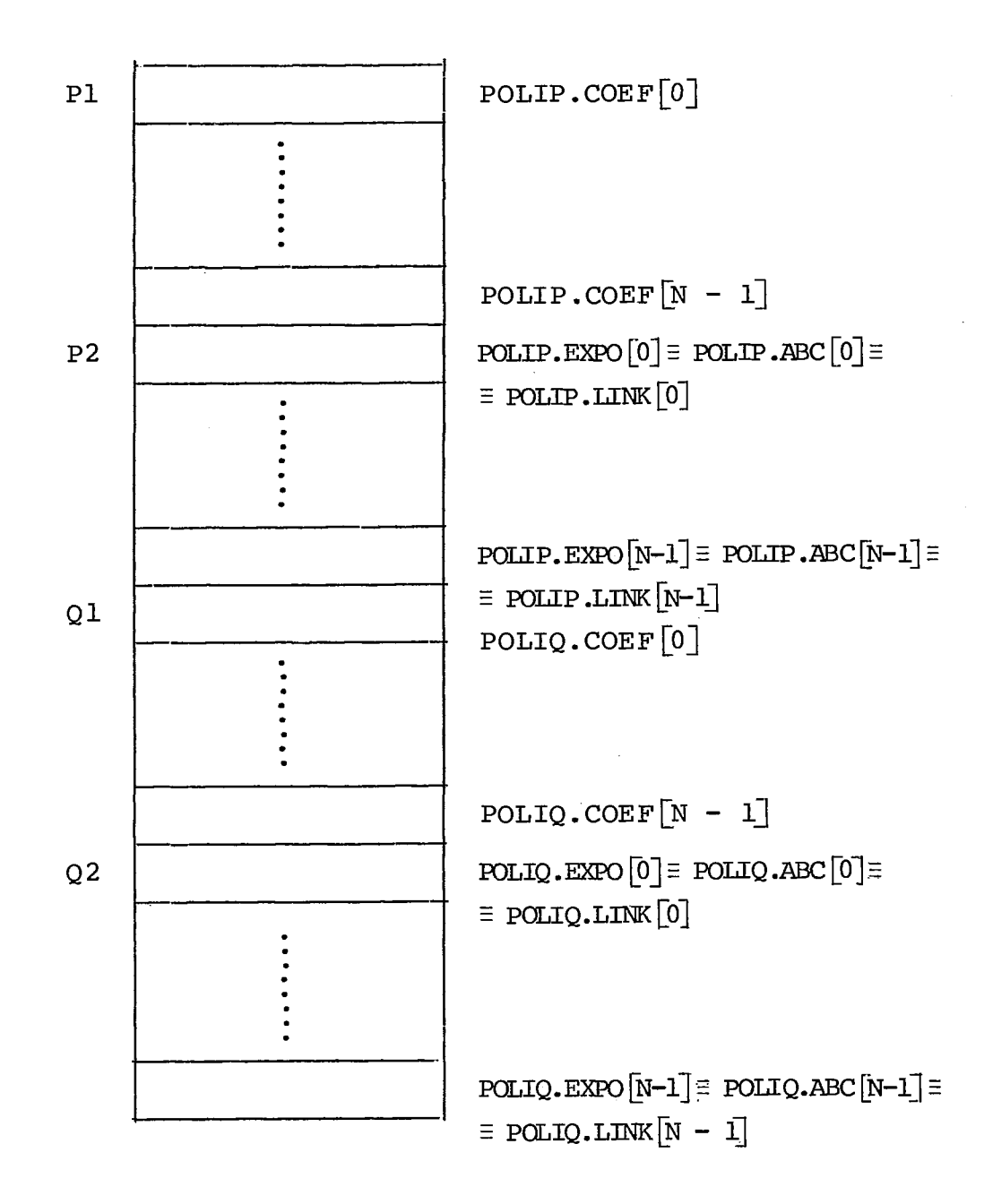

Figura **V.4 .3.** 

Os endereços de POLIP.  $COEF[0]$ , POLIP. EXPO $[0]$ , POLIQ.COEF[O] e POLIQ.EXPO[O] serão referenciados por P1, P2, Q1 e Q2 respectivamente, conforme exernplificado na figura V. 4.3.

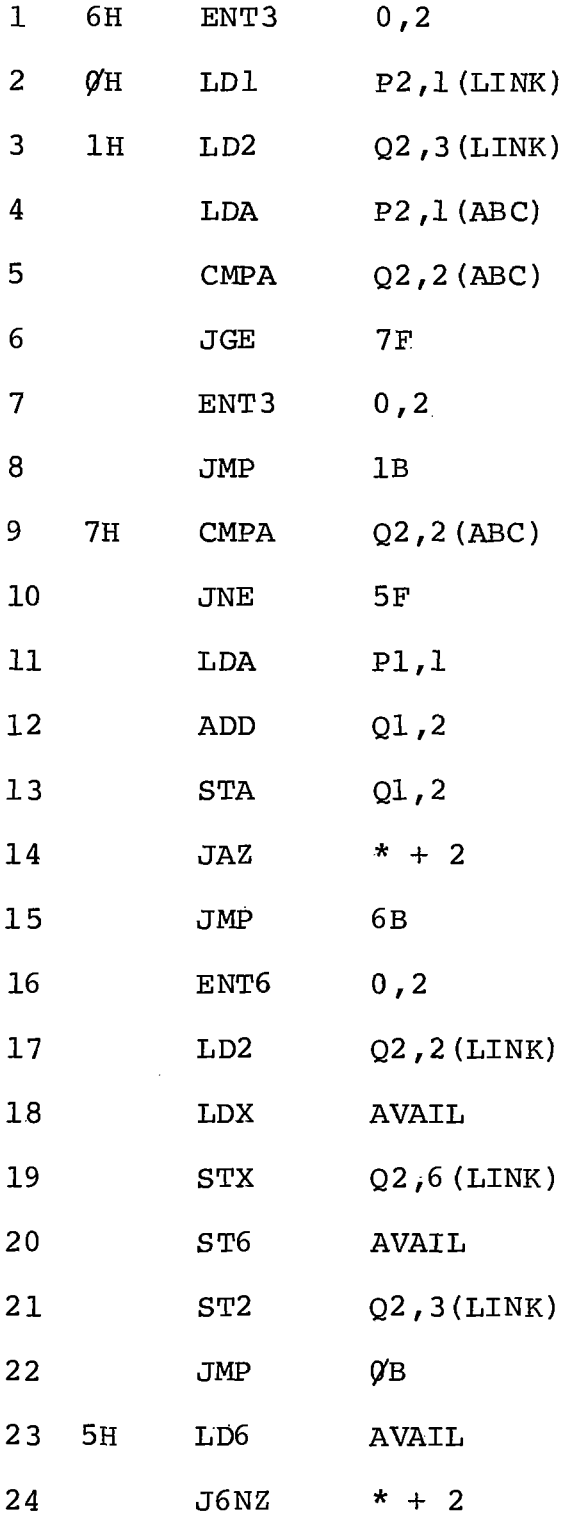

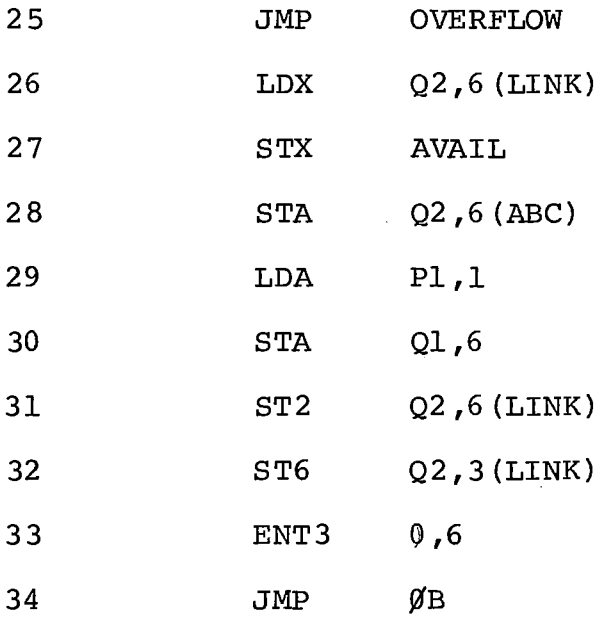

#### observações :

mulador (rAC) nas diversas comparações, evitou-se carregamento Levando-se em consideração o conteúdo do acu desnecessário do registro, podendo assim termos um texto em PLMIX que ficou com o código gerado praticamente igual ao escri to pelo autor. Foram utilizadas estratégias de movimentação dos ponteiros em pontos do programa que também permitiram essa eco nomia de código.

## V. 4.3. PROGRAMA EM PLMIX, ESTRUTURANDO-SE O ALGORITMO PROPOSTO

são válidas as declarações feitas para o programa em V.4.2., com as seguintes alterações: - retirar a de claração de label e incluir a declaração:

```
equate NAOACABOU = RI4; % será usada como variável ló
                          gica.
NAOACABOU: = 1;
while NAOACABOU nzero do
   begin
       while POLIP.ABC[P] < POLIQ.ABC[Q] do
           begin
               Q1: = Q;Q: = POLIQ.LINK[Q]end
       if RAC = POLIQ.ABC[Q]then if RAC neg
            then NAOACABOU: = 0else begin
                     POLIQ.COEF[Q], RAC: = POLIP.COEF[P]
                                          + POLIQ.COEF[Q]
                      if RAC zero % se coef = \varphithen begin % elimina no
                           Q2: = Q;Q: = POLIQ.LINK[Q];
                           POLIQ.LINK[Q2], RX: = AVAIL;
                           AVAIL: = Q2POLIQ.LINK [Q1]: = Q
                           end
                      else begin % coef = \emptysetQ1: = Q;Q: = POLIQ.LINK[Q]end
```
 $\bar{\alpha}$ 

end<br>-**P:** = **POLIP.LINK[P]**  en d else begin % insere novo termo  $Q2: = AVAIL$ if Q2 zero then goto OVERFLOW; AVAIL,  $RX: = POLIQ.LINK [Q2]$ ;  $POLIQ \cdot ABC[Q] : = RAC;$  $POLIQ$ .  $COEF[Q]$ ,  $RAC: = POLIP$ .  $COEF[P]$ ;  $POLIQ.LINK[Q2]$ : = Q; POLIQ.LINK $[Q1]$ : =  $Q2$ ;  $Q1: = Q2;$  $P: = POLIP.LINK[P]$ Q1: = Q<br>P: = PO<br>end<br>final % final do while

Os endereços dos termos dos polinomios refe renciados na tradução para **MIX,** são os da figura V. 4.3.

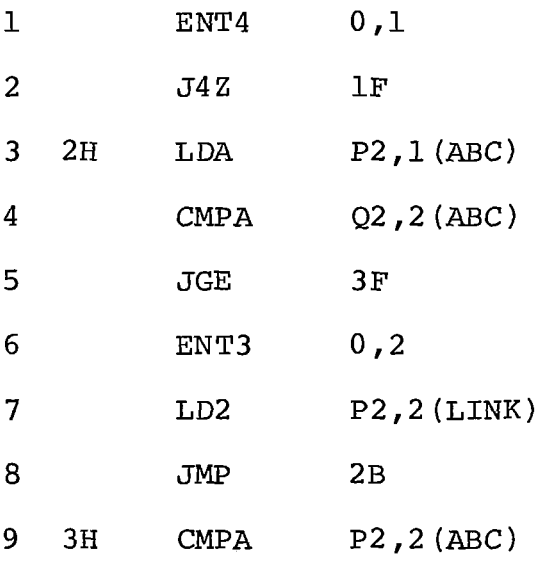

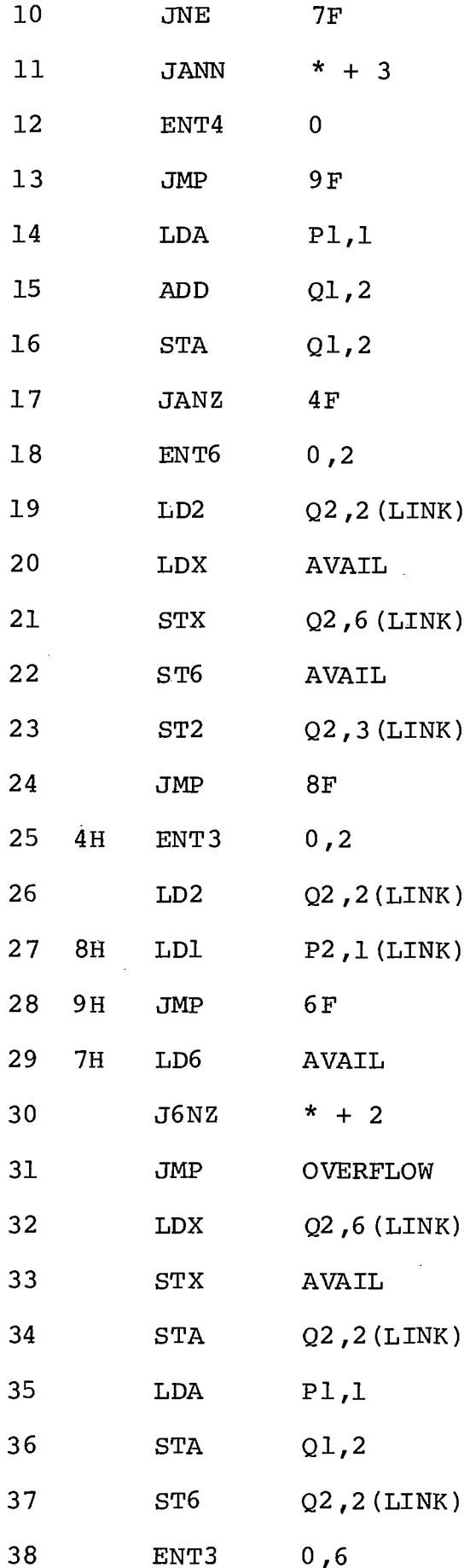

 $\sim$ 

 $\ddot{\phantom{a}}$ 

 $\bar{\mathcal{A}}$ 

 $\hat{\boldsymbol{\beta}}$ 

P2,l **(LINK)**  39 LD1 40  $6\,\mathrm{H}$  $JMP$ **2B** 

## $Ob$  servações:

O grande número de instruções a mais é devi do a dois fatores básicos: - utilização da instrução "i£-thenelse" e da necessidade de repetir instruções para permitir es truturar o programa.

#### $\underline{C} \underline{A} \underline{P} \underline{T} \underline{T} \underline{U} \underline{L} \underline{O}$ VI

## CONCLUSÕES

A importância deste projeto é devido ao fato das linguagens de médio nível, com as características apresenta das na introdução deste trabalho, tenderem a substituir gradual mente a linguagem montada (assembler) . Sua principal vantagem <sup>é</sup> associar a potencialidade da linguagem montada com as estrutu ras típicas necessárias para se escrever programas estruturados e a sintaxe semelhante à das linguagens de alto nível **usuais.**  Sua maior utilização é em projetos de "software" básico e de suporte.

Voltado para o objetivo de estabelecer crité rios que orientem no projeto de novas linguagens, a apresentação do trabalho através da definição de uma linguagem específica além de conferir um sentido prático com grandes possibilidades de utilização a curto prazo, assume a generalidade de um estudo teórico sobre projetos de linguagens.

A análise da sintaxe e semântica da - lingua gem através de justificativas das soluções adotadas e explica ções de ordem geral, permite que a apresentação adquira caracte rísticas didáticas. Entretanto, este trabalho não se propõe a ser completo, **já** que uma obra didática é um estudo mais amplo e complexo.

Uma boa avaliação da linguagem está no fato de podermos expressar com facilidade os algoritmos propostos por Knuth na série "The Art of Computer Programming", sem per der em eficiência e sem onerar o tempo de processamento dos programas traduzidos do PLMIX, em relação aos programs escri tos em MIXAL pelo autor. O PLMIX permite ainda o acompanhamen to pormenorizado dos programas através de rastreamento , impres **<sup>V</sup>** são dos contadores e verificação do tempo de execução, com a introdução das instruções criadas por Markenzon  $\begin{bmatrix} 6 \end{bmatrix}$ .

Com a utilização em maior escala da lingua gem, surgirão certamente propostas para expansões, que poderão ser facilmente introduzidas devido ao método de análise sintá tica adotado e principalmente por não considerarmos o trabalho totalmente completo, infilexivel e hermético.

A escolha do método de matriz de transição para efetuar a análise sintática permitiu-nos avaliar um méto do que havia sido abandonado com a introdução de novas classes de gramáticas. pós o estudo e avaliação podemos sugerir sua adoção em compiladores de linguagens que se propõem a atingir uma faixa de usuários ainda inexperientes , por permitir uma es **<sup>v</sup>** pecificação clara das mensagens de erros. e uma recuperação dos erros de uma forma simples e rápida. Além disso o método é de fácil implementação, principalmente com a utilização da gera ção automática da matriz de transição através do **NHÃONHÃO**  (Simone  $\lceil \cdot \cdot \cdot \rceil$ ).

A implementação do compilador será no compu tador MITRA 15 do Laboratório de Automação de Sistemas e Simu lação, visto que nele está implementado o simulador do **MIX** 

168

(Markenzon  $|^{6}$ ). O compilador será escrito em LP15. Como as fa cilidades de depuração no **MITRA** 15 são restritas, optamos por escrever o compilador em duas etapas. Na primeira o compilador será implementado no computador Burroughs B6700, no Núcleo de Computação Eletrônica, escrito em ALGOL. O programa terá uma sintaxe a mais próxima possível do LP15, evitando recursos do ALGOL de díficil tradução para o LP15. Deste modo, após comple tada a primeira etapa, a implementação final será um trabalho s imp les , rápido, com apenas algumas adaptações.

# -------- APENDICE **v**  NQ 1 -

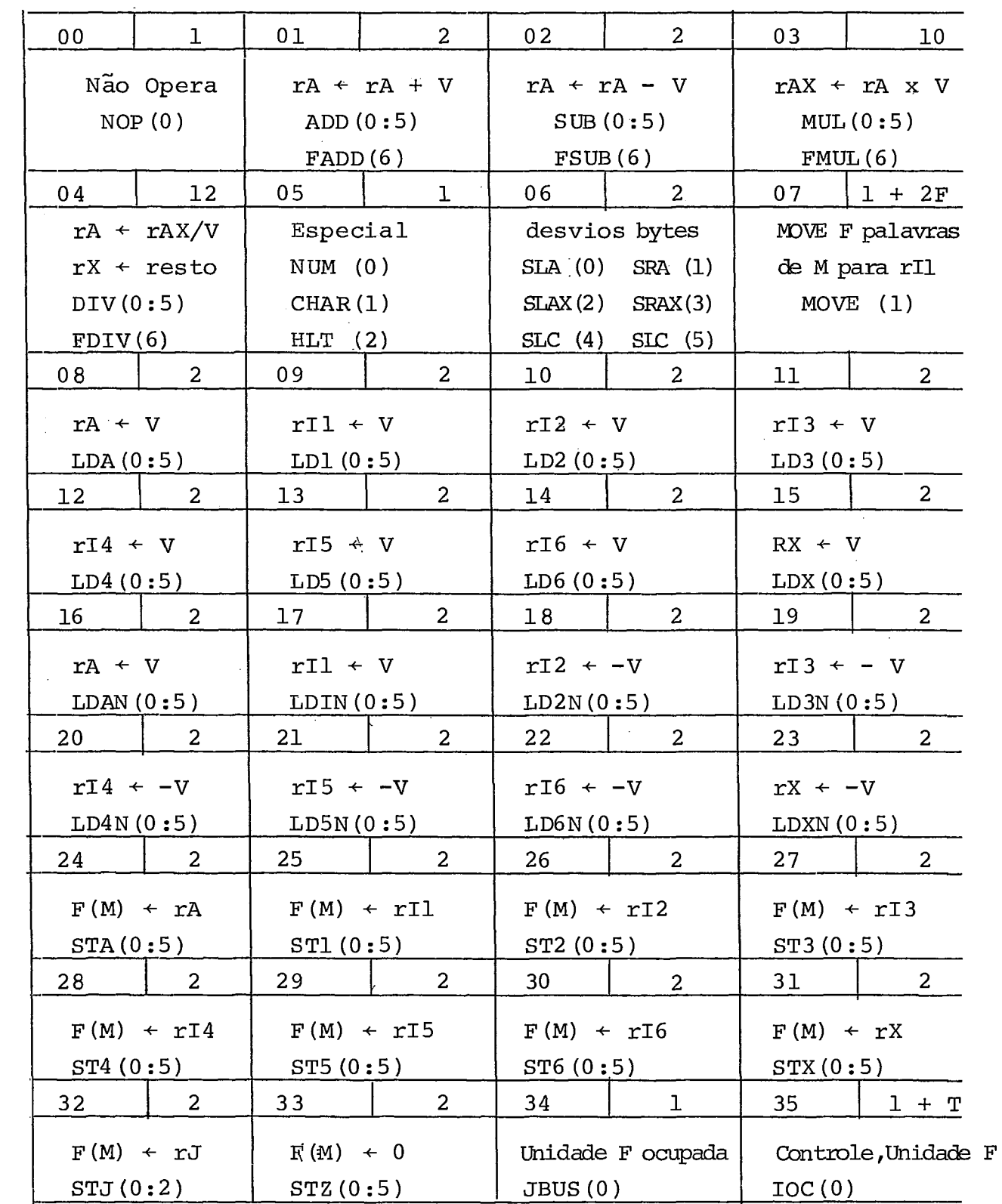

 $\sim$ 

## continuação

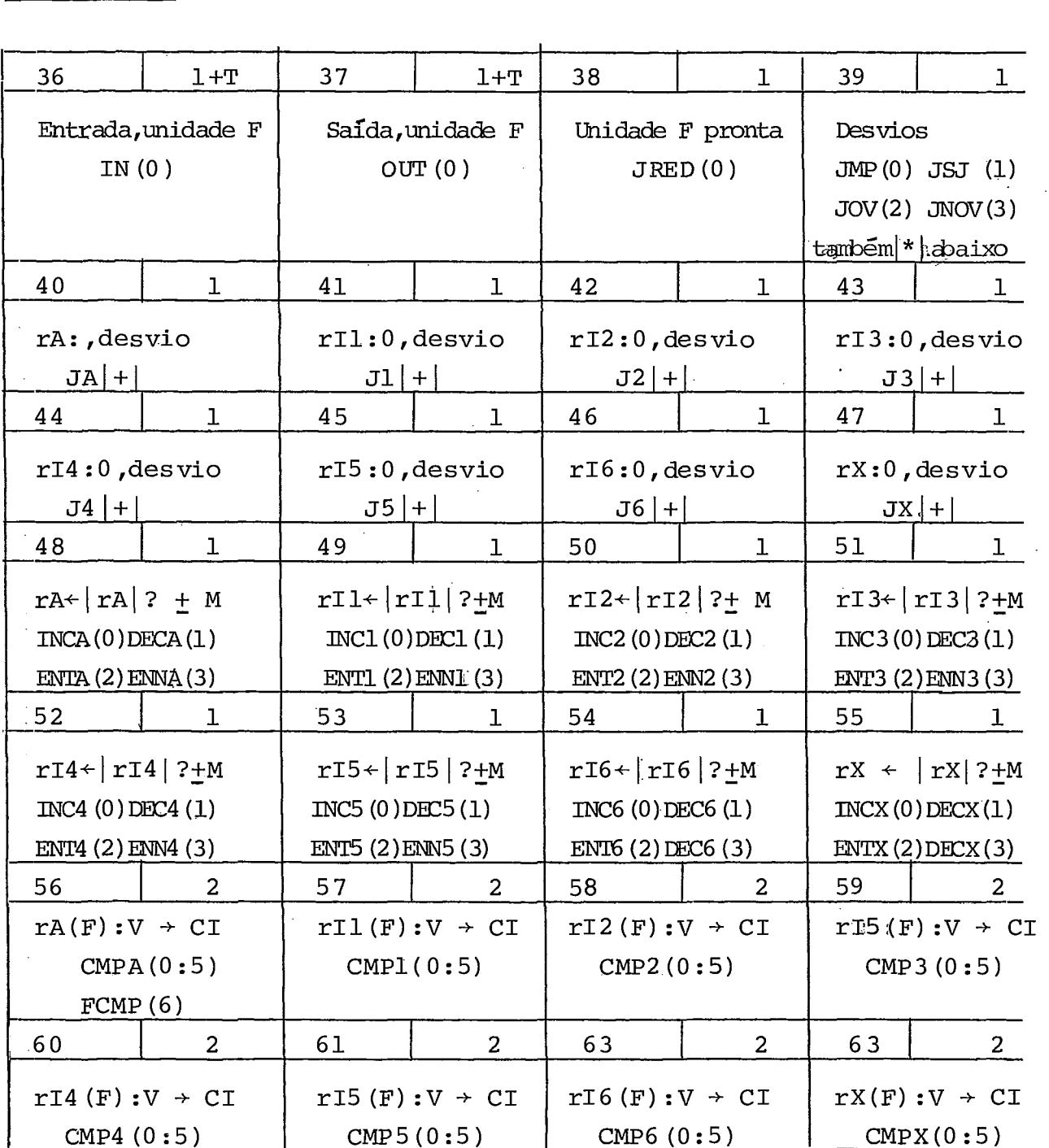

i,
rA = registro A rX = registro X rAX= registro AX rIi= index reg. i, $1 \le i \le 6$ rJ = registro J **C1** = ind. comparação I\*/: 1+1 **JL(4)** < N(O)  $JE(5) = Z(1)$  $JG(6) > P(2)$  $JGE(7)$   $\geq$  NN(3) JNE  $(8) \neq NZ(4)$  $JLE(9) \le NP(5)$ 

## $\underline{A}$   $\underline{P}$   $\underline{E}$   $\underline{N}$   $\underline{D}$   $\underline{I}$   $\underline{C}$   $\underline{E}$   $\underline{N}$  $\underline{Q}$   $\underline{2}$

## **ÁRVORE SINTÁTICA**

Na descrição de cada categoria sintática se rão usadas as seguintes re ferencias :

< categoria sintatica>  $(B)$ A <descrição da sintaxe>  $C, C$  $\overline{C}$ 

- A número da definição da categoria
- <sup>B</sup> página onde se encontra a definição
- C números das definições dos não terminais envolvi dos nesta definição .
- $1$  <programa>:: =  $(26)$

 $\rightarrow$  -BEGIN ------<lista>-------END

 $\overline{2}$ 

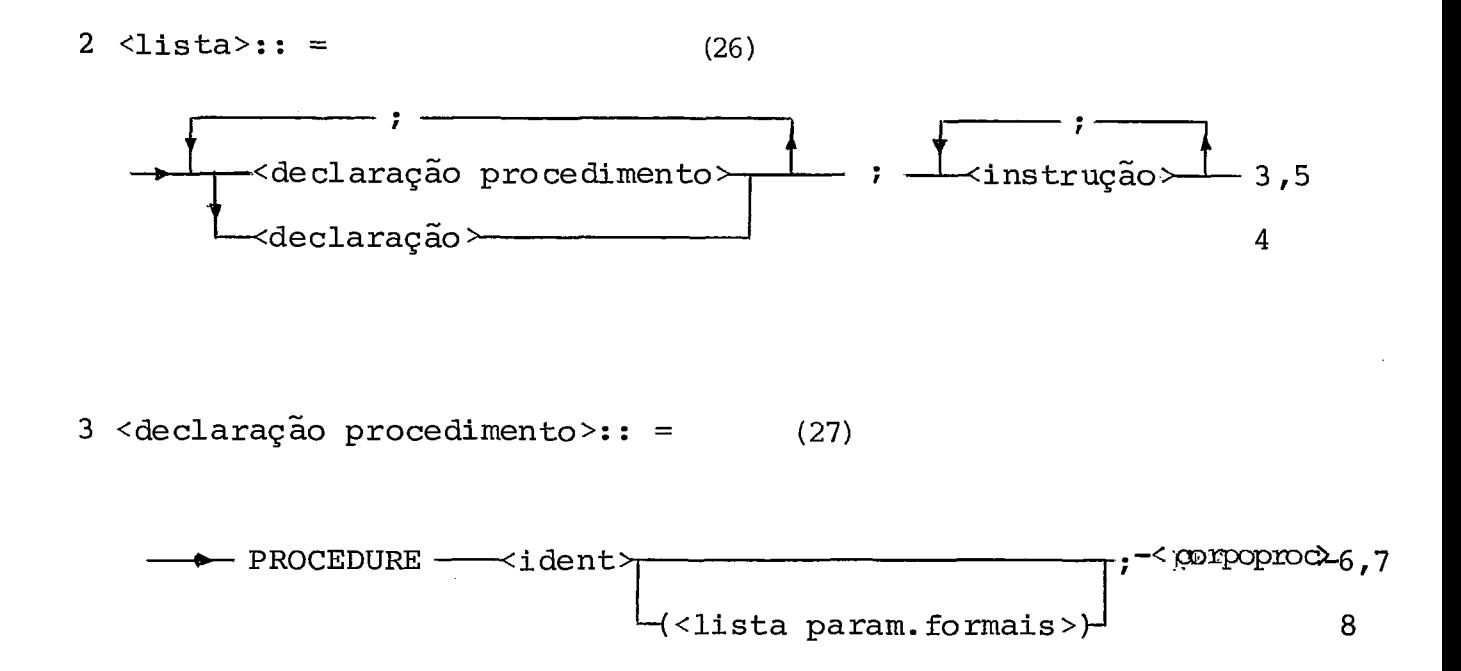

```
4 \text{ } \leq \text{declar}aração>:: =
                                               (28)
```
 $\prec$ declaração de constante $\succ$ 9  $\prec$ declaração de variável simples $\succ$ 10 <declaração de record> 11  $\prec$ declaração de variável equate $\succ$  $12$  $\prec$ declaração de vetor $\succ$  $13$ <declaração de rotulo>- $14$  $\prec$ declaração de tabela de desvios $\succ$ 15  $\prec$ declaração de contadores $\succ$ 16

5  $\langle$ instrução>:: =  $(29)$ 

 $6$  <identificador>:: =  $(29)$ 

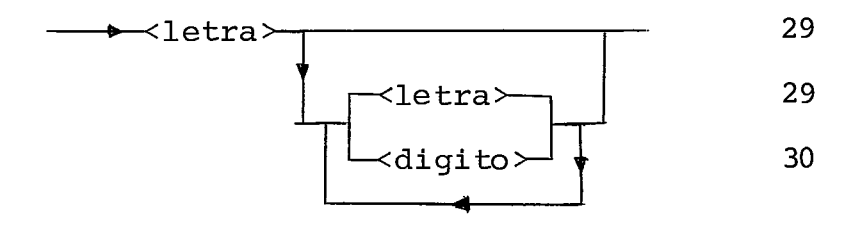

 $(30)$ 7 <corpo do procedimento>:: =

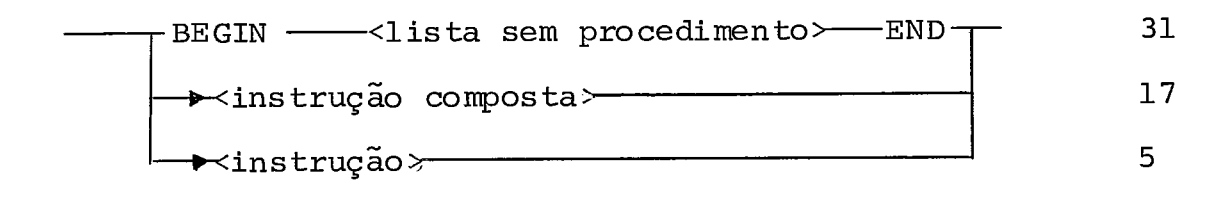

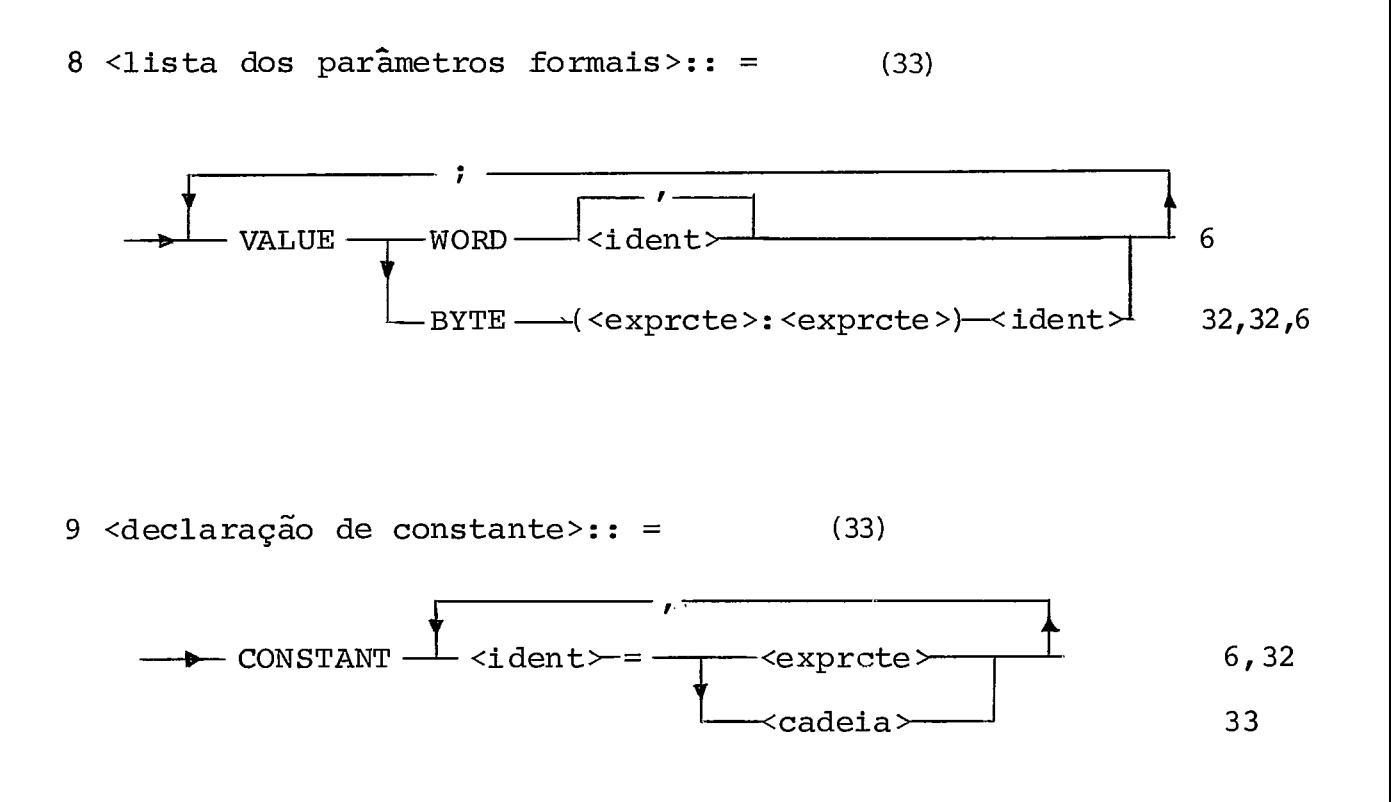

10 <declaração de variável simples>  $(34)$ 

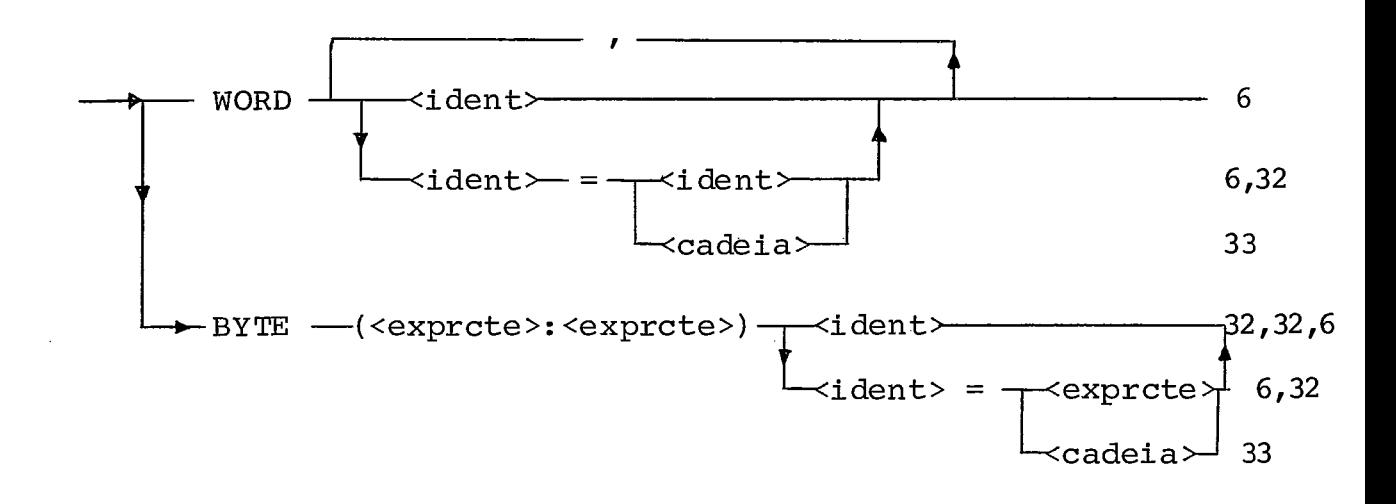

11 <declaração de record>: =  $(36)$ 

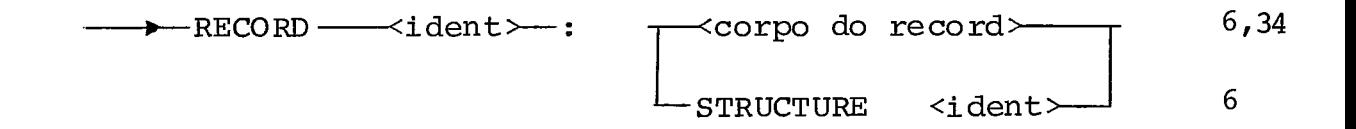

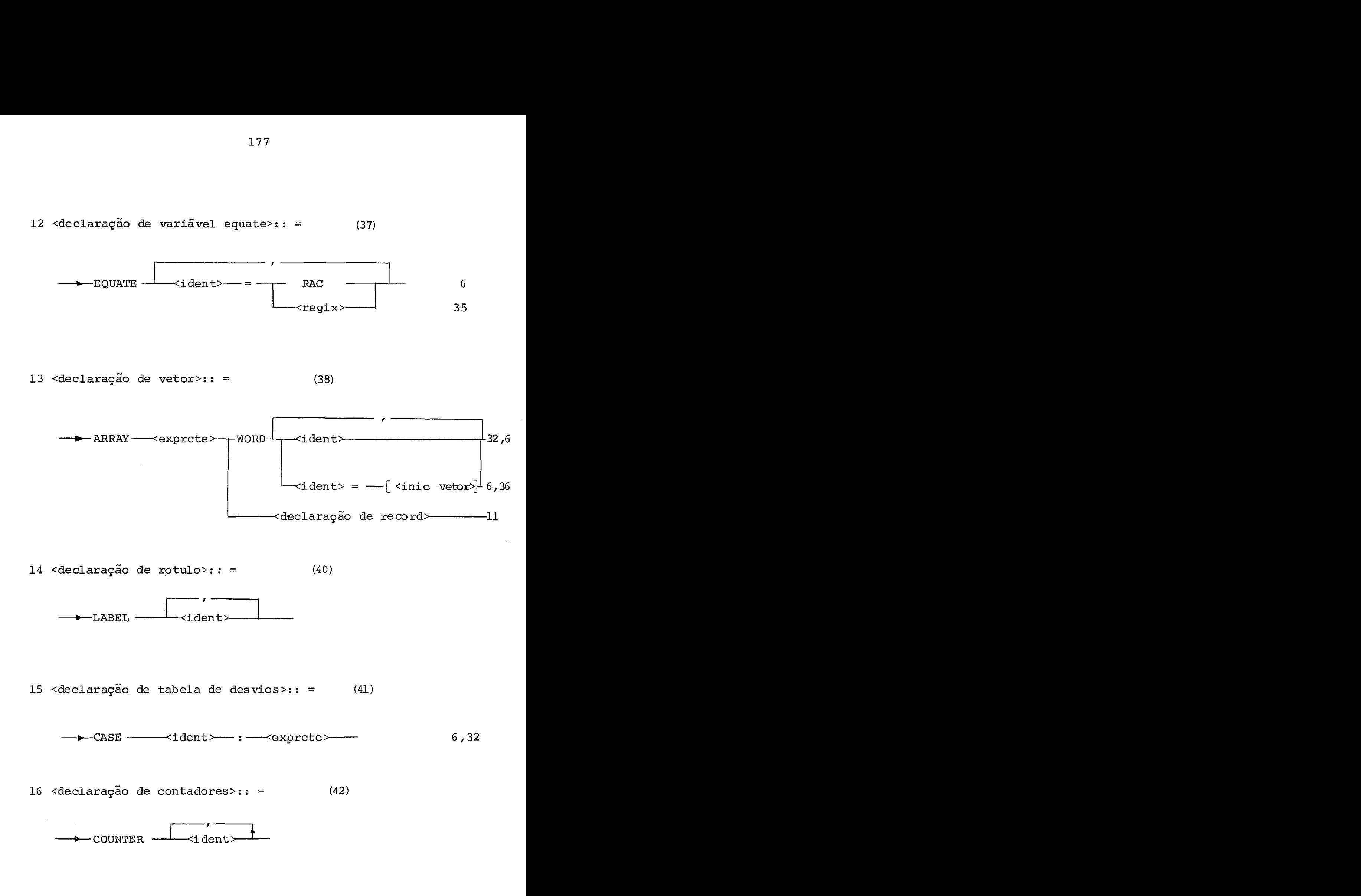

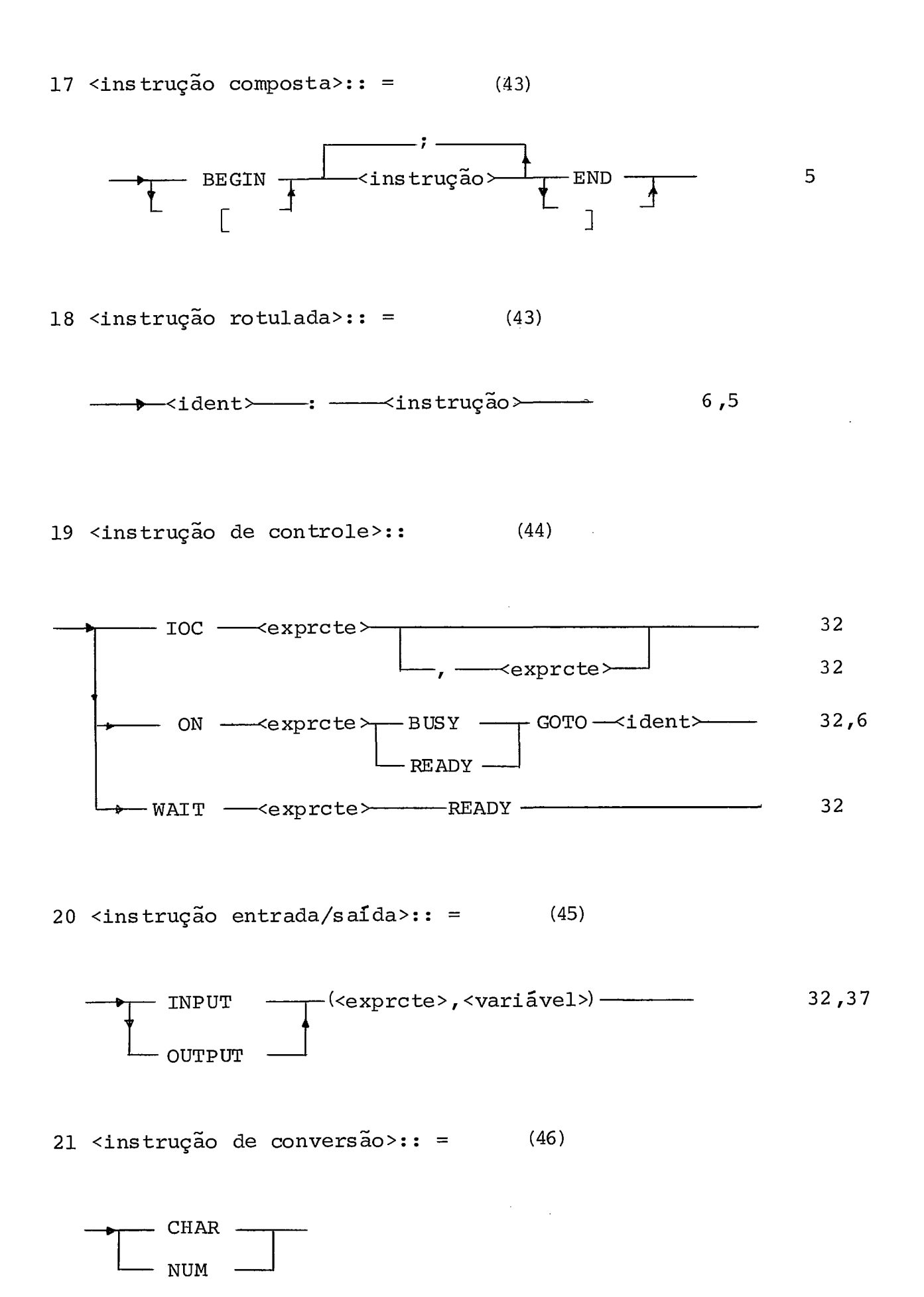

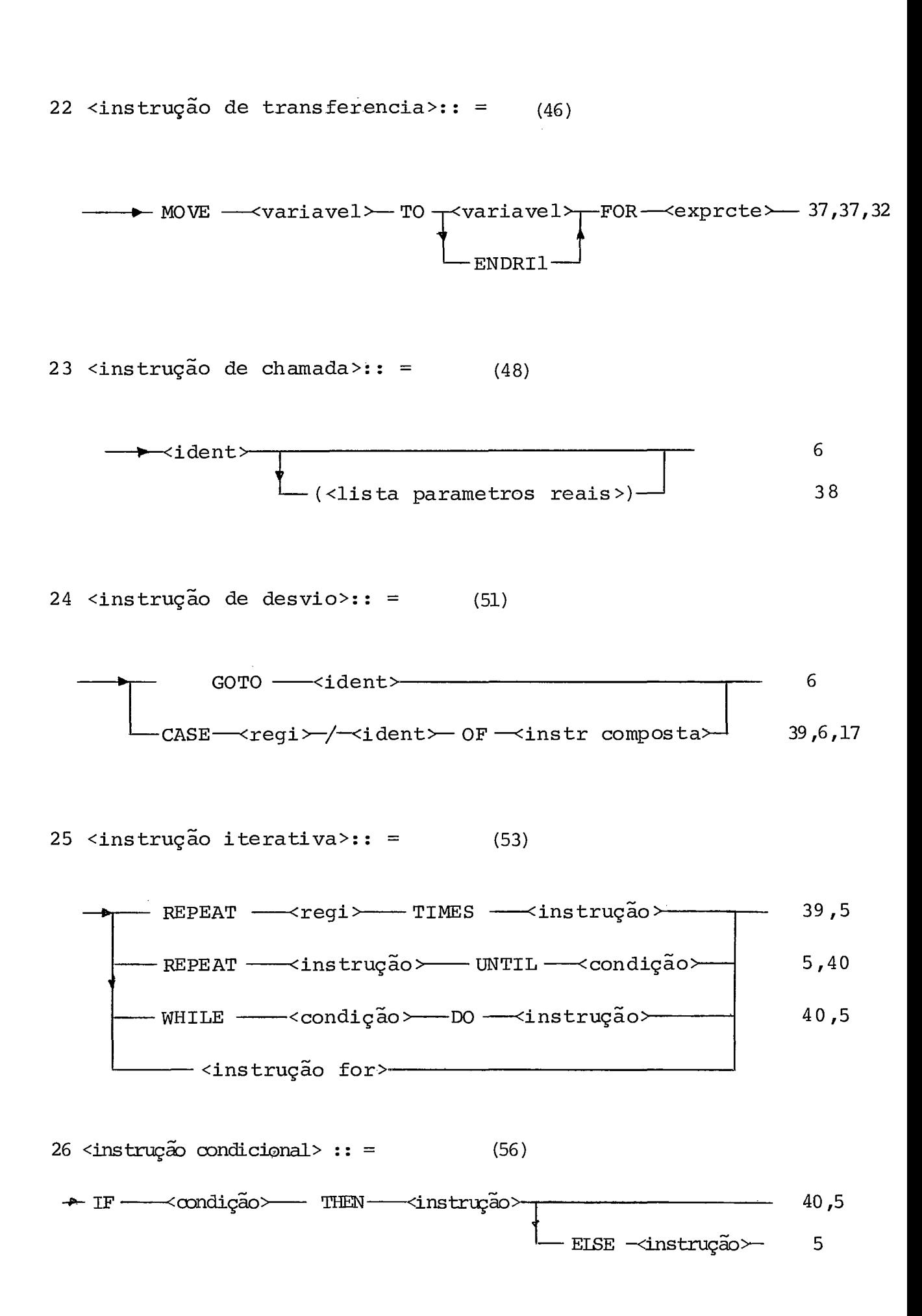

 $\mathcal{L}_{\text{eff}}$ 

28 <instruções para depuração>:: =  $(58)$ 

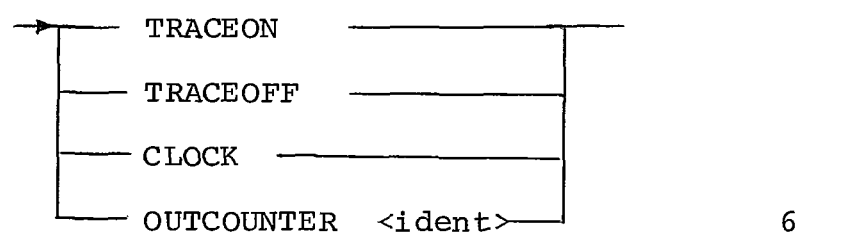

 $(61)$ 

 $29$  <letra>: =

 $\sim$ 

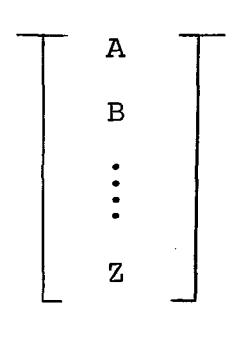

 $30 \leq \text{digit} \circ \cdot \cdot \cdot =$  $(61)$ 

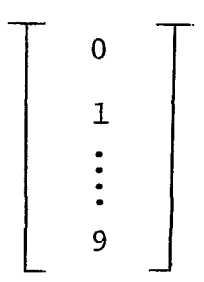

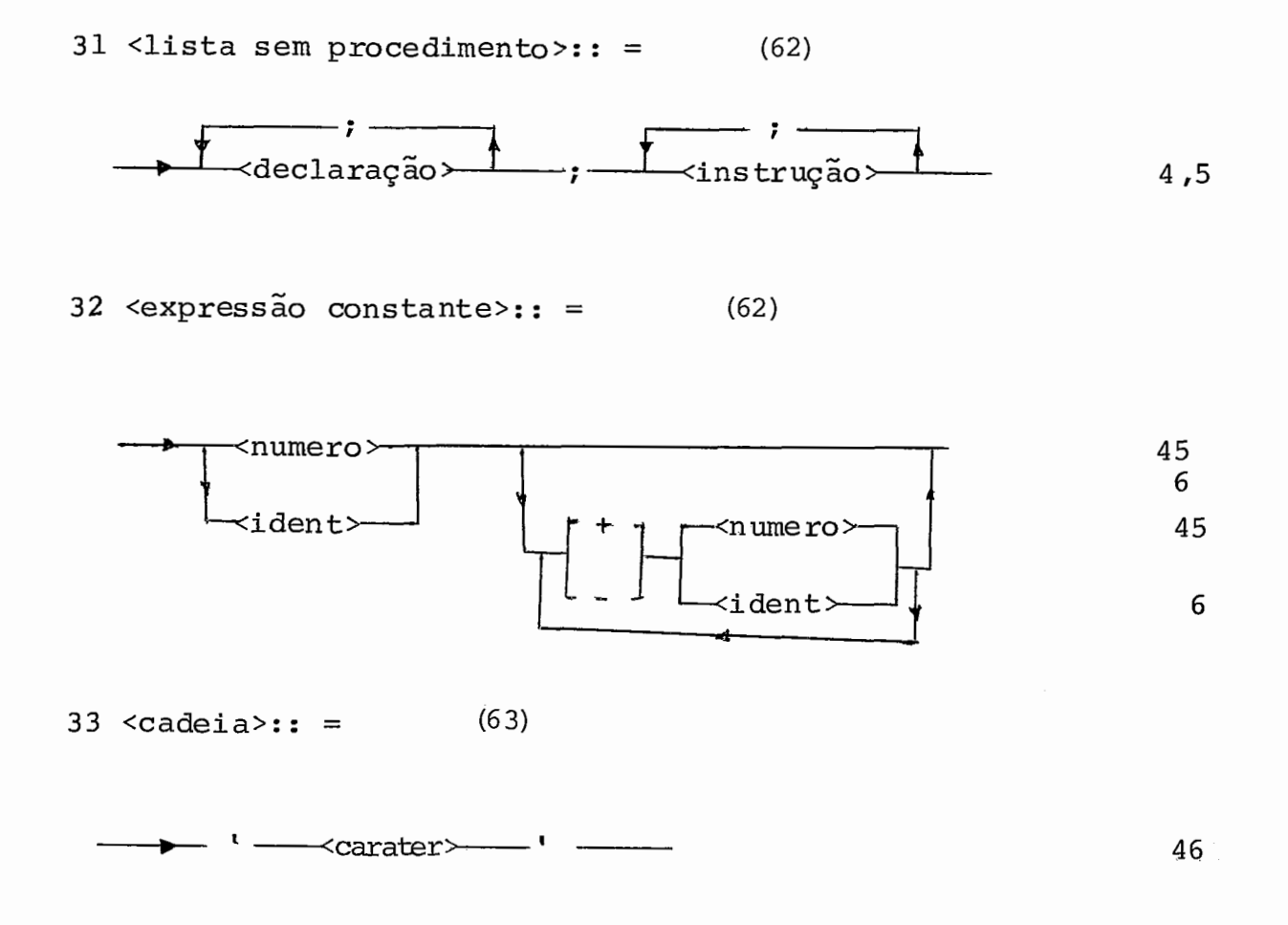

 $34$  <corpo do record>:: =  $(64)$ 

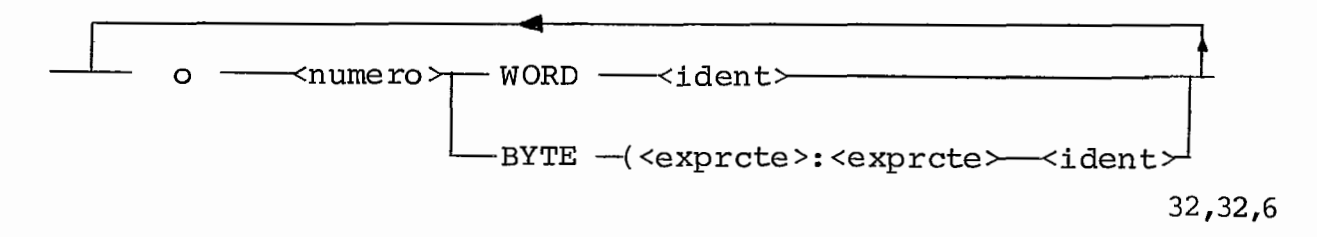

35 <regix>  $(65)$ 

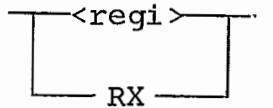

$$
36 \quad \text{initialização do vetor} :: = \qquad (65)
$$

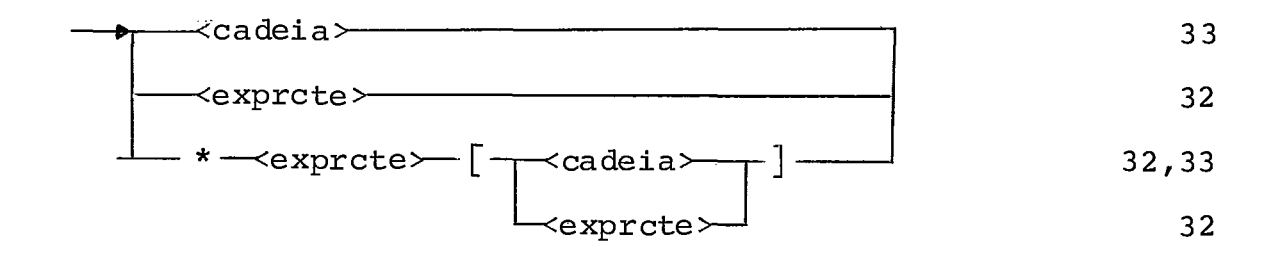

 $37 \text{ variable} 1 > :: =$  (66)

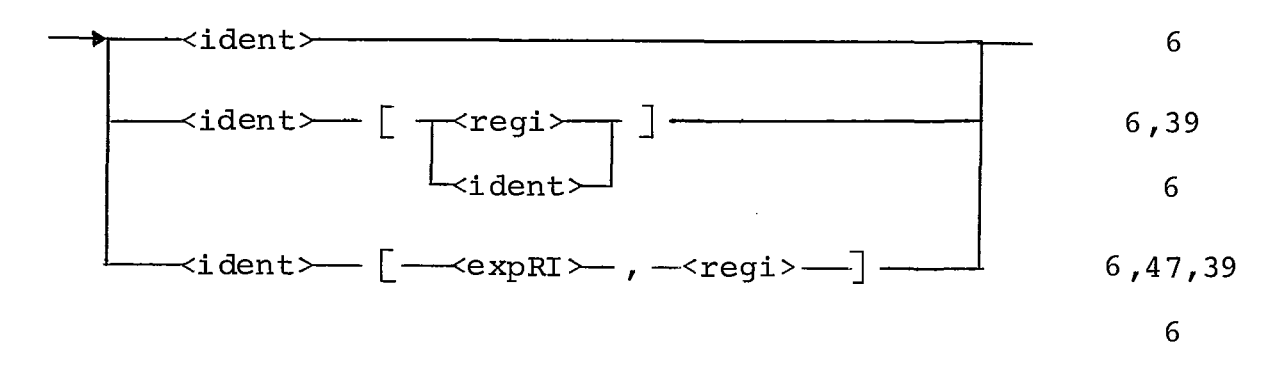

38 <lista parametros reais>:: =  $(67)$ 

$$
\begin{array}{c|c}\n\hline\n\end{array}
$$
  $\langle$  expressão> 48

39  $<$ regi>:: =

 $(68)$ 

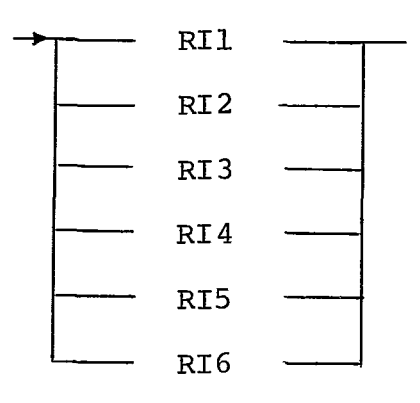

$$
40 < \text{condi}\,\tilde{\text{q}}\,\tilde{\text{a}}\text{o} > \text{e} \cdot \text{e} \tag{68}
$$

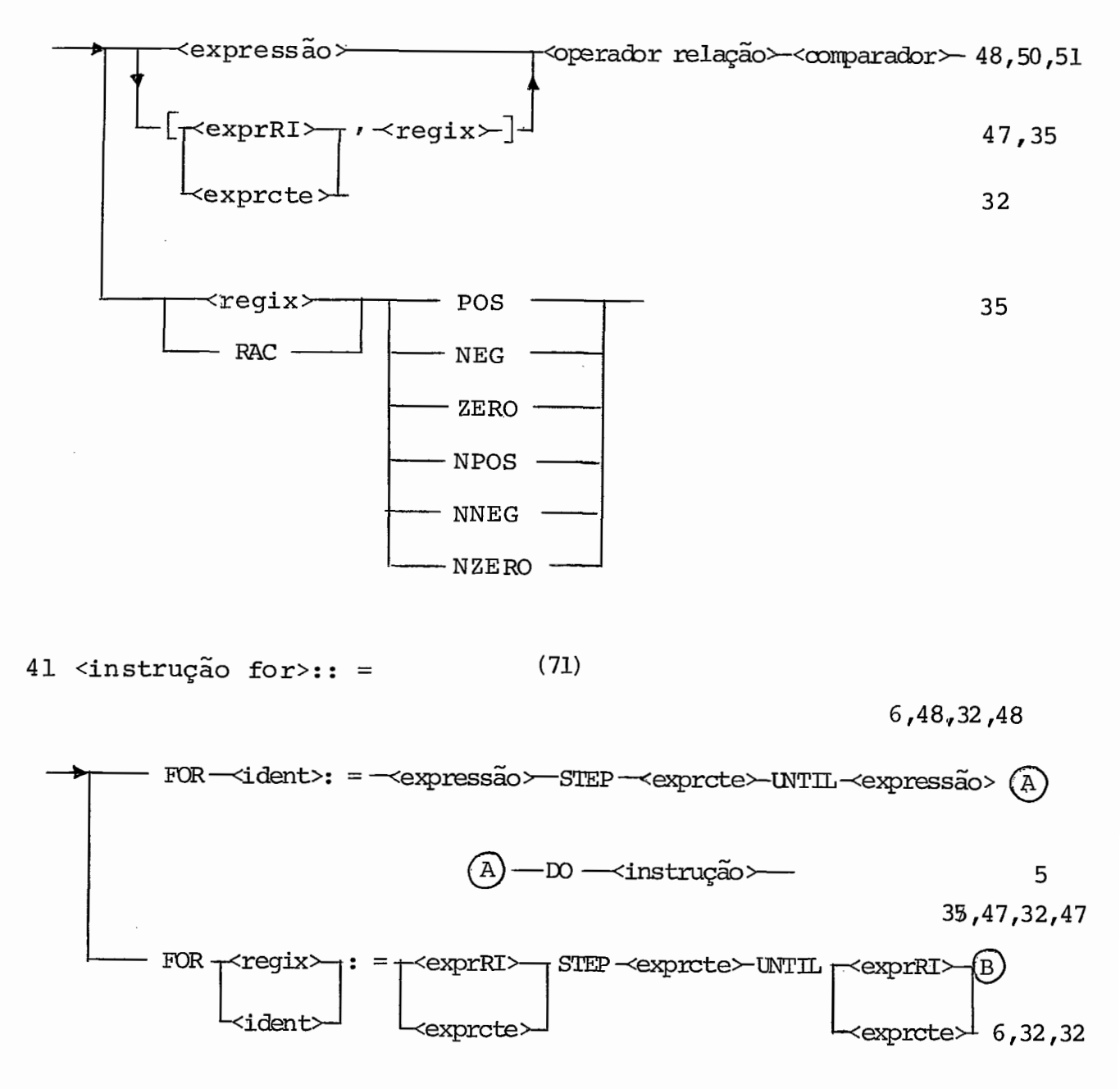

 $(B)$  — DO  $\prec$ instrução  $\succ$ 

42 <atribuição a registro>:: =  $(74)$ 

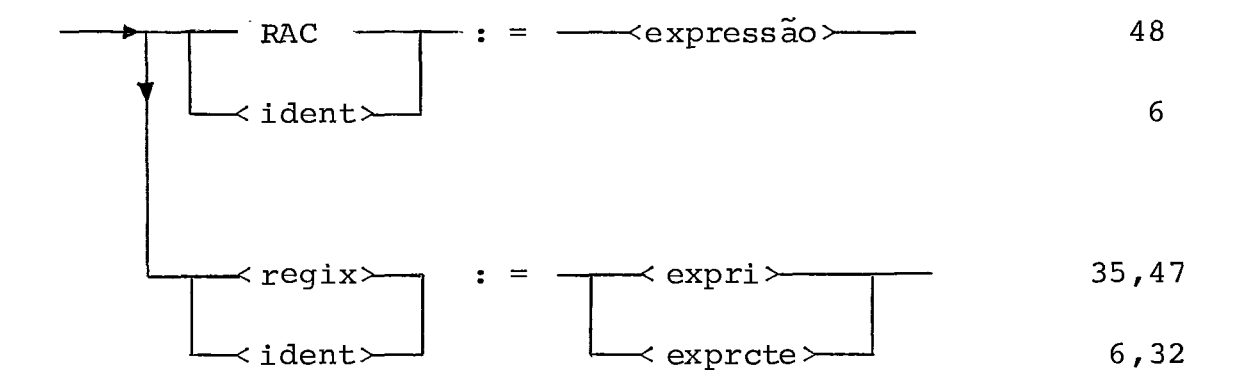

43 <atribuição de registro a variavel>  $(76)$ 

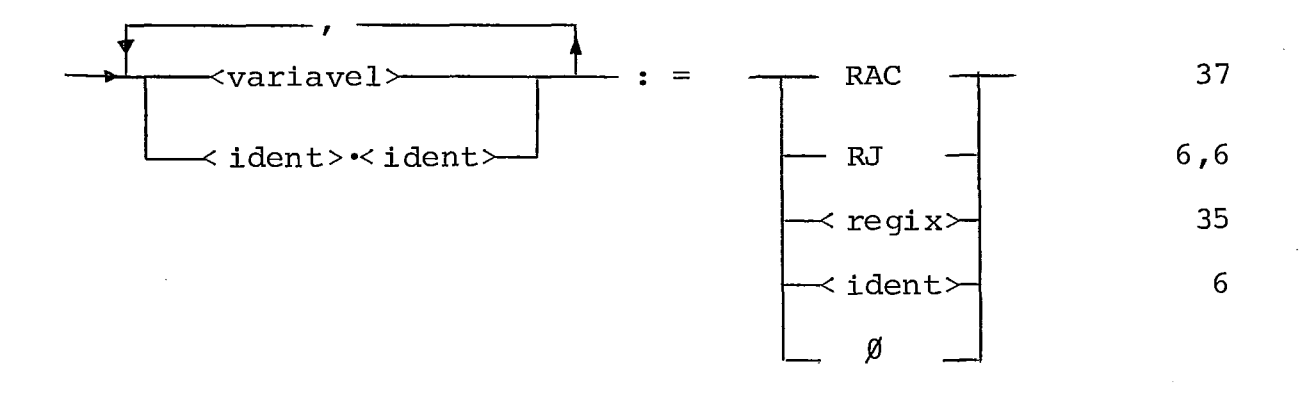

44 <atribuição de expressão a variavel via registro>:: =  $(78)$ 

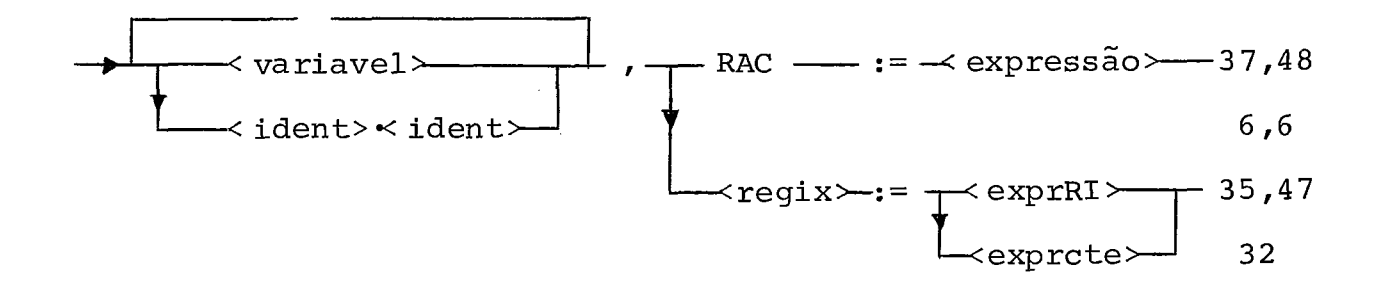

$$
45 < \text{numero} > \text{::} = \qquad (79)
$$

$$
\overbrace{\text{digito}}^{30}
$$

 $(79)$  $46 \leq$  carater>:: =

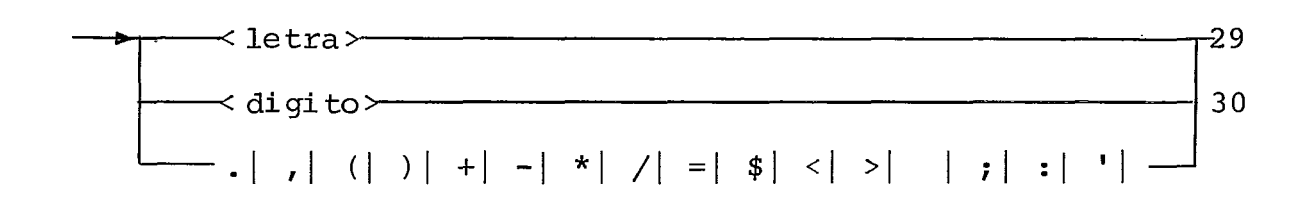

 $47$  < expressão RI>: =  $(79)$ 

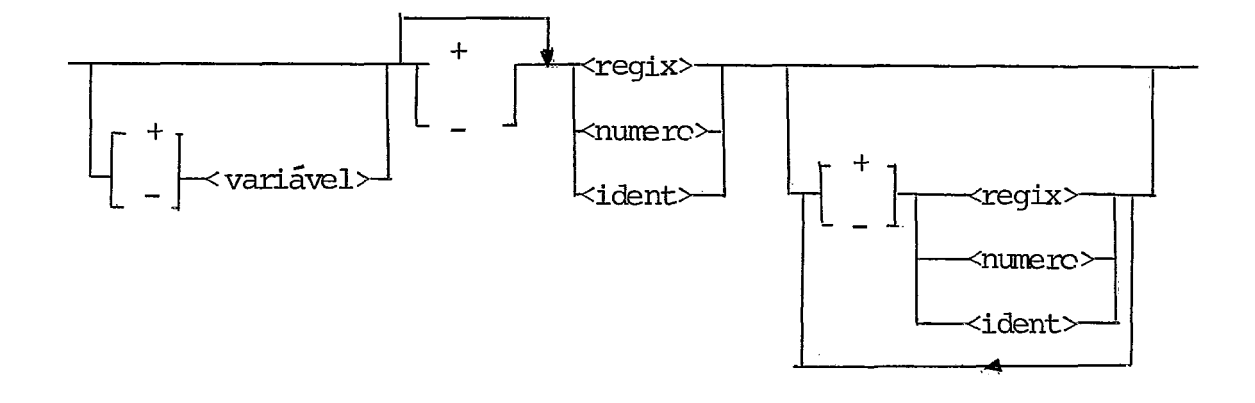

 $\sim 10^6$ 

 $48 \leq$ expressão>:: =  $(81)$ 

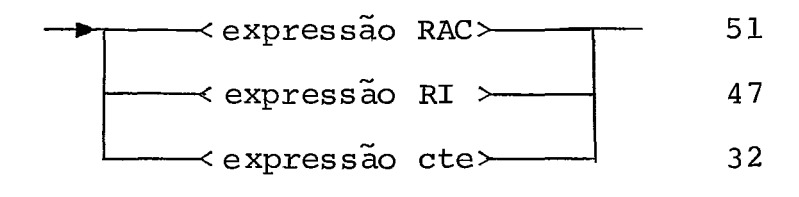

49 <perador relação>: =

 $(82)$ 

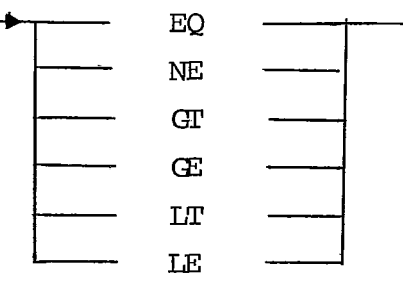

50 <comparador>

<variavel> 37 <ident>•<ident>  $6,6$ 

 $(82)$ 

51 <expressão RAC>  $(83)$ 

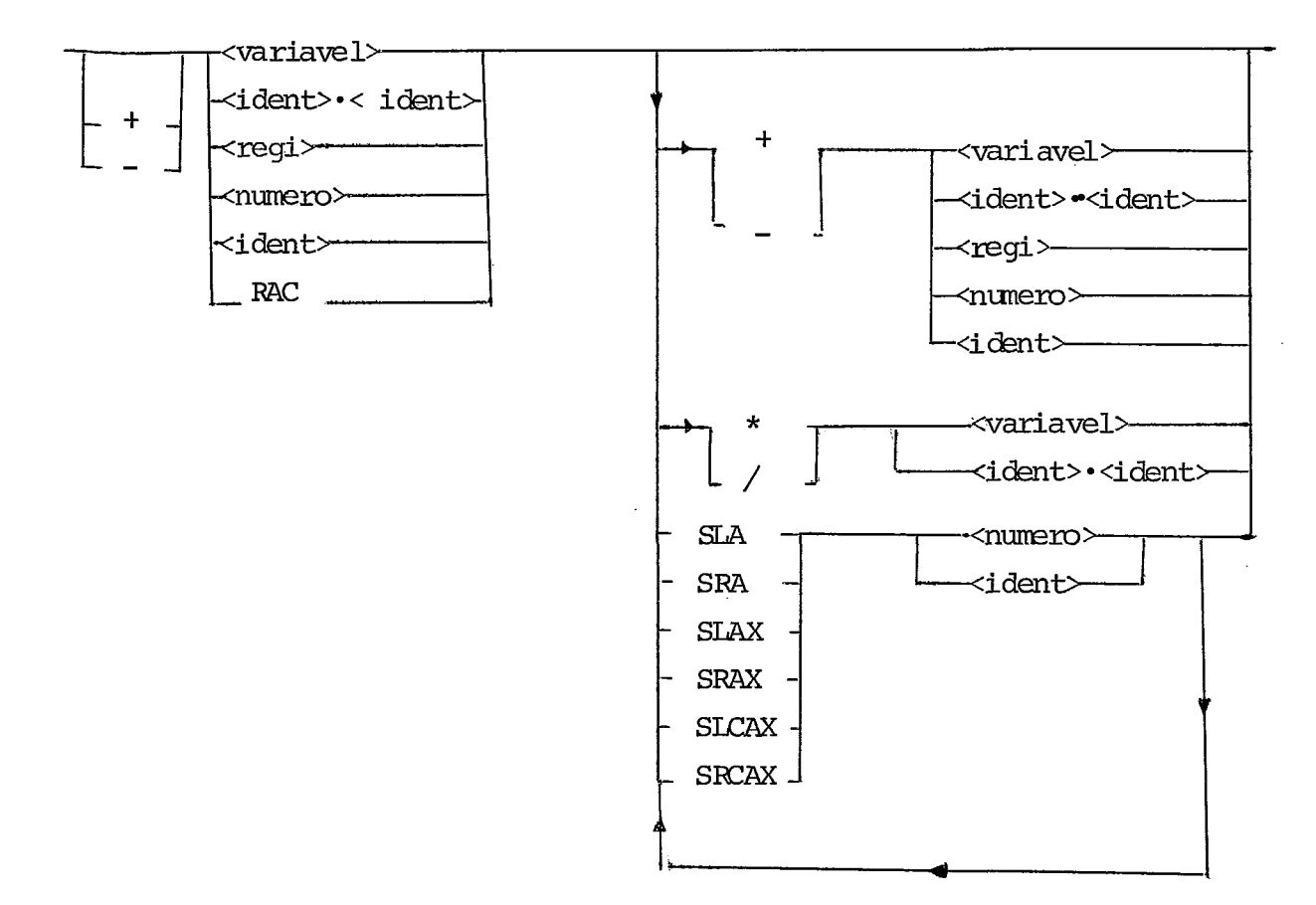

 $\bar{\beta}$ 

## $\underline{B} \ \, \underline{I} \ \, \underline{B} \ \, \underline{L} \ \, \underline{I} \ \, \underline{O} \ \, \underline{G} \ \, \underline{R} \ \, \underline{A} \ \, \underline{F} \ \, \underline{I} \ \, \underline{A}$

- $|1|$  Wulf, W. -"A Case Against the GOTO" Proc. ACM (1972), <sup>791</sup>- 796.
- $|^{2}$  | Hoare, C.A.R. "Hints on Programming Language Design" -Stanford Artificial Intelligence Laboratory - MEMO AIM (1973)
- $|^{3}|$  Knuth, D.E. "The Art of Computer Programming" vol. 1: Fundamental Algorithm, Addison-Wesley (1968)
- $|^{4}|$  Knuth, D.E. "The Art of Computer Programming" vol. 2: Seminumerical Algorithms, Addison-Wesley (1968)
- $|^{5}|$  Knuth, D.E. "The Art of Computer Programming" vol. 3: Sorting and Searching, Addison-Wesley (1968).
- ( 1 Markenzon , L. " Simulador/Montador **MIX** em Mini-Computador com Sistema de Tempo Compartilhado" - Tese nº 1009 - Depar tamento de Sistemas e Computação, COPPE/UFRJ (1978).
- $|^{7}|$  MITRA 15 "Manuel d'Utilization: Périphériques" Companhie Internacionale pour 1 'Informatique, 19 73.
- $|^{8}$  Wirth, N. "PL360 A Programming Language for the 360 Computers" - JACM 15 (jan 1968) , 37-74.
- $|^{9}$  Gries, D. "Compiler Construction for Digital Computers"-Wi ley (19 71) .
- $|^{10}|$  De Simone, E. "Tese de Doutoramento, a publicar".
- $\begin{bmatrix} 1 & 1 \\ 1 & 1 \end{bmatrix}$ Knuth,  $D.E. - "An Empirical Study for Fortran Programs" -$ Software Practice and Experience 1, (1971) 105-133.
- $\vert$ <sup>12</sup> $\vert$ Freeman, D. - "Error Correction in CORC: The Cornell Com puting Language" - Tese, Cornell University (1963) .
- $|13|$ Morgan, H.L. - "Spelling Correction in System Programs"-CACM 13 (fev. l970), 90-94.
- $\vert$   $\vert$   $\vert$   $\vert$ Gries,  $D. -$  "Error Recovery and Correction - An Introduc tion to the Literature" - Compiler Construction - an advanced Course (628-6 31) , Springer-Verlag (1976) .
- $|15|$ MacKeeman et al. - "A, Compiler Generator " - Prentice-Hall  $(1970)$ .
- $\begin{pmatrix} 1 & 6 \end{pmatrix}$ Aho, A.U. et al. - "Principles of Compiler Design" -Addison-Wesley (1978).
- $|17|$ Hartmann, - " A Concurrent Pascal Compiler for Minicomputers" - Lectures Notes on Computer Science n? Springer-Verlag (1977) .
- $|$ <sup>18</sup> $|$ Kennedy, K. et al. - "Automatic Generation of Efficient Evaluators for Attribute Grammars" - Conference of the Third ACM Symposium on Principles o£ Programmin Languages (1976) .
- $\begin{bmatrix} 1 & 9 \end{bmatrix}$ Bauer, F.L. et al. - "Compiler Construction - an Advanced Course" - Springer-Verlag (1976).
- $\vert 20 \vert$ MITRA 15 - "Manuel d'Utilization: Langage LP15, LP15, E"-Compagnie Internationale pour 1 'Informatique (1975) .

- <sup>21</sup> | Naur, P. et al. "Revised Report on the Algorithmic Language ALGOL 60" - CACM 6 (Jan 73) , 1-16
- $\lvert^{22}\rvert$  Gries, D. "Use of Transition Matrices in Compiling" -CACM 11 (jan 1968), 26-31.
- ) 1 Brent, R.P. "Reducing the Retrieval Time **o£** Scatter Storage Tecniques" - CACM 16 (fev. 1973), 105-109.
- $|^{24}|$  Pratt, T. "Programming Languages: Design and Implemen  $tation" - Prentice-Hall (1975)$ .
- $|^{2.5}|$  Knuth, D.E. "An Empirical Study of Fortran Programs"-Software - Practice and Experience 1, (1971), 105-133.